### UNIVERSIDAD DE GUANAJUATO

### DIVISIÓN DE CIENCIAS E INGENIERÍAS CAMPUS LEÓN

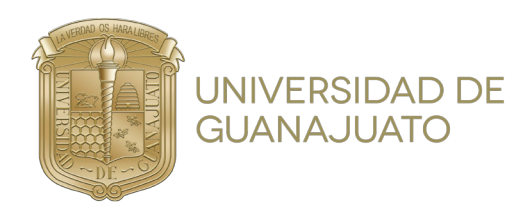

### ANALISIS DE OBSERVACIONES DE LENTES ´ GRAVITACIONALES PRODUCIDAS POR HALOS DE MATERIA OSCURA

TRABAJO DE TESIS

### QUE PARA OBTENER EL TÍTULO DE

### MAESTRO EN FÍSICA

PRESENTA

LIC. JOSE SALVADOR NEGRETE SERRATO

ASESOR

DR. LUIS ARTURO UREÑA LÓPEZ

A mis padres Salvador y Martha

### Declaración

Declaro que esta tesis es un trabajo original que no ha sido presentado con anterioridad a ninguna institución para su evaluación. Así mismo, se declara que las fuentes que han sido consultadas para la elaboración de este texto se encuentran correctamente citadas en la sección correspondiente.

J. Salvador Negrete Serrato

### Agradecimientos

Quisiera agradecer a mi asesor, por su guía, sus útiles consejos y por su disponibilidad para hacer de este trabajo una realidad. Así mismo también quiero agradecerle por la oportunidad que me dio de poder asistir a m´ultiples congresos a lo largo de mi posgrado, pues todo esto me ha dado una visión más clara y una perspectiva moderna en la forma de trabajar en la ciencia, más específicamente en la cosmología.

Quisiera también agradecer a mis compañeros del posgrado, pues es a través de su amistad, sus consejos y su conocimiento que el posgrado fue una grata experiencia para mí. Específicamente, quisiera agradecer a Ariadna, pues se convirtió en mi más gran fuente de inspiración para trabajar a lo largo de la redacción de este trabajo, así como la persona que más me apoyó para seguir adelante, especialmente cuando mi motivación estaba baja debido a los gajes de ser un estudiante.

Por último, quisiera agradecer a mis familiares, en especial a mi padre y a mi madre, quiênes me impulsaron en todo momento a continuar, quiênes siempre se preocuparon por mi bienestar, por mi trabajo y quiénes siempre creyeron en mí para convertirme en un miembro de la comunidad científica.

### Resumen

Partimos del fenómeno de lentes gravitacionales, donde tenemos un objeto de gran masa que recibe el nombre de lente y un objeto que presenta luminosidad, al que llamamos fuente. Estableciendo una conexión entre estos dos objetos y un observador, de modo que estos tres elementos están alineados entre sí, la observación clave es la generación de múltiples imágenes de la fuente desde el punto de vista del observador, siendo otra posibilidad la formación de arcos de luz rodeando la lente. Tomando entonces en cuenta este fen´omeno propio de relatividad general, buscamos entonces el uso de observaciones de este tipo para inferir información de materia oscura, específicamente en este caso, halos de materia oscura, esto en el marco del modelo Lambda-Cold Dark Matter (abreviada como ΛCDM) que es el modelo cosmológico que concuerda con las predicciones de las observaciones posteriores al  $Big Bang$ , incluyendo en su descripción una constante cosmológica  $\Lambda$ , así una forma de materia oscura conocida como materia oscura fría.

Generamos observaciones simuladas de lentes gravitacionales donde se modela una lente, una fuente y donde se simula además una distribución de halos de materia oscura para posteriormente realizar un an´alisis estad´ıstico en estas observaciones, asumiendo que las imágenes resultantes pueden ser descritas en términos de un modelo que no contempla halos de materia oscura. A través de este tipo de análisis se pretende establecer un tipo de correspondencia entre dos modelos de lente diferentes, evaluando los efectos de a˜nadir halos a las observaciones y posteriormente llegando a conclusiones concernientes a la utilidad de realizar este tipo de análisis. En ese sentido podría considerarse que existe un tipo de degeneración entre modelos de lente gravitacional, de modo que dos perfiles de lente pueden dar lugar a la misma observación.

Para simular observaciones de lentes gravitacionales, se hace uso de paltas, una librería de Python en base a lenstronomy, que es una librería que presenta un catálogo de perfiles de lente. Entonces, paltas nos permite simular múltiples observaciones de lentes gravitacionales asignando valores num´ericos para cada uno de los par´ametros requeridos para la lente, la fuente, el instrumento de medición, los valores de la cosmología donde se trabaja, así como los valores de la función de distribución de punto (point spread function, correspondiente a las siglas PSF). La principal razón del uso de paltas es que en esta librería ya se encuentran contemplados modelos de distribuciones de halos de materia oscura, por lo que resulta sencillo generar observaciones para nuestros prop´ositos. Se analizarán los efectos en nuestras observaciones de dos distribuciones de materia oscura: la primera, una distribución de ley de potencias para halos sobre la lente y una distribución modificada de Sheth-Tormen para halos en la línea de visión entre observador y lente, así como entre lente y fuente de luz. Se genera entonces una observación de lente gravitacional con una lente producida usando un perfil de lente sencillo, para luego simular en la observaci´on una de las distribuciones de halos descritas anteriormente.

Se analizan de manera separada las dos distribuciones de halos, esto para diferentes sistemas de lente gravitacional. Se utilizan los perfiles esférico isotérmico singular (SIS), elipsoide isotérmico singular (SIE) y el perfil de ley de potencias elíptico (EPL) para modelar las lentes base en las observaciones. La fuente se modela a través del perfil Sérsic. Los halos de materia oscura también necesitan ser descritos en términos de un perfil de lente, para que cada halo individual sea modelado. El perfil de elección es el perfil Navarro-Frenk-White (NFW), que es una elección recurrente para modelar halos de materia oscura, aunque existen también otras opciones. Para analizar las imágenes, se hace uso de un m´etodo de Monte Carlo basado en cadenas de Markov (MCMC), de modo que, tras escoger un perfil de lente que pueda describir la observación, se obtienen los valores de los parámetros que describen la imagen otorgada.

En el análisis de las imágenes producidas, el efecto principal en la observación se da cuando se utiliza la distribución de subhalos en el plano de la lente, puesto que estos subhalos representan una contribución importante a la masa de la lente, lo que modifica considerablemente la observación final en un sistema de lente gravitacional. También es considerable que la forma aparente de la lente original, se modifica como producto de a˜nadir subhalos. En segundo plano, se presentan los resultados obtenidos al analizar la influencia de halos en la línea de visión. Para los halos en la linea de visión, apenas y se presenta una influencia clara en la observación final.

Como conclusión del análisis de lentes gravitacionales, se llega a que el modelado de observaciones utilizando una lente que incluye halos de materia oscura ofrece observaciones m´as complejas que no pueden ser logradas utilizando una lente simple, es decir, sin a˜nadir halos. La complejidad se encuentra en la forma de los arcos de luz producidos, que ofrecen una descripci´on m´as amplia de los objetos que pueden actuar como lentes en una observaci´on real. De manera general, se establece que, a pesar de que para los perfiles utilizados para describir las observaciones de lente gravitacional que incluyen halos de materia oscura, se da un ajuste estadístico adecuado, de modo que los parámetros obtenidos se acercan a los valores necesarios para reproducir una copia exacta de la imagen original; esta correspondencia entre modelos de lente no es precisa, motivo por el cuál es necesario contemplar este tipo de contribución si se desea generar observaciones que mimetizan a una observación real de lente gravitacional.

Así también, es importante declarar que a partir de la hipótesis inicial sobre la cual se desarrolló este trabajo, se publicó una memoria de congreso en la revista Astronomische Nachrichten bajo el título Statistical inference for strong gravitational lensing observations in the presence of dark matter  $[1]$ . Este trabajo representa una extensión de la hipótesis antes mencionada.

## ´ Indice general

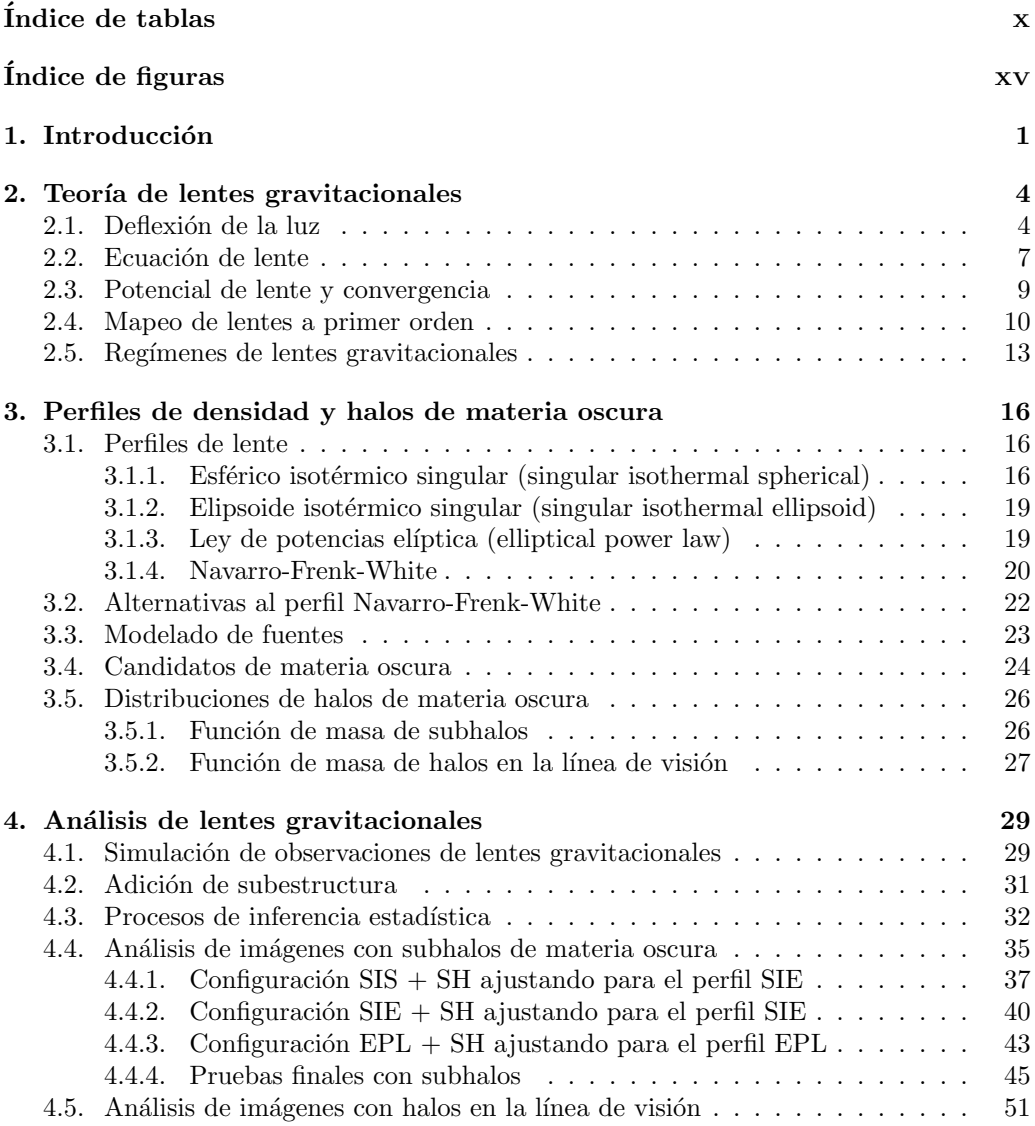

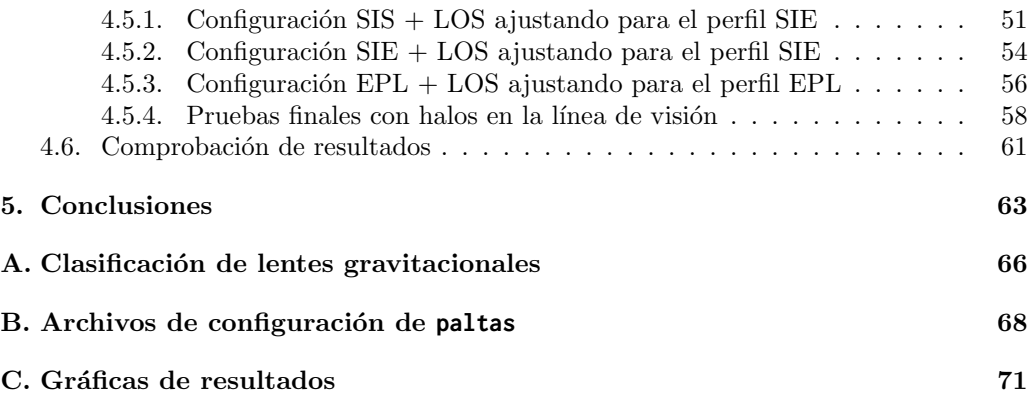

## ´ Indice de tablas

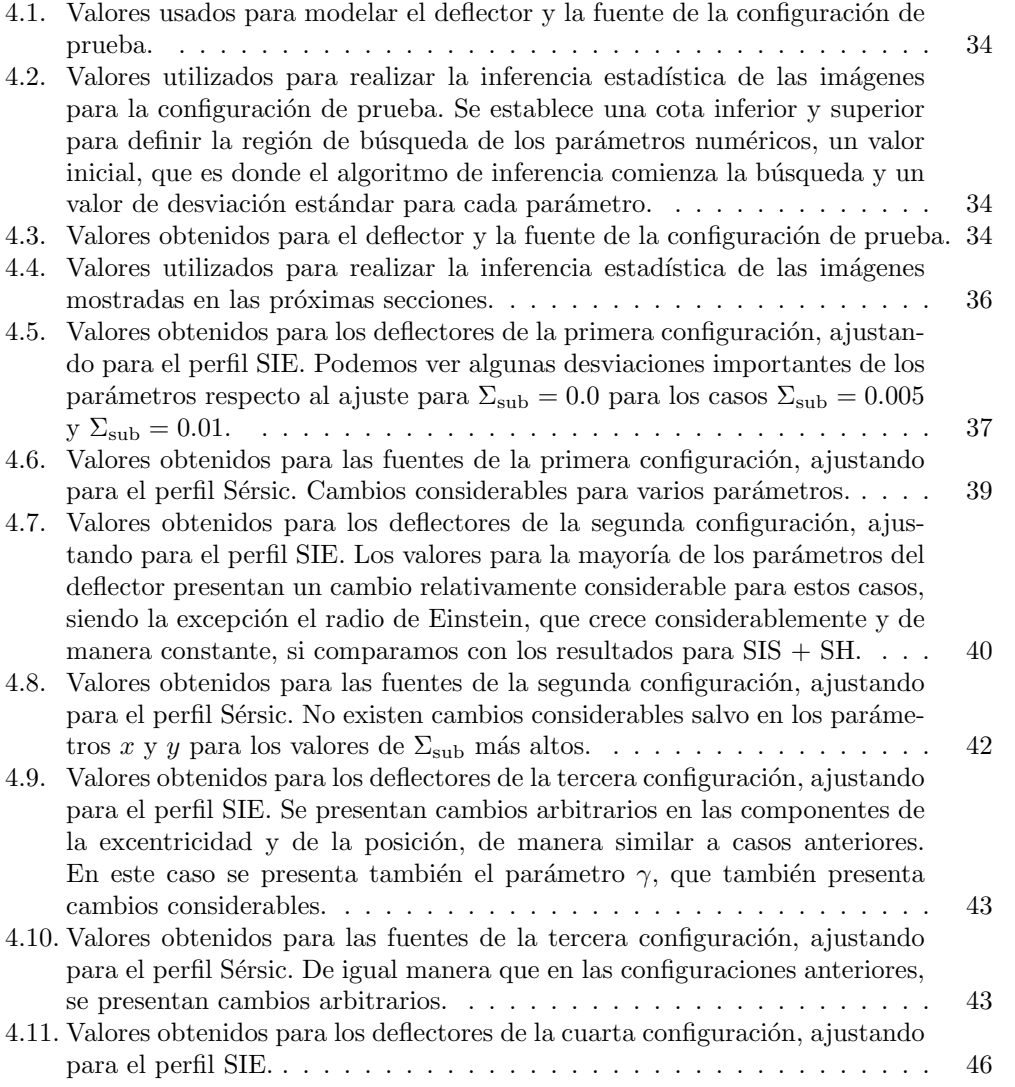

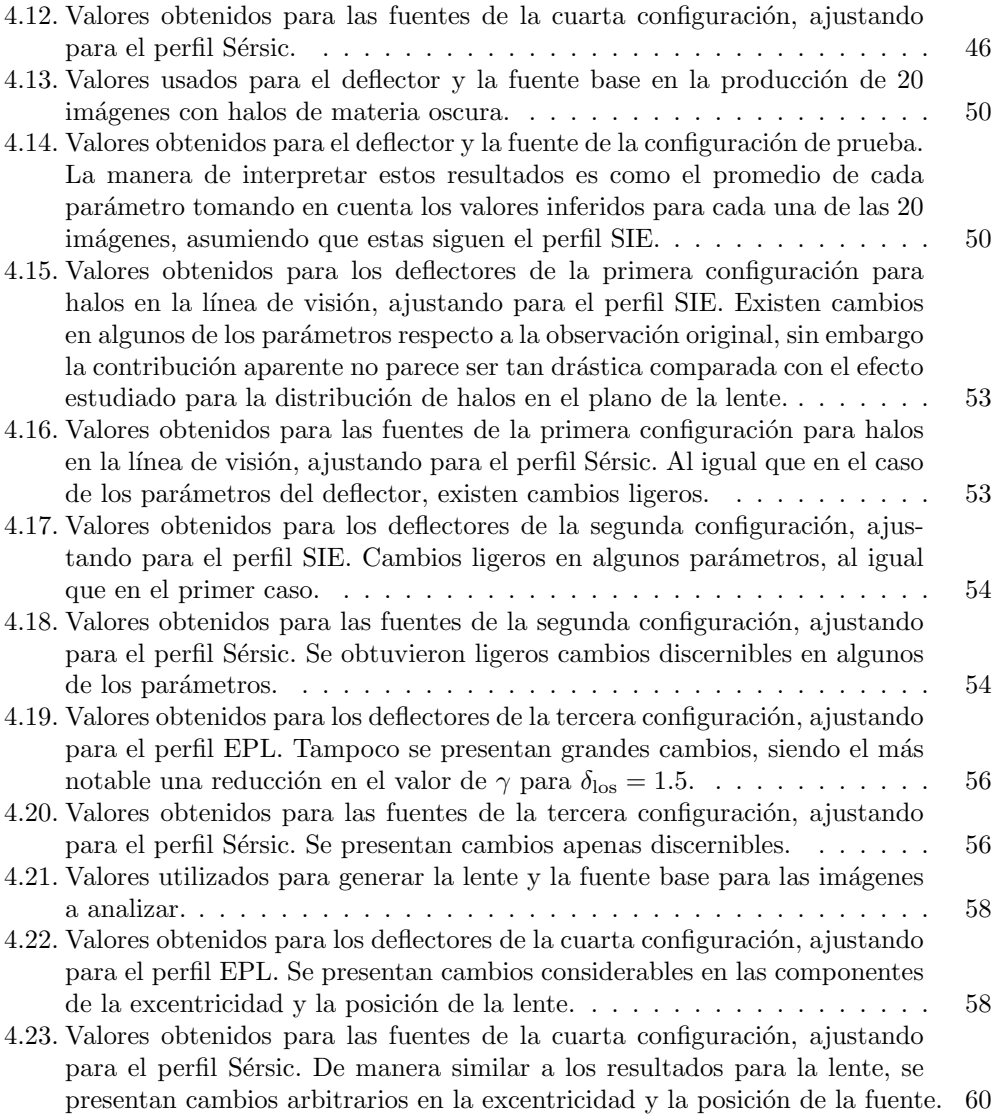

## ´ Indice de figuras

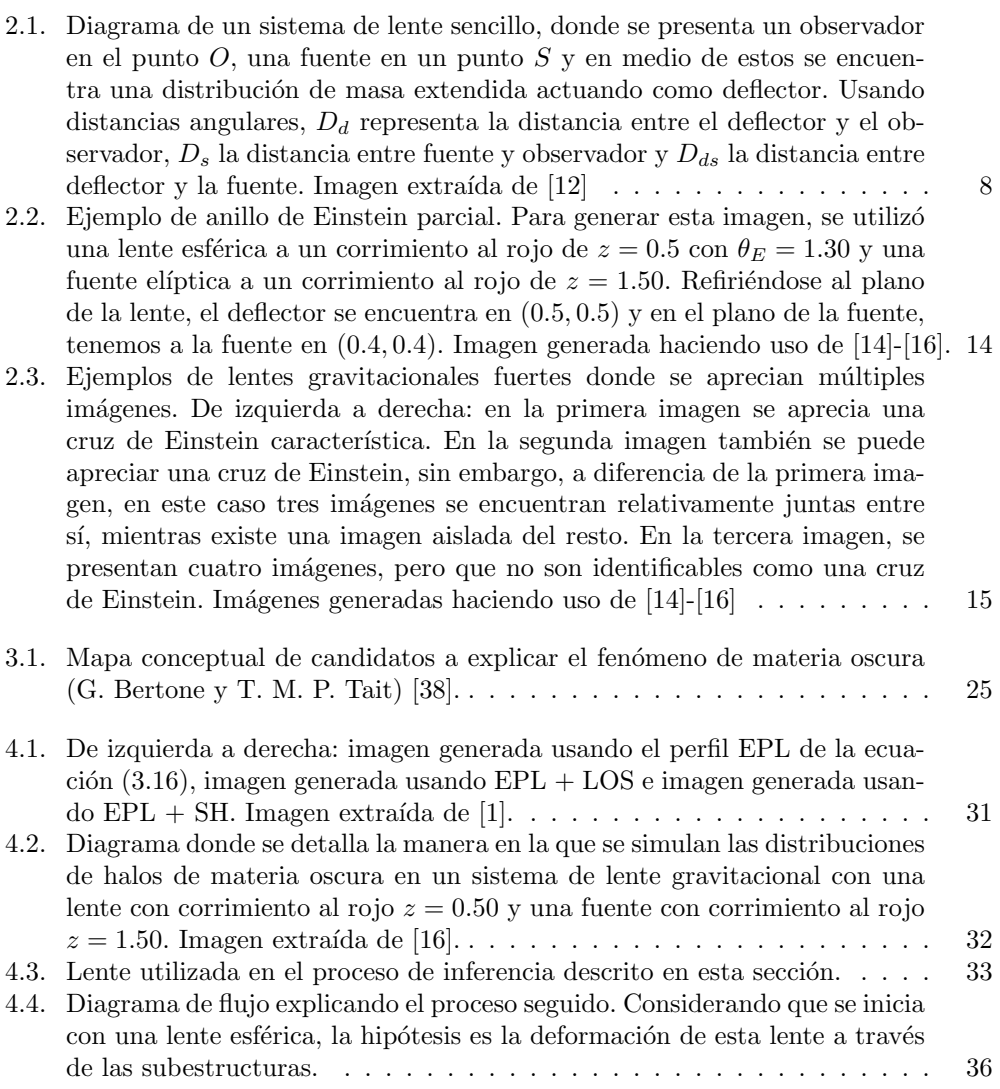

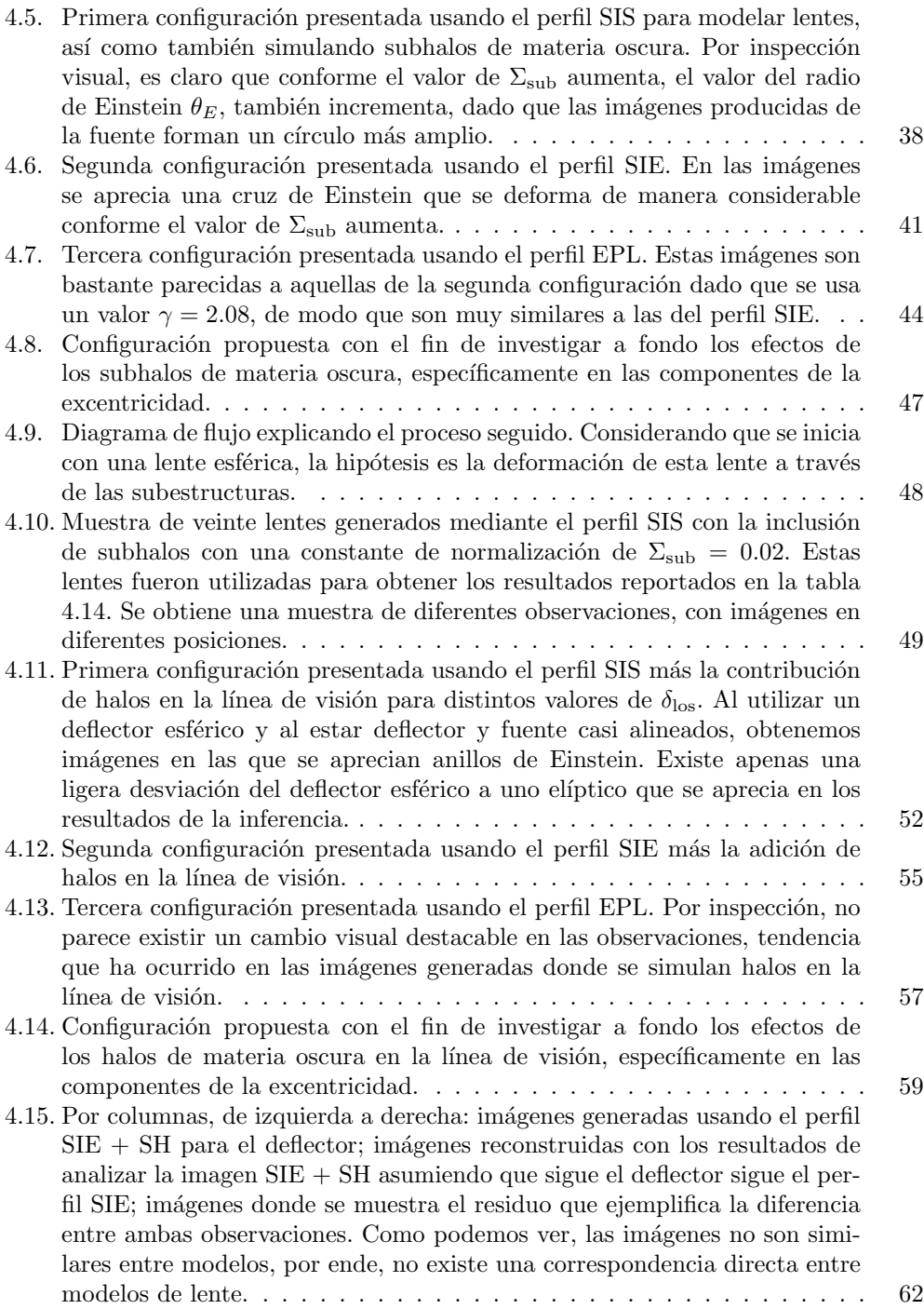

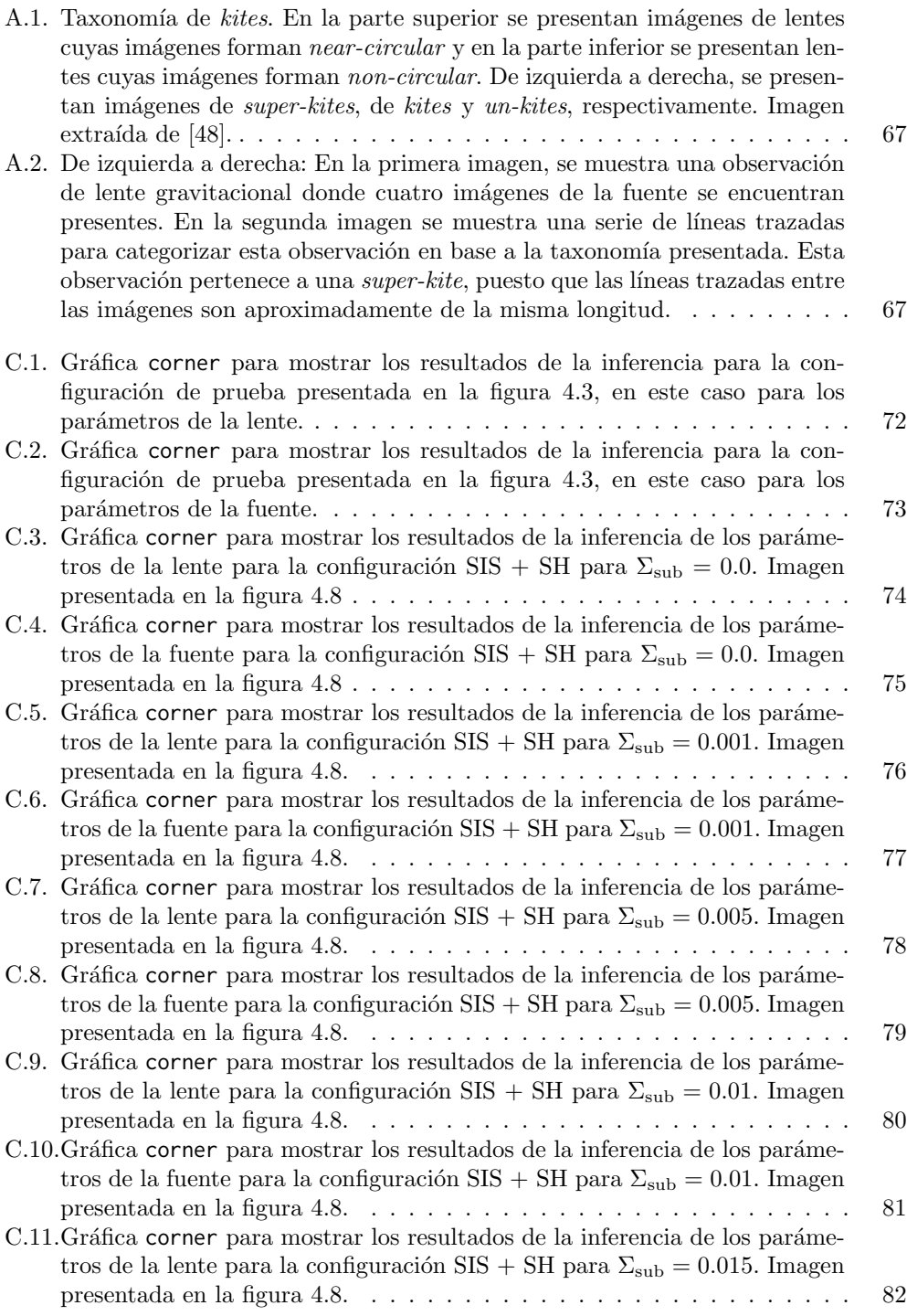

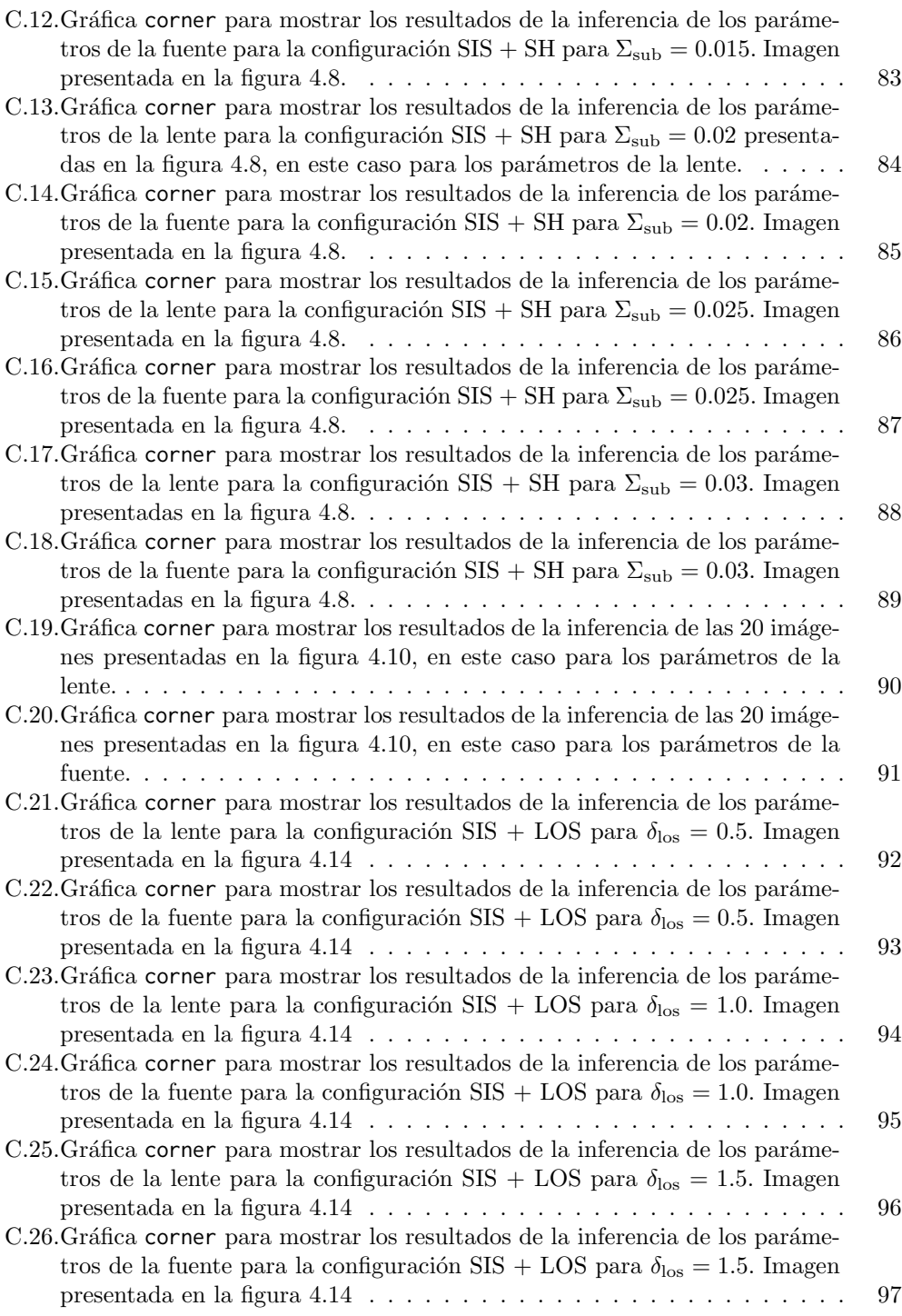

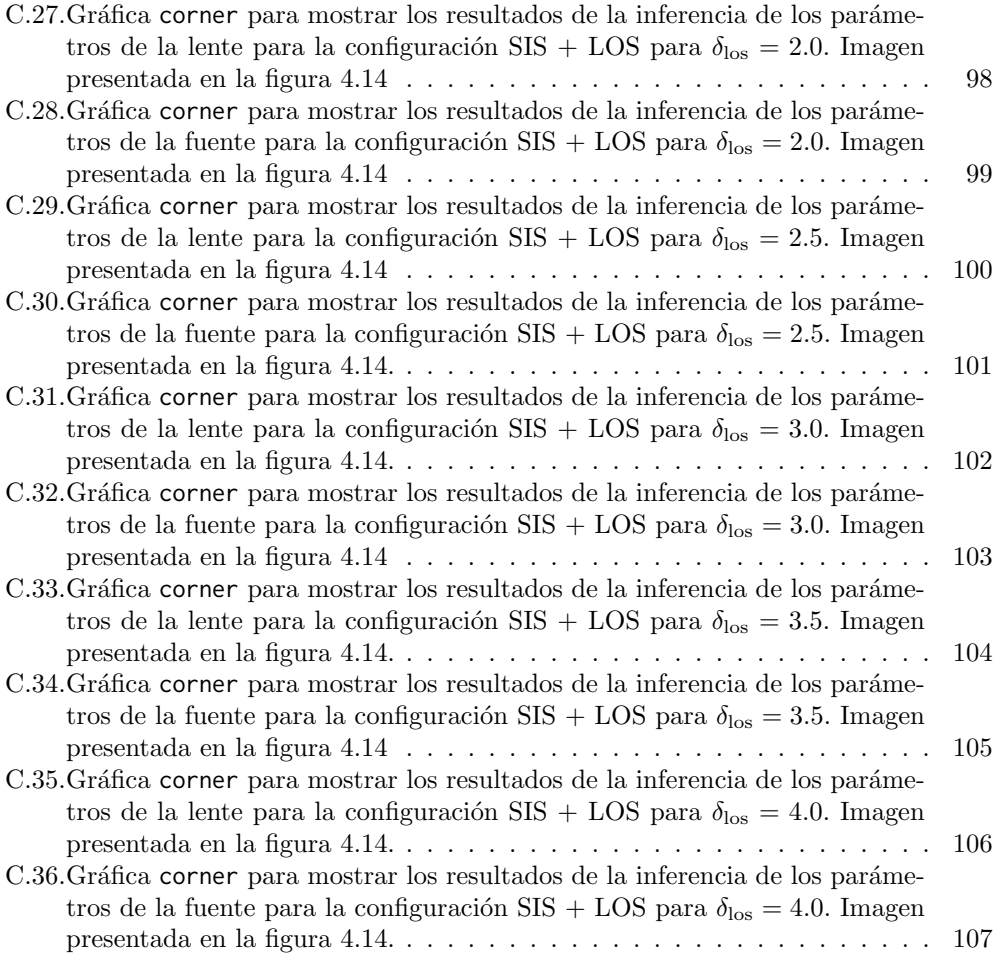

# Capítulo 1 Introducción

A partir del desarrollo de la teoría de la relatividad general por parte de Albert Einstein en 1915, donde presenta las ecuaciones de campo de gravitación [2], surgió una nueva forma de concebir la naturaleza de la luz y de la gravedad, en contraposición con el conocimiento inferido de la mecánica clásica de Isaac Newton. Predicciones para distintos fenómenos físicos fueron obtenidas a partir de esta nueva forma de tratar a la gravedad.

Uno de los aciertos más comúnmente citados de la teoría de la relatividad general es su capacidad para resolver el problema de la precesión del perihelio de mercurio, el cual no podía ser resuelto mediante mecánica clásica, pues las predicciones de esta conforme a los valores observados presentaban una discrepancia considerable [3]. Más recientemente, se ha comprobado experimentalmente una predicción de relatividad general, la producción de ondas gravitacionales [4]. La predicción de la relatividad general sobre la cual se basa todo el marco teórico para el desarrollo de este trabajo es la de la estimación del ángulo de deflexión de la luz debido a la presencia de grandes cantidades de masa [5]. Sin considerar relatividad general, se puede calcular una expresión para este ángulo en el marco de la mecánica clásica tomando en consideración que la luz está compuesta de corpúsculos pequeños de baja masa equivalentes a la concepción actual de fotones. Sin embargo, dicha predicción es incorrecta y los valores estimados difieren de los valores medidos para diferentes cuerpos. Tratando el problema mediante relatividad general, se hicieron las debidas correcciones, siendo la expresión correcta la predicción para mecánica clásica multiplicada por un factor de dos.

La teoría de la relatividad general se convirtió rápidamente en una nueva herramienta para estudiar diversos fenómenos relacionados con el ámbito macroscópico de la física. De la deflexión de la luz, se pueden inferir posibles observaciones, entre ellas, se encuentra la observación de lentes gravitacionales fuertes. Una lente gravitacional es un objeto lo suficientemente masivo para cambiar la trayectoria que sigue la luz que recibe de una fuente con la que este se encuentra alineado. Este cambio en la trayectoria tiene como consecuencia la producción de distintas imágenes deformadas de la fuente de luz alrededor de la lente. Se considera que tenemos una lente gravitacional fuerte si tanto el deflector como la fuente están lo suficientemente bien alineados con respecto al observador para producir m´ultiples im´agenes de la fuente, llegando a haber formaciones tales como anillos

o cruces de Einstein, identificados como halos de luz rodeando al deflector.

El propósito general de este trabajo consiste en evaluar diversas formas de modelar deflectores en el contexto del régimen fuerte de lentes gravitacionales, utilizar estos deflectores para simular observaciones de múltiples imágenes utilizando una fuente de luz y posteriormente, evaluar estadísticamente estas imágenes para inferir información respecto de ellas. En la literatura, se encuentra una amplia gama de modelos de lentes bien estudiados con propiedades distintas entre s´ı, pero estas propuestas de funciones de densidad capaces de describir una situación particular son idealizaciones de las propiedades reales de los objetos que actúan como deflectores. En este contexto, se busca entonces la forma en la que podamos modelar lentes cuyas propiedades se acerquen lo más posible a lo que sería una observación real de una lente gravitacional captada por un observatorio, o en otras palabras, se busca modelar lentes realistas. Para ello, dentro de nuestras simulaciones se contempla la existencia de materia oscura fría, una componente hipotética del Universo que forma parte del modelo cosmológico ΛCDM, que además incluve en su descripción una constante cosmológica  $\Lambda$  [6]. Una de las motivaciones principales para el estudio de las lentes gravitacionales en el ´ambito moderno es el de usar observaciones de estas con el fin de detectar materia oscura [7].

En el contexto de la simulación de observaciones de lentes gravitacionales, el deflector utilizado en la simulación es típicamente modelado mediante un perfil de lente que sea capaz de describir una distribución de masa extendida como la presente en objetos tales como galaxias o cúmulos de galaxias que se encuentran en el Universo. Así mismo, al momento de modelar el deflector, se deben tener en consideración las constituyentes particulares del objeto que se busca simular. Por ejemplo, para modelar un cúmulo de galaxias masivo, puede tomarse un modelo simple de lente el´ıptico para simularlo, pero de acuerdo al modelo ΛCDM, existen objetos conocidos como halos galácticos, que son zonas en las cuales se encuentra una gran concentración de materia oscura [8]. Estos objetos se encuentran distribuidos a lo largo del Universo, y usualmente, deben de encontrarse rodeando las galaxias. En el caso de un cúmulo de galaxias, este se encuentra lleno de halos gal´acticos, contribuciones de cada galaxia que lo constituye. Volviendo entonces a cómo debe modelarse un cúmulo de galaxias, es necesario considerar cómo modelar los halos de materia oscura que forman parte de un todo.

Un paso extra que puede tomarse para añadir complejidad a las simulaciones de lentes gravitacionales consiste en considerar adem´as, que entre el observador que detecta el fenómeno y el deflector, así como entre el deflector y la fuente, se encuentran halos galácticos correspondientes a otras galaxias. Estos halos de la línea de visión del observador presentan una posible contribución, dado que pueden afectar a la trayectoria final de la luz debido a su masa o bien pueden afectar a la forma y tama˜no de las im´agenes producidas por el fenómeno de lente gravitacional.

Buscamos entonces cuantificar la contribución de incluir halos de materia oscura a los deflectores mediante análisis estadístico de las imágenes producidas, asumiendo que estas pueden ser explicadas usando únicamente perfiles de lente simples como los que se encuentran en la literatura citada a lo largo de este texto. En el capítulo 2 se muestra entonces un resumen de la teoría básica de lentes gravitacionales, mostrando los elementos

básicos necesarios para comprender el fenómeno de la producción de múltiples imágenes y un poco de la teoría para describir la magnificación y deformación de las imágenes producidas por la lente. Así mismo, se aclara cuáles son los regímenes en los que se clasifican las observaciones de lentes gravitacionales y se presentan algunos ejemplos. En el capítulo 3 se presenta un pequeño catálogo de los perfiles que serán utilizados para modelar los deflectores de este trabajo, se presenta también una discusión en torno al perfil utilizado para modelar la luminosidad de las fuentes que ser´an usadas en las simulaciones. Se hace también una revisión del estado actual de la materia oscura como modelo teórico y los candidatos a explicar este fenómeno, así como una descripción de las distribuciones de masa utilizadas para modelar halos de materia oscura en nuestras observaciones, tanto para los halos en el plano de la lente como para los halos en la línea de visión. En el capítulo 4 se describe la metodología utilizada para obtener los resultados posteriores, se describe cómo se generan las imágenes de lentes gravitacionales haciendo uso de paltas, una librería de Python en base a la librería de modelado de lentes gravitacionales lenstronomy. De igual forma, se describen los procesos estadísticos utilizados para analizar las imágenes generadas y se demuestra el funcionamiento del algoritmo utilizado para obtener los resultados principales de este trabajo. Se presentan también los resultados de inferencia obtenidos para diferentes configuraciones de lentes gravitacionales con el fin de obtener información relevante, donde inicialmente se exploran deflectores esféricos a los que se les añaden halos de materia oscura en el plano de la lente, después, dados los resultados obtenidos, se propone el estudio de deflectores elípticos con halos galácticos. También se explora de manera similar la contribución de halos en la línea de visión en distintas configuraciones. Por último, en el capítulo 5 se llega a las conclusiones generales en base a los resultados presentados, donde se contemplan algunas interpretaciones de la información obtenida y las consecuencias de estos resultados, así como una pequeña discusión en base al trabajo futuro que debe realizarse para extender las ideas aquí presentadas.

Como información adicional, se incluyen tres apéndices con el objetivo de complementar la información contenida en los capítulos principales de este escrito. En el apéndice A se describe un modelo taxonómico para etiquetar observaciones de lentes gravitacionales de acuerdo a la posición de las imágenes de la fuente producidas, complementando la información sobre los regímenes de lentes gravitacionales y las observaciones características del capítulo 2. En el apéndice B se muestra información adicional sobre los archivos utilizados para generar imágenes en paltas, de modo que se ahonda más en la información presentada al inicio del capítulo 4. Por último, en el apéndice C se presentan las gráficas de los resultados más importantes de los procesos de inferencia estadística realizados a lo largo del capítulo 4.

Como nota adicional, cabe destacar que la notación con la que se describe la teoría general de lentes gravitacionales en este trabajo es la que se maneja en la documentación de las librerías utilizadas para la simulación de lentes gravitacionales.

### Capítulo 2

### Teoría de lentes gravitacionales

En este capítulo se establecen las bases del formalismo de lentes gravitacionales, haciendo énfasis en la producción de imágenes de una fuente de luz. Primero se define la forma en la que se determina la deflexión de la luz por un objeto puntual con masa  $M$ tanto para mecánica clásica como para relatividad general. Posteriormente se determina la deflexión para objetos de masa extendida, es decir, objetos cuya distribución de materia puede considerarse a lo largo de una región considerable del espacio, en contraposición con un objeto de masa concentrada en un punto. Se explora la ecuación de lente, una expresión que permite estudiar la generación de múltiples imágenes de un objeto luminoso debido a un deflector. Así mismo, se explican brevemente los regímenes de lentes gravitacionales y se presentan algunas de las observaciones esperadas en un sistema de lente gravitacional fuerte, tales como los anillos y las cruces de Einstein.

Gran parte de la teoría y las ideas presentadas en este capítulo están basadas en el libro de Massimo Meneghetti, Introduction to Gravitational Lensing With Python Examples [9].

#### 2.1. Deflexión de la luz

Históricamente, desde el desarrollo de las bases de la física clásica por contribución de Isaac Newton, se contemplaba el fenómeno de deflexión de la luz en base a la visión clásica de la luz tratada como corpúsculos [10]. Para comenzar el estudio de cómo grandes cantidades de masa pueden cambiar el camino que sigue la luz de una fuente, es necesario comenzar por el estudio de un objeto simple, en este caso, el de un objeto de masa puntual  $M$  [11]. Partiendo de un caso sencillo, utilizando mecánica Newtoniana y considerando que la luz está compuesta de corpúsculos de masa  $m$ , la expresión que ejemplifica la interacción gravitacional entre ambos objetos es

$$
\vec{F}(\vec{r}) = -\frac{GmM\vec{r}}{r^3},\tag{2.1}
$$

donde en relación a la segunda ley de Newton, se cumple que

$$
\vec{a} = -\frac{GM\vec{r}}{r^3},\tag{2.2}
$$

de manera que el corpúsculo de luz experimenta un cambio en la velocidad debido a su interacción con lo que nombraremos una lente de masa  $M$ . Realizando los cálculos pertinentes, se llega a una expresión para el ángulo de deflexión del corpúsculo respecto a un observador

$$
\hat{\vec{\alpha}}(\vec{\xi}) = \frac{2GM}{c^2\xi^2}\vec{\xi},\tag{2.3}
$$

donde  $\hat{a}(\xi)$  es el ángulo de deflexión de la luz y  $\vec{\xi}$  es un vector que representa la trayectoria de la luz con respecto al objeto de masa  $M$ . Si consideramos mecánica clásica como el marco teórico adecuado para el estudio de este fenómeno, la expresión (2.3) sería la adecuada para la deflexión de la luz por una lente puntual de masa  $M$ , sin embargo, este no es el caso. Un tratamiento adecuado del problema puede hacerse mediante relatividad general, partiendo de la métrica de Schwarzschild

$$
ds^{2} = \left(1 - \frac{2GM}{Rc^{2}}\right)c^{2}dt^{2} - \left(1 - \frac{2GM}{Rc^{2}}\right)^{-1}dR^{2} - R^{2}(\sin^{2}\theta d\phi^{2} + d\theta^{2}),\tag{2.4}
$$

donde introduciendo un cambio de variable para obtener r, una coordenada radial

$$
R = r \left( 1 + \frac{GM}{2rc^2} \right) ,\t\t(2.5)
$$

y tomando en cuenta las coordenadas cartesianas  $x = r \sin \theta \cos \phi$ ,  $y = r \sin \theta \sin \phi$  y  $z = r \cos \theta$ , es posible reescribir el elemento de línea como

$$
ds^{2} = \left(\frac{1 - GM/2rc^{2}}{1 + GM/2rc^{2}}\right)^{2}c^{2}dt^{2} - \left(1 + \frac{GM}{2rc^{2}}\right)^{4}\left(dx^{2} + dy^{2} + dx^{2}\right). \tag{2.6}
$$

Aplicando el límite de campo débil para la métrica de la ecuación (2.6), es decir,  $\Phi/c^2 =$  $-GM/rc^2 \ll 1$ , reducimos el elemento de línea, obteniendo la métrica de Schwarzschild en el límite de campo débil

$$
ds^{2} = \left(1 + \frac{2\Phi}{c^{2}}\right)c^{2}dt^{2} - \left(1 - \frac{2\Phi}{c^{2}}\right)(dx^{2} + dy^{2} + dz^{2}).
$$
 (2.7)

Es a partir de esta m´etrica que utilizando las propiedades conocidas de la luz, puede comenzar a derivarse el ángulo de deflexión de la luz para un objeto puntual en el marco de la relatividad general. Se deduce el índice de refracción  $n$ , considerando que la propagación de la luz se realiza cuando se cumple que  $ds = 0$ 

$$
\left(1 + \frac{2\Phi}{c^2}\right)c^2 dt^2 = \left(1 - \frac{2\Phi}{c^2}\right)d\vec{x}^2,
$$
\n(2.8)

de modo que

$$
c' = \frac{|d\vec{x}|}{dt} = c \frac{\sqrt{1 + \frac{2\Phi}{c^2}}}{\sqrt{1 - \frac{2\Phi}{c^2}}} \approx c \left( 1 + \frac{2\Phi}{c^2} \right) ,\qquad (2.9)
$$

de donde puede deducirse el índice de refracción

$$
n = c/c' = \frac{1}{1 + \frac{2\Phi}{c^2}} \approx 1 - \frac{2\Phi}{c^2}.
$$
\n(2.10)

Una vez que se deduce el índice de refracción, es posible hacer uso del principio de Fermat para determinar el camino que la luz seguiría en este espacio. Si  $\vec{x}(l)$  es el camino que sigue la luz, entonces debe cumplirse

$$
\delta \int_{A}^{B} n[\vec{x}(l)]dl = 0, \qquad (2.11)
$$

para el trayecto entre un punto  $A$  y un punto  $B$ . Con el fin de simplificar los cálculos para el ángulo de deflexión, se toma una aproximación conocida como la aproximación de Born, análoga a la aproximación realizada en teoría de dispersiones. A través de esta aproximación, el potencial gravitacional a lo largo de la trayectoria de la luz que pasa a trav´es de un objeto puntual de gran masa se toma como el potencial para la trayectoria de la luz sin perturbar. Esto es posible para ángulos de deflexión pequeños. Realizando los cálculos pertinentes la expresión final obtenida es

$$
\hat{\vec{\alpha}}(\vec{\xi}) = \frac{4GM}{c^2\xi} \vec{e}_{\xi} = \frac{4GM}{c^2\xi^2} \vec{\xi},\tag{2.12}
$$

donde, en comparación con el cálculo realizado para mecánica clásica, existe una diferencia en apenas un factor de dos.

Habiendo explorado la física detrás de la deflexión de la luz por un objeto puntual, lo que sigue es la generalización del fenómeno para casos más complejos. En una observación típica, la deflexión de la luz será provocada por un conjunto de objetos, lo que puede verse como una colección de masas puntuales. En el caso donde se tiene una distribución de N masas puntuales con posición  $\bar{\zeta}_i$  y masa  $M_i$  en lo que llamamos plano de la lente, la expresión para el ángulo de deflexión para un haz de luz pasando por este plano es

$$
\hat{\vec{\alpha}}(\vec{\xi}) = \sum_{i=1}^{N} \hat{\vec{\alpha}}(\vec{\xi} - \vec{\xi}_i) = \frac{4G}{c^2} \sum_{i=1}^{N} M_i \frac{\vec{\xi} - \vec{\xi}_i}{|\vec{\xi} - \vec{\xi}_i|^2},
$$
\n(2.13)

siendo el ángulo de deflexión resultante la suma de la contribución individual de cada masa puntual.

Generalmente, los objetos que producen el efecto de lente gravitacional son objetos masivos, de modo que la aproximación de masa puntual no es adecuada. En el caso para el que se cumpla lo que se conoce como aproximación de pantalla delgada para una lente extendida, se puede describir la masa de la lente como distribuida a lo largo del plano de la lente, por ende la masa de esta es descrita por

$$
\Sigma(\vec{\xi}) = \int \rho(\vec{\xi}, z) dz , \qquad (2.14)
$$

donde  $\Sigma(\vec{\xi})$  corresponde a la densidad superficial de la lente, siendo la proyección de la densidad  $\rho$  de esta sobre el plano de la lente. Para calcular el ángulo de deflexión de un objeto con densidad superficial Σ, basta con realizar la suma de todos los elementos de masa  $\Sigma(\vec{\xi}) d^2 \xi$  como

$$
\hat{\vec{\alpha}}(\vec{\xi}) = \frac{4G}{c^2} \int \frac{(\vec{\xi} - \vec{\xi}') \Sigma(\vec{\xi}')}{|\vec{\xi} - \vec{\xi}'|^2} d^2 \xi \,. \tag{2.15}
$$

La expresión  $(2.15)$  puede simplificarse para el caso donde el objeto extendido corresponde a una lente esférica como

$$
\hat{\vec{\alpha}}(\vec{\xi}) = \frac{4GM(\vec{\xi})}{c^2\xi} \vec{e}_{\vec{\xi}} = \frac{4GM(\vec{\xi})}{c^2\xi^2} \vec{\xi},\tag{2.16}
$$

donde  $M(\vec{\xi})$  representa a la masa contenida dentro de la lente esférica, cuya expresión es

$$
M(\vec{\xi}) = 2\pi \int_0^{\xi} \Sigma(\vec{\xi}') \vec{\xi}' d\xi' .
$$
 (2.17)

Notamos que la expresión  $(2.16)$  para una lente esférica es equivalente a la expresión  $(2.12)$ para una lente puntual.

#### 2.2. Ecuación de lente

Como se ha explicado en la sección anterior, un sistema de lente gravitacional consiste en tres elementos: una fuente de luz, un deflector de gran masa y un observador que capte la luz desviada. En la figura 2.1 se muestra un sistema típico para una lente de masa extendida. En el diagrama se relaciona la posición  $S$  de una fuente y la posición aparente I de esta, a través del ángulo  $\vec{\alpha}$ . La posición S se encuentra definida a través del vector  $\vec{\eta} = \vec{\beta} D_s$  en el plano de la fuente, mientras que la posición I está definida con el vector  $\vec{\xi} = \vec{\theta} D_d$  en el plano de la lente.

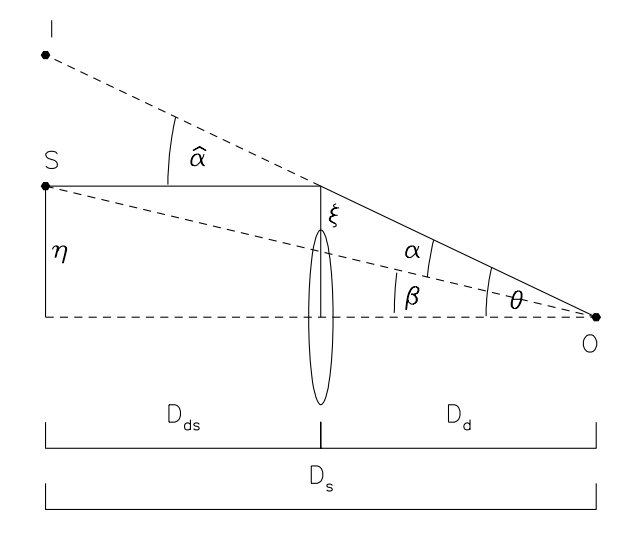

Figura 2.1: Diagrama de un sistema de lente sencillo, donde se presenta un observador en el punto  $O$ , una fuente en un punto  $S$  y en medio de estos se encuentra una distribución de masa extendida actuando como deflector. Usando distancias angulares,  $D_d$  representa la distancia entre el deflector y el observador,  $D_s$  la distancia entre fuente y observador y  $D_{ds}$  la distancia entre deflector y la fuente. Imagen extraída de [12]

A través de geometría simple, es sencillo establecer una relación entre los vectores  $\vec{\theta}$ ,  $\vec{\beta}$  y  $\hat{\vec{\alpha}}$ , que se cumple en el caso de que estos ángulos sean pequeños

$$
\vec{\theta}D_s = \vec{\beta}D_s + \hat{\vec{\alpha}}D_{ds}.
$$
\n(2.18)

Una serie de pasos puede realizarse para expresar esta relación en términos más sencillos. De acuerdo al diagrama, podemos definir una cantidad reducida del vector angular  $\hat{\vec{\alpha}}$  como

$$
\vec{\alpha}(\vec{\theta}) \equiv \frac{D_{ds}}{D_s} \hat{\vec{\alpha}}(\vec{\theta}), \qquad (2.19)
$$

e introduciendo este vector reducido, obtenemos

$$
\vec{\beta} = \vec{\theta} - \vec{\alpha}(\vec{\theta}). \tag{2.20}
$$

La ecuación  $(2.20)$  se conoce como ecuación de lente. Es posible simplificar esta expresión en su forma adimensional introduciendo una escala de longitud característica  $\xi_0$  con la que se define otra escala de longitud  $\eta_0 = \xi_0 D_S/D_L$ . Entonces, introduciendo

$$
\vec{x} \equiv \frac{\vec{\xi}}{\xi_0}, \quad \vec{y} \equiv \frac{\vec{\eta}}{\eta_0} \,. \tag{2.21}
$$

obtenemos la ecuación de lente en su forma adimensional

$$
\vec{y} = \vec{x} - \vec{\alpha}(\vec{x}).\tag{2.22}
$$

A partir de estas expresiones, queda establecida una relación directa entre el ángulo de deflexión, la posición intrínseca de la fuente y sus posiciones aparentes. Si se conoce la posición intrínseca de la fuente y el ángulo de deflexión, es posible resolver la ecuación de lente para conocer las posiciones aparentes. Igualmente, si se identifica una observación de lente gravitacional y se tienen las posiciones de las im´agenes de la fuente, es posible obtener la posición intrínseca de la fuente. Una resolución numérica de la ecuación de lente es recomendable, puesto que la solución analítica no es posible en algunos casos.

#### 2.3. Potencial de lente y convergencia

Como ha quedado establecido, es posible tener una buena descripción del fenómeno de lente gravitacional a través de la ecuación de lente expresada en la ecuación  $(2.20)$ . Como se ha señalado, es necesario conocer el ángulo de deflexión correspondiente para resolver esta ecuación y conocer las posiciones del objeto que actúa como fuente. Para esto, es necesario definir algunos parámetros a través de los cuáles puede derivarse  $\vec{\alpha}(\vec{\theta})$ para un objeto dado.

Pueden expresarse las propiedades de deflexión de la luz de un objeto dado a través de su potencial gravitacional de lente, definido en términos del potencial Newtoniano tridimensional proyectado en el plano de la lente

$$
\hat{\Psi}(\vec{\theta}) = \frac{D_{\rm ds}}{D_{\rm d}D_{\rm s}} \frac{2}{c^2} \int \hat{\Phi}(D_s \vec{\theta}, z) dz , \qquad (2.23)
$$

aplicamos un operador diferencial para obtener el gradiente de este potencial

$$
\vec{\nabla}_{\theta}\hat{\Psi}(\vec{\theta}) = D_d \vec{\nabla}_{\perp}\hat{\Psi} = \vec{\nabla}_{\perp} \left( \frac{D_{ds}}{D_s} \frac{2}{c^2} \int \hat{\Phi}(\vec{\theta}, z) dz \right)
$$

$$
= \frac{D_{ds}}{D_s} \frac{2}{c^2} \int \vec{\nabla}_{\perp} \hat{\Phi}(\vec{\theta}, z) dz
$$

$$
= \vec{\alpha}(\vec{\theta}), \qquad (2.24)
$$

de modo que tenemos la identidad  $\vec{\nabla}_{\theta} \hat{\Psi}(\vec{\theta}) = \vec{\alpha}(\vec{\theta})$ . Simplificamos esta expresión usando la notación adimensional usando la equivalencia  $\vec{\nabla}_{\theta} = \xi_0/D_d \vec{\nabla}_x$  de modo que

$$
\vec{\nabla}_x \hat{\Psi}(\vec{\theta}) = \frac{D_d}{\xi_0} \vec{\nabla}_{\theta} \hat{\Psi}(\vec{\theta}) = \frac{D_{ds} D_d}{D_s \xi_0} \frac{2}{c^2} \int \vec{\nabla}_{\perp} \hat{\Phi}(\vec{\theta}, z) dz
$$

$$
= \frac{D_{ds}}{D_s} \frac{2}{c^2} \int \vec{\nabla}_{\perp} \hat{\Phi}(\vec{x}, z) dz
$$

$$
= \vec{\alpha}(\vec{x}). \tag{2.25}
$$

Es posible definir un parámetro  $\kappa(\vec{\theta})$ , conocido como convergencia de la lente. Se trata de una densidad adimensional definida en términos de la densidad superficial  $\Sigma(\vec{\theta})$  como

$$
\kappa(\vec{\theta}) \equiv \frac{\Sigma(\vec{\theta})}{\Sigma_{\rm cr}} \quad \text{con} \quad \Sigma_{\rm cr} = \frac{c^2}{4\pi G} \frac{D_{\rm s}}{D_{\rm ds} D_{\rm d}},\tag{2.26}
$$

donde $\Sigma_{\rm cr}$ representa a la densidad crítica de la lente, un parámetro que caracteriza el sistema de lente. Para la convergencia se cumple la relación

$$
\Delta_{\theta}\hat{\Psi}(\vec{\theta}) = 2\kappa(\vec{\theta}).\tag{2.27}
$$

Como puede observarse mediante comparación de las ecuaciones  $(2.24)$  y  $(2.27)$ , hay una relación entre la densidad de un objeto y el ángulo de deflexión producido por este, de modo que al conocer la densidad de un deflector, es posible resolver la ecuación de lente. Con esto en mente, la cantidad que se debe conocer a la hora de determinar el ángulo de deflexión debido a una lente, es su convergencia. Más adelante se ahonda en el concepto de convergencia de la lente y su papel en la producción de las imágenes de una fuente de luz en un sistema de lente.

#### 2.4. Mapeo de lentes a primer orden

Habiendo establecido la naturaleza de las observaciones de lentes gravitacionales, otra parte importante relacionada con este fenómeno es el de la magnificación y distorsión de las im´agenes de la fuente producidas por la lente. Mediante un mapeo simple entre el plano de la fuente y el de la lente, es posible establecer con certidumbre la forma que las imágenes de la fuente tendrán, esto a primer orden.

$$
(\vec{\beta} - \vec{\beta}_0) = \left(I - \frac{d\vec{\alpha}}{d\vec{\theta}}\right)(\vec{\theta} - \vec{\theta}_0),\tag{2.28}
$$

donde existe una matriz efectuando este mapeo

$$
A(\theta) \equiv \frac{d\vec{\beta}}{d\vec{\theta}} = \left(\delta_{ij} - \frac{\partial \alpha_i(\vec{\theta})}{\partial \theta_j}\right) = \left(\delta_{ij} - \frac{\partial^2 \hat{\Psi}(\vec{\theta})}{\partial \theta_i \partial \theta_j}\right). \tag{2.29}
$$

Efectuando una serie de pasos para separar la matriz (2.29) en sus distintas componentes, se llega a la siguiente expresión

$$
A(\theta,\phi) = \left[1 - \kappa(\theta)\right] \begin{pmatrix} 1 & 0 \\ 0 & 1 \end{pmatrix} - \gamma(\theta) \begin{pmatrix} \cos 2\phi & \sin 2\phi \\ \sin 2\phi & -\cos 2\phi \end{pmatrix} . \tag{2.30}
$$

donde  $\kappa(\theta)$  es la convergencia de la lente,  $\gamma(\theta)$  se conoce como shear y  $\phi$  es un ángulo de rotación en el plano de la lente. Para la expresión anterior, se cumple lo siguiente

$$
\kappa(\theta) = \frac{1}{2} \left( \frac{\partial \alpha_1(\theta)}{\partial \theta_1} + \frac{\partial \alpha_2(\theta)}{\partial \theta_2} \right),
$$
\n(2.31)

$$
\gamma(\theta) = \sqrt{\gamma_1^2 + \gamma_2^2},\tag{2.32}
$$

$$
\gamma_1 = \frac{1}{2} \left( \frac{\partial \alpha_1(\theta)}{\partial \theta_1} - \frac{\partial \alpha_2(\theta)}{\partial \theta_2} \right), \qquad (2.33)
$$

$$
\gamma_2 = \frac{\partial \alpha_1(\theta)}{\partial \theta_2} = \frac{\partial \alpha_2(\theta)}{\partial \theta_1}.
$$
\n(2.34)

De la ecuación (2.30) se deduce que  $\kappa(\theta)$  está relacionada con la magnificación de las imágenes, mientras que  $\gamma(\theta)$  está relacionada con la rotación y la elongación de las imágenes, lo que clasifica como deformación. La relación entre la fuente y la forma de las imágenes de esta, está descrita en primer orden como

$$
\begin{pmatrix}\n\beta_1 - \beta_{0,1} \\
\beta_2 - \beta_{0,2}\n\end{pmatrix} = \begin{pmatrix}\n1 - \kappa(\theta) - \gamma(\theta)\cos 2\phi & -\gamma(\theta)\sin 2\phi \\
-\gamma(\theta)\sin 2\phi & 1 - \kappa(\theta) + \gamma(\theta)\cos 2\phi\n\end{pmatrix} \begin{pmatrix}\n\theta_1 - \theta_{0,1} \\
\theta_2 - \theta_{0,2}\n\end{pmatrix},
$$
\n(2.35)

donde  $\beta_1$  y  $\beta_2$  son las componentes del vector posición de la fuente en el plano de esta, siendo  $\beta_{0,1}$  y  $\beta_{0,2}$  constantes que permiten generalizar la posición de la fuente en su respectivo plano, así mismo  $\theta_1$  y  $\theta_2$  son los valores que definen la posición de las imágenes de la fuente en el plano de la lente, mientras que  $\theta_{0,1}$  y  $\theta_{0,2}$  son constantes que generalizan la posición de dichas imágenes en el plano correspondiente. Es posible diagonalizar la matriz  $(2.30)$  para que al desarrollar  $(2.35)$  se obtenga una expresión compacta de la elipse

producto de la deformación a primer orden de la fuente. Para ello, es necesario calcular los eigenvalores de  $A(\theta, \phi)$ . Estos valores son

$$
\lambda_+(\theta) = 1 - \kappa(\theta) + \gamma(\theta), \qquad (2.36)
$$

$$
\lambda_{-}(\theta) = 1 - \kappa(\theta) - \gamma(\theta), \qquad (2.37)
$$

y se sigue calcular los eigenvectores correspondientes para construir la matriz de diagonalización. Los eigenvectores correspondientes son

$$
\vec{a} = \begin{pmatrix} -a \tan \phi \\ a \end{pmatrix}, \tag{2.38}
$$

$$
\vec{b} = \begin{pmatrix} b \cot \phi \\ b \end{pmatrix},\tag{2.39}
$$

donde  $a \, y \, b$  son constantes a determinar mediante la normalización de los vectores (2.38) y (2.39). Los valores obtenidos son  $a = \cos \phi$  y  $b = \sin \phi$ . Usando los eigenvectores normalizados, tenemos que la matriz de diagonalización es

$$
\mathcal{O} = \begin{pmatrix} -\sin\phi & \cos\phi \\ \cos\phi & \sin\phi \end{pmatrix} . \tag{2.40}
$$

Usando además la matriz transpuesta  $\mathcal{O}^T$  es posible obtener la matriz diagonalizada de A

$$
\Lambda = \mathcal{O}^T A \mathcal{O} = \begin{pmatrix} 1 - \kappa(\theta) + \gamma(\theta) & 0 \\ 0 & 1 - \kappa(\theta) - \gamma(\theta) \end{pmatrix} .
$$
 (2.41)

A partir de esta información, ahora es posible reescribir y simplificar la expresión  $(2.35)$ de tal forma que se tiene que

$$
[(\beta_1 - \beta_{0,1}) \cos \phi + (\beta_2 - \beta_{0,2}) \sin \phi]^2 + [-(\beta_1 - \beta_{0,1}) \sin \phi + (\beta_2 - \beta_{0,2}) \cos \phi]^2 =
$$
  

$$
(1 - \kappa - \gamma)^2 [(\theta_1 - \theta_{0,1}) \cos \phi + (\theta_2 - \theta_{0,2}) \sin \phi]^2 +
$$
  

$$
(1 - \kappa + \gamma)^2 [-(\theta_1 - \theta_{0,1}) \sin \phi + (\theta_2 - \theta_{0,2}) \cos \phi]^2, \quad (2.42)
$$

lo que corresponde a la forma generalizada de expresar la deformación en lentes gravitacionales para una fuente. Si tomamos los valores  $y_{0,1}$ ,  $y_{0,2}$ ,  $x_{0,1}$ ,  $x_{0,2}$  y el ángulo de rotación  $\phi$  como cero, obtenemos la expresión para una lente a primer orden con una fuente circular que presenta imágenes elípticas

$$
r^{2} = \beta_{1}^{2} + \beta_{2}^{2} = (1 - \kappa - \gamma)^{2} \theta_{1}^{2} + (1 - \kappa + \gamma)^{2} \theta_{2}^{2}, \qquad (2.43)
$$

donde los semi-ejes mayor y menor de la elipse son

$$
a = \frac{r}{1 - \kappa - \gamma}, \, b = \frac{r}{1 - \kappa + \gamma} \,. \tag{2.44}
$$

#### 2.5. Regímenes de lentes gravitacionales

Como se ha explicado en secciones anteriores, para obtener una observación correspondiente a una lente gravitacional, se necesitan tres objetos: una fuente de luz, un objeto masivo actuando como lente y un observador que reciba la luz cuyo camino ha sido alterado por la lente. Generalmente, al estar estos tres objetos lo suficientemente alineados entre sí, se da una observación de lente gravitacional siempre y cuando ciertas condiciones se cumplan. En terminología de lentes gravitacionales, existen tres clasificaciones para una observación de lente gravitacional en base a las características de esta [13]:

- $\blacksquare$  Microlensing: Régimen en el cual los efectos de lente gravitacional ocurren para una lente con masa baja, donde la lente puede ser aproximada a una lente puntual, a diferencia del resto de regímenes en las que el objeto que actúa como lente presenta una masa considerablemente mayor, como en el caso de una galaxia o un cúmulo de galaxias.
- $Lentes gravitacionales débiles: En este régimen se presentan imágenes de la fuente,$ pero la principal característica a analizar es la deformación de la imagen respecto a la forma original de la fuente.
- Lentes gravitacionales fuertes: En este caso los efectos de lente gravitacional son visiblemente evidentes, presentándose múltiples imágenes de la fuente. En algunos casos, si las condiciones necesarias se presentan, se dan observaciones características tales como los anillos y las cruces de Einstein.

Para los propósitos de este trabajo, se estudia específicamente el régimen fuerte de lentes gravitacionales, interesándonos entonces en observaciones de múltiples imágenes. Existen dos observaciones propias de lentes gravitacionales fuertes fácilmente identificables: los anillos y las cruces de Einstein.

Un anillo de Einstein es una observación característica tanto en un deflector puntual como en uno esférico, al estar este en una posición perfectamente alineada con la fuente que produce la observación de lente gravitacional. En el caso de que ambos objetos no estén alineados del todo con el observador, se produce un anillo parcial. Se caracteriza por ser un halo de luz formado alrededor del deflector. El tamaño de dicho halo depende una cantidad denominada radio de Einstein, la cual puede determinarse a partir de la ecuación de lente. Tomando como ejemplo el caso para una lente puntual, en la expresión  $(2.20)$ , se puede sustituir la expresión del ángulo de deflexión para una lente puntual (2.12), ambas expresiones en su forma escalar

$$
\alpha(\theta) = \frac{4GM}{c^2 D_d \theta},\qquad(2.45)
$$

de manera que

$$
\beta = \theta - \frac{4GM}{c^2 D_d \theta} \,. \tag{2.46}
$$

Tomando  $\beta = 0$ , lo que equivale a tener a la fuente y a la lente alineados perfectamente respecto al observador, tenemos que

$$
\theta_E \equiv \sqrt{\frac{4GM}{c^2} \frac{D_{ds}}{D_d D_s}},\tag{2.47}
$$

definido como el radio de Einstein. Este par´ametro representa el valor del radio del anillo de Einstein formado en una observación de lente gravitacional, siendo este una cantidad característica del sistema. Esta expresión puede ser derivable para el ángulo de deflexión de una lente extendida. En la figura 2.2 se muestra un ejemplo de lente fuerte, donde se presenta un anillo de Einstein. Dicha imagen ha sido generada mediante la ayuda de dos librerías de Python: lenstronomy  $[14]$ ,  $[15]$  y paltas  $[16]$ . En el capítulo 3 se explica en detalle la descripción y el uso de estas herramientas en el contexto de este trabajo.

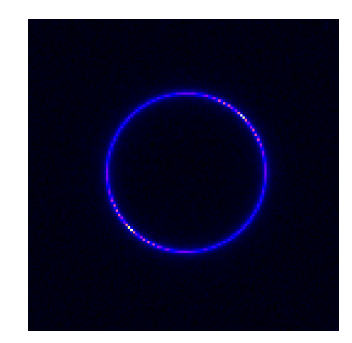

Figura 2.2: Ejemplo de anillo de Einstein parcial. Para generar esta imagen, se utilizó una lente esférica a un corrimiento al rojo de  $z = 0.5$  con  $\theta_E = 1.30$  y una fuente elíptica a un corrimiento al rojo de  $z = 1.50$ . Refiriéndose al plano de la lente, el deflector se encuentra en (0.5, 0.5) y en el plano de la fuente, tenemos a la fuente en (0.4, 0.4). Imagen generada haciendo uso de [14]-[16].

El término cruces de Einstein hace referencia a una observación en lentes gravitacionales fuertes en donde se presentan cuatro im´agenes de la misma fuente que pueden ser unidas de tal forma que se obtiene una cruz característica. Este tipo de observaciones solo es posible utilizando lentes elípticas, ya que las lentes esféricas limitan el número de imágenes múltiples posibles a dos [9].

Es posible establecer una clasificación para lentes gravitacionales en donde se observan múltiples imágenes de acuerdo a la posición de estas respecto de las otras. Un desarrollo m´as profundo de esta idea se muestra en el ap´endice A. En la figura 2.3 se muestran tres ejemplos de lentes gravitacionales fuertes en las que se aprecian múltiples imágenes.

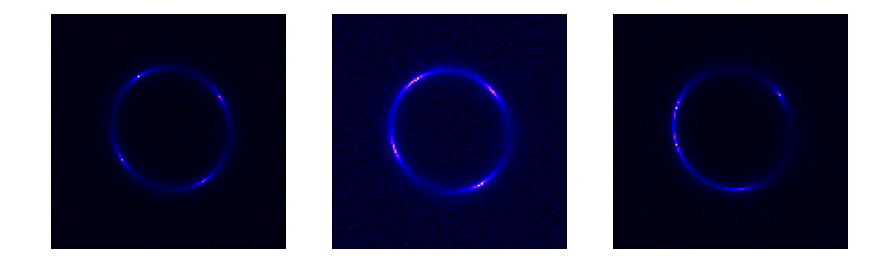

Figura 2.3: Ejemplos de lentes gravitacionales fuertes donde se aprecian múltiples imágenes. De izquierda a derecha: en la primera imagen se aprecia una cruz de Einstein característica. En la segunda imagen también se puede apreciar una cruz de Einstein, sin embargo, a diferencia de la primera imagen, en este caso tres imágenes se encuentran relativamente juntas entre s´ı, mientras existe una imagen aislada del resto. En la tercera imagen, se presentan cuatro im´agenes, pero que no son identificables como una cruz de Einstein. Imágenes generadas haciendo uso de [14]-[16]

### Capítulo 3

### Perfiles de densidad y halos de materia oscura

En este capítulo, se describen a detalle los perfiles de lente utilizados para modelar deflectores a lo largo de este trabajo. La distribución de masa de una lente gravitacional debe estar descrita en términos de una densidad. De acuerdo a la lente que se busque modelar, la densidad variar´a en complejidad, como la forma del deflector o la forma en la que la masa está extendida a lo largo de este. El objetivo principal de esta sección es la de presentar el perfil m´as popular utilizado para modelar halos de materia oscura: el perfil Navarro-Frenk-White. Así, también se muestran algunas descripciones alternativas para modelar halos de materia oscura con el fin de presentar una recopilación de estos. También se ofrece una descripción breve del perfil utilizado para modelar las fuentes de luz utilizadas: el perfil Sérsic.

Además, en este capítulo realizamos una discusión general de materia oscura, iniciando por una breve descripción de los candidatos más populares a explicar el fenómeno de la materia oscura, evaluando sus propiedades generales y su estado actual como hipótesis. Por último, se explica cuáles son las distribuciones de masa de halos de materia oscura utilizadas para las simulaciones de lentes gravitacionales en este trabajo.

### 3.1. Perfiles de lente

#### 3.1.1. Esférico isotérmico singular (singular isothermal spherical)

El perfil esférico isotérmico singular (SIS) es un perfil de lente sencillo al tratarse de una distribuci´on de materia que trata al contenido material del deflector como un gas ideal en equilibrio térmico e hidrostático confinado en un potencial gravitacional esféricamente simétrico [9]. Este modelo se corresponde con una distribución de masa con curvas de rotación planas [17]. La expresión para el perfil de densidad que satisface estas características es de la forma

$$
\rho(r) = \frac{\sigma_v^2}{2\pi G r^2} \,. \tag{3.1}
$$

Se realiza la proyección de esta densidad para obtener la densidad superficial [9]

$$
\Sigma(\xi) = 2 \int_0^\infty \rho(\xi, z) dz
$$
  
=  $\frac{\sigma_v^2}{\pi G} \int_0^\infty \frac{dz}{\xi^2 + z^2}$   
=  $\frac{\sigma_v^2}{\pi G} \frac{1}{\xi} \left[ \arctan \frac{z}{\xi} \right]_0^\infty$   
=  $\frac{\sigma_v^2}{2G\xi}$ , (3.2)

de la densidad superficial, es posible derivar el ángulo de deflexión para este perfil, obteniendo la masa

$$
M(\xi) = 2\pi \int_0^{\xi} \Sigma(\xi') \xi' d\xi'
$$
  
= 
$$
2\pi \int_0^{\xi} \frac{\sigma_v^2}{2G} d\xi'
$$
  
= 
$$
\frac{\pi \sigma_v^2 \xi}{G},
$$
 (3.3)

y consecuentemente, podemos derivar el ángulo de deflexión

$$
\vec{\alpha}(\theta) = \frac{4\pi\sigma_v^2}{c^2\theta} \frac{D_s}{D_{ds}} \vec{\theta},\tag{3.4}
$$

y podemos obtener la forma escalar de esta expresión [18]

$$
\alpha(\xi) = \frac{4\pi\sigma_v^2}{c^2} \frac{D_{ds}}{D_s} \,. \tag{3.5}
$$

Sustituimos el ángulo  $\alpha(\xi)$  en la ecuación de lente

$$
\beta = \theta - \frac{4\pi\sigma_v^2}{c^2} \frac{D_{ds}}{D_s},\tag{3.6}
$$

y tomando $\beta = 0$ tenemos que

$$
\theta_E \equiv \frac{4\pi\sigma_v^2}{c^2} \frac{D_{ds}}{D_s} \,,\tag{3.7}
$$

lo que es el radio de Einstein para el perfil SIS. Recordemos entonces que, de acuerdo a lo que hemos visto en el cap´ıtulo anterior, podemos obtener la convergencia a partir del ángulo de deflexión a través de dos vías: usar la expresión de densidad superficial y la definición de densidad crítica para derivar directamente  $\kappa(\theta)$  o bien derivando el ángulo de deflexi´on respecto a las componentes del vector del plano de la lente y hacer uso de la ecuación (2.31). Tomando la primera ruta, partimos de la densidad superficial y de la densidad crítica

$$
\kappa(\xi) = \frac{\sigma_v^2}{2G\xi} \frac{4\pi G}{c^2} \frac{D_{ds} D_d}{D_s}
$$
  
=  $\frac{D_d}{2\xi} \left( \frac{4\pi \sigma_v^2}{c^2} \frac{D_{ds}}{D_s} \right)$   
=  $\frac{\theta_E D_d}{2\xi}$ . (3.8)

Recordando que  $\xi = \theta D_d$ 

$$
\kappa(\theta) = \frac{1}{2} \frac{\theta_E}{\theta} = \frac{1}{2} \frac{\theta_E}{\sqrt{\theta_1^2 + \theta_2^2}},
$$
\n(3.9)

donde tomando en cuenta que  $\theta_E = \frac{4\pi\sigma_v^2}{c^2} \frac{D_{ds}}{D_s}$ , recordando la definición  $\vec{x} \equiv \frac{\vec{\xi}}{\xi_0}$  y considerando  $\xi_0 = \theta_E D_d$ 

$$
\kappa(x) = \frac{1}{2x} = \frac{1}{2} \frac{1}{\sqrt{x_1^2 + x_2^2}},\tag{3.10}
$$

obteniendo así, la expresión de la convergencia de la lente para el perfil SIS en coordenadas adimensionales.

Para los propósitos de este trabajo, usaremos las expresiones en términos de  $\theta_1$  y  $\theta_2$ , como la de la ecuación (3.9), pero con el fin de utilizar la notación referida comúnmente en la literatura [14], [15], renombraremos los parámetros como  $\theta_1 \equiv x \, y \, \theta_2 \equiv y$ , parámetros que no deben ser confundidos con aquellos de la notación adimensional de la ecuación de lente descrita en la ecuación (2.22). La expresión de la convergencia del perfil SIS es entonces

$$
\kappa(x, y) = \frac{1}{2} \frac{\theta_E}{\sqrt{x^2 + y^2}},
$$
\n(3.11)

donde  $\theta_E$  es el radio de Einstein mientras que x y y representan la posición de las imágenes en el plano de la lente.

#### 3.1.2. Elipsoide isotérmico singular (singular isothermal ellipsoid)

El perfil SIS solamente describe deflectores esféricos, de modo que una modificación es necesaria para contemplar lentes elípticos en la descripción del perfil. Esto es lo que se conoce como el perfil ellipsoide isotérmico singular (SIE). La forma a través de la cual se realiza la introducción de la elipticidad directamente en la convergencia del perfil a través del cambio [19]

$$
r \Rightarrow \sqrt{qx^2 + y^2/q} \,,\tag{3.12}
$$

de esta manera, el perfil SIE queda expresado como

$$
\kappa(x, y) = \frac{1}{2} \frac{\theta_E}{\sqrt{qx^2 + y^2/q}}\,,\tag{3.13}
$$

donde q es el cociente de los ejes mayor y menor de la elipse  $[14]$ ,  $[15]$ . Una descripción alternativa de este perfil puede darse en términos de componentes de la excentricidad de la elipse

$$
e_1 = \frac{1-q}{1+q}\cos(2\phi), \quad e_2 = \frac{1-q}{1+q}\sin(2\phi), \tag{3.14}
$$

donde  $e_1$  y  $e_2$  son las componentes de la excentricidad, mientras que  $\phi$  es el ángulo de orientaci´on del deflector. Evidentemente se cumple que

$$
q = \frac{1 - \sqrt{e_1^2 + e_2^2}}{1 + \sqrt{e_1^2 + e_2^2}}.
$$
\n(3.15)

Este perfil es usado habitualmente para modelar deflectores y realizar inferencia estadística debido a que es una elección sencilla comparada con otros perfiles de lente, además de que esta descripción admite objetos elípticos, lo que es una ventaja comparable respecto al perfil SIS, dado que la mayoría de objetos en el Universo que producen imágenes de lente gravitacional presentan formas más complejas que una lente esférica.

#### 3.1.3. Ley de potencias elíptica (elliptical power law)

Una generalización del perfil SIE que admite un nuevo parámetro al sistema en la forma de un término de pendiente es el perfil de ley de potencias elíptica [19]. El perfil EPL est´a descrito por una convergencia de la forma

$$
\kappa(x,y) = \frac{3-\gamma}{2} \left( \frac{\theta_E}{\sqrt{qx^2 + y^2/q}} \right)^{\gamma - 1},
$$
\n(3.16)

donde  $\gamma$  es un término de pendiente negativa [14], [15]. Este perfil es estudiado como una generalización del perfil SIE, lo que es evidente, dado que al tomar  $\gamma = 2$  se recupera
dicho perfil.

### 3.1.4. Navarro-Frenk-White

En estudios encaminados a estudiar los perfiles de densidad capaces de describir de forma precisa la distribución de halos de materia oscura, se llevaron a cabo simulaciones numéricas para estudiar la formación de halos dentro del marco de la materia oscura fría. El resultado fue que dichos objetos pueden ser descritos por la función radial

$$
\rho(r) = \frac{\rho_s}{(r/r_s)(1 + r/r_s)^2},\tag{3.17}
$$

donde  $r_s$  y  $\rho_s$  son el radio de escala y la densidad característica del halo respectivamente [20]. El perfil descrito por la ecuación  $(3.17)$  es conocido como el perfil Navarro-Frenk-White (abreviado NFW).

Obtenemos la densidad superficial al proyectar el vector  $\xi$  en la coordenada z. Definiendo coordenadas  $x \equiv \xi/r_s$  y  $y \equiv z/r_s$ , es sencillo llegar a

$$
\Sigma_{\text{NFW}}(x) = 2\rho_s r_s \int_0^\infty \frac{dy}{(\sqrt{x^2 + y^2})(1 + \sqrt{x^2 + y^2})^2} \,. \tag{3.18}
$$

Buscamos resolver la integral

$$
F(x) = \int_0^\infty \frac{dy}{(\sqrt{x^2 + y^2})(1 + \sqrt{x^2 + y^2})^2},\tag{3.19}
$$

para obtener una expresión simplificada de  $\Sigma_{\rm NFW}(x)$ . Introduciendo un cambio de variable  $s = x^2 + y^2$ , es posible reescribir la integral como

$$
F(x) = \int_{x^2}^{\infty} \frac{ds}{2(\sqrt{s}+1)^2 \sqrt{s(s-x^2)}}.
$$
\n(3.20)

Proponiendo otro cambio de variable de la forma  $t = \sqrt{s}$ , se obtiene

$$
F(x) = \int_{x}^{\infty} \frac{dt}{(t+1)^2 \sqrt{t^2 - x^2}},
$$
\n(3.21)

y de forma similar, es necesario introducir cambios de variable usando funciones trigonométricas. Primero, usando  $t = x \sec u$ 

$$
F(x) = \int_0^{\pi/2} \frac{\sec u}{(x \sec u + 1)^2} du.
$$
 (3.22)

A continuación, proponiendo el cambio de variable  $v = \tan(u/2)$  y haciendo la simplificación correspondiente, tenemos que

$$
F(x) = \int_0^1 \frac{2(1 - v^2)}{[v^2(x - 1) + (x + 1)]^2} dv.
$$
 (3.23)

Notamos que la integral en (3.23) puede resolverse para varios casos debido a la forma del denominador de la función. Para  $\boldsymbol{x} = 1$ 

$$
F(x=1) = \frac{1}{2} \int_0^1 (1 - v^2) dv = \frac{1}{2} \left( v - \frac{v^3}{3} \right) \Big|_0^1 = \frac{1}{3}, \tag{3.24}
$$

y sustituyendo en (3.18)

$$
\Sigma_{\text{NFW}}(x=1) = \frac{2\rho_s r_s}{3} \,. \tag{3.25}
$$

Para los casos  $x < 1$  y  $x > 1$ , es necesario reescribir la integral (3.23) mediante fracciones parciales como

$$
F(x) = \frac{4x}{x-1} \int_0^1 \frac{1}{[v^2(x-1) + (x+1)]^2} - \frac{2}{x-1} \int_0^1 \frac{1}{[v^2(x-1) + (x+1)]}. \tag{3.26}
$$

Para  $x < 1$ 

$$
F(x < 1) = \frac{1}{(x^{2} - 1)} \left[ 1 - \frac{2}{\sqrt{1 - x^{2}}} \operatorname{arctanh}\left(\sqrt{\frac{1 - x}{1 + x}}\right) \right],
$$
 (3.27)

de modo que la densidad superficial es

$$
\Sigma_{\text{NFW}}(x<1) = \frac{2\rho_s r_s}{(x^2 - 1)} \left[ 1 - \frac{2}{\sqrt{1 - x^2}} \operatorname{arctanh}\left(\sqrt{\frac{1 - x}{1 + x}}\right) \right].
$$
 (3.28)

Para  $x > 1$ 

$$
F(x > 1) = \frac{1}{(x^{2} - 1)} \left[ 1 - \frac{2}{\sqrt{x^{2} - 1}} \arctan\left(\sqrt{\frac{x - 1}{1 + x}}\right) \right],
$$
 (3.29)

consecuentemente, sustituyendo en (3.18)

$$
\Sigma_{\text{NFW}}(x>1) = \frac{2\rho_s r_s}{(x^2 - 1)} \left[ 1 - \frac{2}{\sqrt{x^2 - 1}} \arctan\left(\sqrt{\frac{x - 1}{1 + x}}\right) \right].
$$
 (3.30)

En resumen [21]

$$
\Sigma_{\text{NFW}}(x) = \begin{cases}\n\frac{2\rho_s r_s}{(x^2 - 1)} \left[ 1 - \frac{2}{\sqrt{1 - x^2}} \arctanh\left(\sqrt{\frac{1 - x}{1 + x}}\right) \right] & x < 1 \\
\frac{2\rho_s r_s}{3} & x = 1 \\
\frac{2\rho_s r_s}{(x^2 - 1)} \left[ 1 - \frac{2}{\sqrt{x^2 - 1}} \arctan\left(\sqrt{\frac{x - 1}{1 + x}}\right) \right] & x > 1\n\end{cases} \tag{3.31}
$$

definiendo  $\kappa_s \equiv \rho_s r_s \Sigma_{\rm cr}^{-1}$  tenemos una expresión para la convergencia de este perfil

$$
\kappa(x) = 2\kappa_s F(x). \tag{3.32}
$$

El perfil descrito en esta subsección corresponde al caso esférico, de modo que es necesario introducir elipticidad al modelo para describir casos más complejos. Hacer esto es significativamente complicado, dado que intentar hacer esto de forma analítica resulta en expresiones que necesitan de evaluación numérica. Diversas técnicas han sido abordadas para resolver el problema computacional que implica resolver la ecuación de lente para el NFW elíptico  $[22]$ .

# 3.2. Alternativas al perfil Navarro-Frenk-White

Usualmente en la literatura se presentan diversas formas de describir distribuciones de materia oscura. Actualmente, el perfil NFW es la opción más popular para describir halos de materia oscura, sin embargo, existen modificaciones o alternativas de este para situaciones específicas. El estudio de este tipo de perfiles es propuesto como una solución a la discrepancia conocida como el problema de los halos en c´uspide, donde se presentan galaxias cuyos halos no pueden ser descritos mediante perfiles obtenidos en simulaciones de N-cuerpos [23]. La discrepancia entre un tipo de modelo y otro, es que existen modelos que presentan lo que se conoce como una cúspide, existiendo una mayor concentración en un punto del halo (como es el caso del perfil NFW), mientras que otro tipo de modelo contempla halos con un núcleo, en los que hay una concentración más homogénea [24].

Los perfiles de lente descritos aquí pueden ser usados como alternativa al perfil NFW. Se presentan en este capítulo a manera de recopilación y su relevancia radica en que estos perfiles sean usados posteriormente en futuros trabajos donde se requiera el modelado de halos para una situación específica.

Una generalización del perfil NFW es presentada por un perfil de la forma [25]

$$
\rho(r) = \frac{\rho_s}{(r/r_s)^{\gamma}(1+r/r_s)^{3-\gamma}},
$$
\n(3.33)

donde  $\gamma$  es una pendiente negativa. Tomar  $\gamma = 1$  regresa el NFW habitual.

Una prueba utilizada para determinar la eficacia de un perfil de lente, es a través de las curvas de rotación de las galaxias. Una opción para describir las curvas de rotación para halos de materia oscura en galaxias enanas es el perfil de Burkert [26], descrito por

$$
\rho(r) = \frac{\rho_s}{(r/r_s)[1 + (r/r_s)^2]}.
$$
\n(3.34)

Otro perfil propuesto como alternativa al Navarro-Frenk-White es el perfil de Einasto  $[27]$ , un modelo que se encuentra descrito por la expresión

$$
\rho(r) = \rho_s \exp\left\{-d_n \left[ \left(\frac{r}{r_s}\right)^{1/n} - 1 \right] \right\},\qquad(3.35)
$$

donde n es conocido como el índice de Einasto, con  $6 < n < 7$  como posibles valores [28]. Se tiene  $d_n$  como una constante, así como  $r_s$  y  $\rho_s$  como el radio y la densidad de escala, respectivamente [29].

## 3.3. Modelado de fuentes

Además del modelado de la distribución de masa de los objetos que actúan como deflectores, también es importante determinar la forma en la que se modelará la luz de las fuentes en las simulaciones correspondientes.

Si bien es necesario establecer las propiedades de la luminosidad de la fuente en una observación de lente gravitacional, ya que de esta dependen las múltiples imágenes que se generan, tomaremos el modelado de la luminosidad del objeto que actúa como deflector como secundario por dos motivos: el primero, que en observaciones de lentes gravitacionales, la luminosidad de los lentes suele ser tenue y en segundo, que la luz del deflector pasa a un segundo plano en la observación de una lente gravitacional, por ende, en las observaciones de este trabajo, se omite el modelado de la luz de las lentes.

Inicialmente, un contendiente para modelar fuentes de luz en el Universo era la ley de de Vaucouleurs [30], sin embargo dicha ley no es un buen ajuste para las distribuciones de luz de galaxias elípticas [31]. El perfil Sérsic representa un modelo de luminosidad capaz de describir la luminosidad diversos tipos de galaxias, incluidas galaxias elípticas [32]. Comúnmente, el perfil Sérsic se utiliza en el ámbito de lentes gravitacionales para describir a las fuentes cuya luz genera las múltiples imágenes tras pasar cerca de un deflector. Con este perfil de densidad, es posible explicar la forma en la que varía la intensidad I en un objeto respecto de su centro. Este perfil está descrito por

$$
I(R) = I_0 \exp[-b_n (R/R_{S\text{érsic}})]^{\frac{1}{n}}, \qquad (3.36)
$$

donde  $I_0$  es el valor de la luminosidad superficial a la mitad del radio de luz,  $R_{S\text{érsic}}$  es conocido como el half-light radius del objeto, que es el radio en el cual la mitad de la luz de

la fuente es percibida, n es el índice de Sérsic y  $b_n \approx 1.999n - 0.327$ , que es un parámetro dependiente de este índice. Por otro lado,  $R$  es el argumento posicional del perfil. En el caso simple,  $R$  describe el radio de un objeto luminoso esférico y al igual que para los perfiles de lente descritos en la sección anterior, es posible introducir elipticidad a este objeto esf´erico de la misma forma en la que se introdujo excentricidad para los perfiles de lente de la sección anterior para que el perfil Sérsic también describa fuentes elipsoides.

La ecuación (3.36) constituye una buena descripción de objetos que emiten luz. De acuerdo a esta expresión, partiendo del centro geométrico de la fuente, conforme nos alejamos de este, la luz se hace cada vez más tenue, producto de definir  $R_{S\acute{e}rsic}$  como parámetro para delimitar la distribución de la luz.

# 3.4. Candidatos de materia oscura

Presentamos a continuación algunos de los candidatos a explicar el fenómeno de materia oscura: los MaCHOs, los WIMPs y los Axiones. Se ofrece una explicación concisa de las características de cada candidato, su estado actual como objeto teórico, así como algunas alternativas o modificaciones de estos candidatos para ajustarse al conocimiento que se tiene de las características que la materia oscura debe de tener.

- $\blacksquare$  MaCHOs: Uno de los candidatos comúnmente explorados para explicar el fenómeno de materia oscura, son los halos masivos de materia bariónica, mejor conocidos como MaCHOs [33]. Los MaCHOs se suponen compuestos de objetos que no producen luz propia y por ende son dif´ıciles de detectar por medios no gravitacionales. La idea tradicional de los MaCHOs ha sido desplazada debido a que estudios demuestran que la posible contribución bariónica de este tipo a la materia oscura del Universo es baja, por lo que la búsqueda de MaCHOs con materia no bariónica (dMaCHOs) es una alternativa [34]. Los agujeros negros primordiales son un ejemplo de dMaCHOs.
- WIMPs: Una forma de abordar el problema de la materia oscura, es el de proponer que esta se encuentra compuesta de partículas no pertenecientes al modelo estándar, que presentan la característica de interactuar con los componentes de materia bariónica de forma gravitacional, pero no de forma electromagnética. A su vez, se asume que dichas partículas deben ser masivas dado que esto es necesario para la formación de las estructuras del Universo. Una propuesta de este tipo de partículas son las Weakly Interacting Massive Particles (WIMPs), que representan un abanico de propuestas con características similares [35].
- Axiones: Otra propuesta de partículas cuyas propiedades son afines a las propiedades de la materia oscura son los axiones. La razón principal por la que estas partículas son propuestas es para tener una solución al problema conocido como la violación de la simetría carga-paridad (CP) de la interacción fuerte [36]. Al hablar sobre axiones, es común hacer una diferenciación entre modelos de axiones y de axion-like particles, es decir, partículas con propiedades de axiones, pero que no son

consideradas como tal puesto que no cumplen con el propósito original de estos, que es resolver el problema CP fuerte [37].

Además de los modelos descritos, existen otras propuestas interesantes para explicar el fen´omeno de materia oscura. En el mapa conceptual de la figura 3.1 se muestran algunos de estos candidatos, divididos en seis categorías: materia oscura en objetos macroscópicos, bosones ligeros, neutrinos, propuestas de física de escala débil, partículas de otros tipos y propuestas de gravedad modificada.

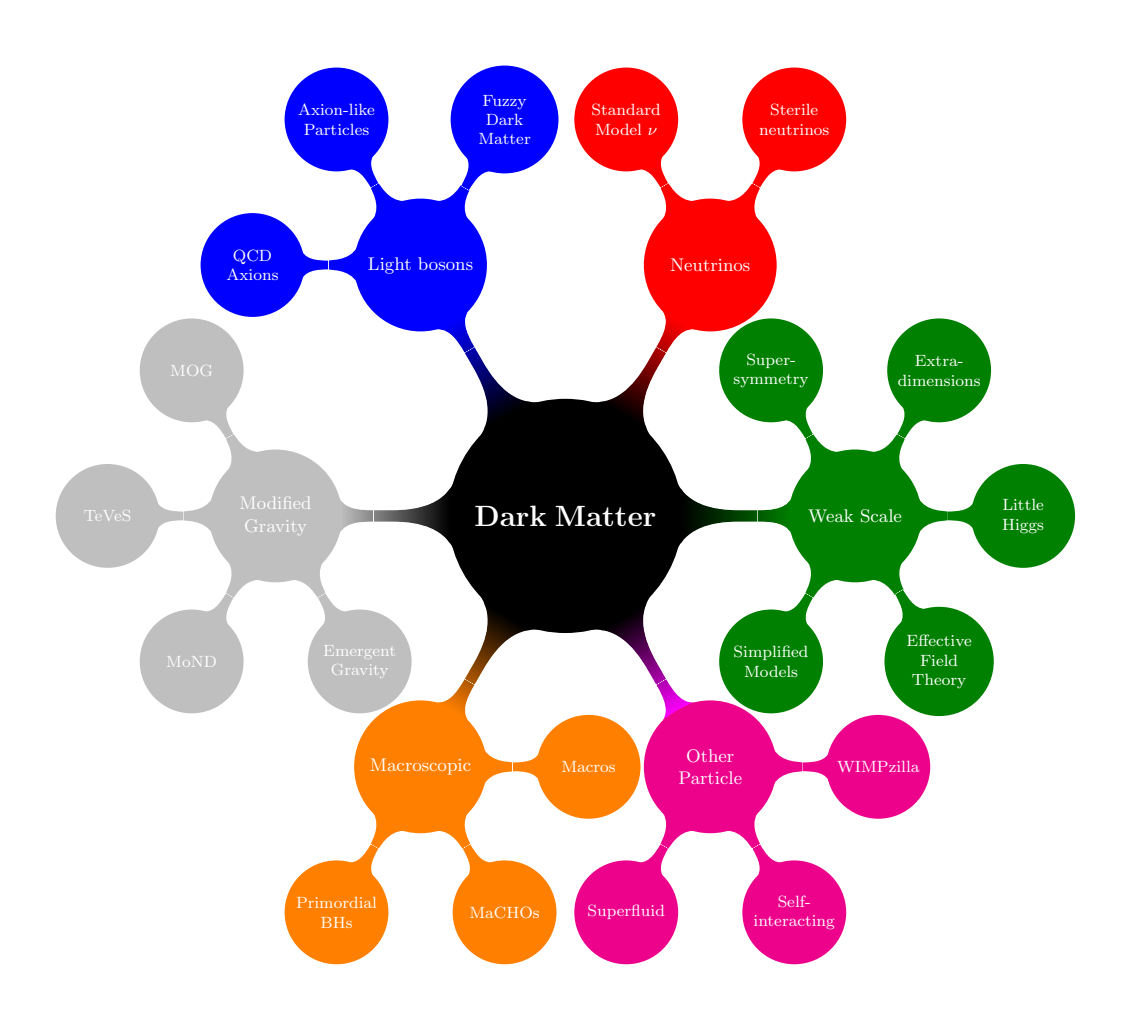

Figura 3.1: Mapa conceptual de candidatos a explicar el fenómeno de materia oscura (G. Bertone y T. M. P. Tait) [38].

## 3.5. Distribuciones de halos de materia oscura

En esta sección se describen las funciones de distribución para simular halos de materia oscura en las observaciones de lentes gravitacionales en este trabajo. Información más detallada sobre estas distribuciones se encuentra en el trabajo original donde se presenta paltas [16].

### 3.5.1. Función de masa de subhalos

En el contexto de este trabajo, llamamos como subhalos (SH) a los halos que yacen sobre el plano de la lente en una observación de lente gravitacional. Estos subhalos de materia oscura serán simulados utilizando la siguiente distribución de masa

$$
\frac{d^2 N_{\text{sub}}}{dA \, dm_{\text{sub}}} = \Sigma_{\text{sub}} \frac{m_{\text{sub}}^{\gamma_{\text{sub}}}}{m_{\text{pivot,sub}}^{\gamma_{\text{sub}}} + 1},\tag{3.37}
$$

donde  $\Sigma_{sub}$  es la constante de normalización de la distribución,  $m_{sub}$  es la masa de los subhalos,  $\gamma_{\rm sub}$  es un parámetro de pendiente y  $m_{\rm pivot,sub}$  es la masa pivote, que es un punto de inflexión, pues es el parámetro en el que la pendiente de la distribución de masa cambia [39]. El uso de esta función de masa, se limita al régimen de subhalos de materia oscura de bajas masas, esto es, para  $10^7 < M_\odot < 10^{10}$ , donde $M_\odot$ representa masas solares. Se limita la distribución de halos a ese rango de masas puesto que el modelo de materia oscura fría contempla en sus predicciones halos con esas características  $(< 10^{10} M_{\odot})$  [16].

Para esta distribución, los subhalos individuales son modelados mediante una modificación del perfil NFW descrito en la ecuación (3.17). Específicamente, mediante un tipo de perfil que se conoce como NFW truncado [40].

$$
\rho(r) = \frac{\rho_s}{(r/r_s)(1 + r/r_s)^2(1 + (r/r_t)^2)},\tag{3.38}
$$

donde  $\rho_s$  es la densidad característica,  $r_s$  es el radio característico y  $r_t$  es el radio de truncado. Las cantidades características están descritas por

$$
r_s = \frac{1}{c} \left( \frac{3m_{\text{sub}}}{4\pi (200\rho_{\text{crit}}(z_{\text{sub}}))} \right)^{1/3},
$$
\n(3.39)

$$
\rho_{\rm sub} = \frac{m_{\rm sub}}{4\pi r_s^3 (\log(1+c) - \frac{c}{1+c}))},\tag{3.40}
$$

y el radio de truncado es determinado por las características de los subhalos usando la expresión

$$
r_{\rm t} = 1.4 \left( \frac{m_{\rm sub}}{m_{\rm pivot, trunc}} \right)^{1/3} \left( \frac{r_{\rm sub}}{r_{\rm pivot, trunc}} \right)^{2/3} . \tag{3.41}
$$

Además de la función de distribución, también debe definirse una función de concentración para establecer la forma en que los halos de materia oscura se encontrar´an concentrados a lo largo de la lente de acuerdo a la masa y al corrimiento al rojo de este. Esto está descrito por una función

$$
c_{\rm sub}(m,z) = c_0 (1+z)^{\zeta} \left( \frac{\nu(r_{\rm peak}(m_{\rm sub}), z_{\rm sub})}{\nu(r_{\rm peak}(m_{\rm pivot, conc}), 0)} \right)^{-\beta}, \qquad (3.42)
$$

donde  $c_0$  es una constante de normalización,  $\zeta$  es una pendiente para definir el corrimiento al rojo como ley de potencias,  $\beta$  es una pendiente para definir la función de altura máxima  $\nu$  como una ley de potencias y  $m_{\text{pivot, conc}}$  es la masa pivote de concentración [41]. La función  $\nu$  se halla definida por el corrimiento al rojo de los subhalos  $z_{\rm sub},$ así como por el radio máximo  $r_{\text{peak}}$ , que se expresa como

$$
r_{\text{peak}}(m_{\text{sub}}) = \left(\frac{3m_{\text{sub}}}{4\pi\rho_{m,0}}\right)^{1/3}.
$$
 (3.43)

con  $\rho_{m,0}$  la densidad de materia para los halos a corrimiento al rojo cero.

### 3.5.2. Función de masa de halos en la línea de visión

En una observación de lente gravitacional fuerte, suele ignorarse la contribución a la observación debido a los halos de materia oscura que se encuentran entre la linea de visión del observador y el deflector, as´ı como entre el deflector y la fuente. Nos referiremos a estos simplemente como halos en la línea de visión (LOS). La expresión para la función de distribución para halos en la línea de visión es

$$
\frac{d^2 N_{\rm los}}{dV dm_{\rm los}} = \delta_{\rm los} (1 + \xi_{2 \text{ halo}}(r, m_{\rm host}, z_{\rm host})) \times \left[ \frac{d^2 N_{\rm los}}{dV dm_{\rm los}} \right]_{\rm ST},\tag{3.44}
$$

donde  $\delta_{\text{los}}$  es un parámetro de escalamiento,  $\xi_{2 \text{ halo}}(r, m_{\text{host}}, z_{\text{host}})$  es una contribución debido a una función de correlación de dos puntos para halos y el factor extra representando una distribución de masa corresponde a una función de Sheth-Tormen [42]. La función de Sheth-Tormen está definida como

$$
\left[\frac{d^2 N_{\text{los}}}{dV d m_{\text{los}}}\right]_{\text{ST}} = -\frac{1}{3} \frac{\nu f(\nu)}{m^2} \frac{d \log \sigma(r_{\text{peak}})}{d \log r_{\text{peak}}} \rho_m ,\qquad (3.45)
$$

donde la definición de  $r_{\text{peak}}$  es la mostrada en la ecuación (3.43). Entonces, la expresión (3.44) representa una modificación de la función (3.45). En el caso de la función  $\nu$ , tenemos que

$$
\nu(r_{\text{peak}}(m_{\text{los}}), z_{\text{los}}) = \frac{\delta_c(z_{\text{los}})}{\sigma(r_{\text{peak}}(m_{\text{los}}), z_{\text{los}})},
$$
\n(3.46)

con  $\delta_c(z_{\text{los}})$  el límite de la sobredensidad lineal para el colapso de los halos a un redshift  $z_{\rm los}.$  Además,  $\sigma$  representa una densidad lineal de campo. La fórmula funcional que aparece en la expresión (3.45) está dada por

$$
\nu f(\nu) = 2A_{\rm ST} \left[ 1 + \frac{1}{(\sqrt{a_{\rm ST}} \nu)^{2q_{\rm ST}}} \right] \frac{\sqrt{a_{\rm ST}} \nu}{(2\pi)^{1/2}} \exp \left[ -\frac{(\sqrt{a_{\rm ST}} \nu)^2}{2} \right],
$$
 (3.47)

donde  $A_{\rm ST} = 0.32218,\, q_{\rm ST} = 0.3$  y  $a_{\rm ST} = 0.707$  [16]. En el caso de esta distribución, los halos están modelados por el perfil ${\rm NFW}$ usual.

# Capítulo 4

# Análisis de lentes gravitacionales

A disposición de la teoría necesaria para comprender el fenómeno de lentes gravitacionales, de los perfiles de densidad y de luminosidad para simular los lentes y fuentes, así como las funciones de masa para simular halos de materia oscura en una región determinada, es posible simular observaciones de lentes gravitacionales mediante m´etodos computacionales. Así mismo, tenemos herramientas para analizar estas imágenes.

Tomando en cuenta que el lenguaje de programación a utilizar en este trabajo es Python, a continuación se describe el proceso general a través del cuál se generan las imágenes de lentes gravitacionales utilizadas, se explica también cómo se añade complejidad a estas imágenes mediante la inclusión de halos de materia oscura haciendo uso de las funciones de masa descritas en la sección anterior y se determina cuál es el proceso a seguir para determinar la influencia de estas complejidades en la imagen final, partiendo de un análisis estadístico.

# 4.1. Simulación de observaciones de lentes gravitacionales

El propósito general de este trabajo consiste en la simulación de observaciones de lentes gravitacionales fuertes mediante el uso de herramientas computacionales, para posteriormente realizar un análisis de tipo estadístico sobre estas con el fin de derivar conclusiones generales. Para este propósito, la paquetería lenstronomy de Python permite modelar lentes gravitacionales así como derivar propiedades de estos para múltiples perfiles de densidad [14], [15].

Con la idea de generar imágenes de lentes gravitacionales fuertes realistas, utilizamos la paquetería paltas, la cual está basada en lenstronomy. El propósito de esta, es el de generar grandes conjuntos de observaciones de lentes gravitacionales fuertes realistas con la posibilidad de añadir subhalos de materia oscura de baja masa, además de simular

los efectos observacionales del telescopio espacial Hubble, específicamente de la cámara de campo amplio versión 3 *(Wide Field Camera 3, correspondiente a las siglas WFC3)*, siendo esta la cámara principal en activo del telescopio [16]. Además de las propiedades ya descritas de paltas, tenemos la posibilidad de a˜nadir otros efectos interesantes a las im´agenes producidas, por ejemplo, es posible hacer que la fuente modelada sea tomada como una fuente puntual. También es posible poner una máscara central en las observaciones, lo que permite simular los efectos de removido de la luz proveniente del deflector. Así mismo, puede hacerse uso del algoritmo de llovizna (por su término en inglés, drizz- $\lbrack e$ , que corresponde a un método de procesamiento de imágenes, consistente en combinar múltples imágenes de una misma región con el objetivo de mejorar la calidad de la muestra [43]. La forma en la que se generan imágenes a través de paltas es mediante archivos de configuraci´on, donde se proveen los datos para obtener los elementos necesarios para producir una observación de lente gravitacional (el deflector y la fuente), así como los datos para caracterizar el instrumento de medición.

La propuesta inicial consiste en generar imágenes utilizando el perfil SIS, mostrado en la ecuación (3.11), para modelar los deflectores mientras que las fuentes son modeladas mediante el perfil Sérsic. Los deflectores son considerados como cúmulos de galaxias mientras que las fuentes son objetos capaces de proveer luz con la suficiente luminosidad (como por ejemplo, un cuásar). A estas imágenes se les hace la adición de subestructura, ya sea simulando una distribución de subhalos de materia oscura en el plano de la lente o bien, añadiendo halos en la línea de visión entre el observador y el deflector, así como entre el deflector y la fuente.

La hipótesis inicial es que añadir subestructura a nuestras observaciones debe influir de alguna forma en las imágenes generadas, ya sea modificando la posición de las imágenes de la fuente o distorsionándolas de alguna forma, alterando así la observación considerablemente, haciendo que la imagen sea m´as compleja. La forma de determinar estas modificaciones es ajustando estadísticamente la observación con subestructura asumiendo que sigue un perfil elíptico que no considera halos en su descripción y determinar si existen parámetros numéricos para dicho perfil que describan de buena manera la observación, lo que se traduce en una degeneración del sistema.

De acuerdo a los resultados posteriores a las propuestas iniciales, se considera generar observaciones para casos especiales que permitan discernir la influencia de las subestructuras en las im´agenes producidas. Estos casos especiales se describen en detalle en la sección de resultados conforme sea necesario. En la figura 4.1 se muestran los resultados de añadir subsctructura a una configuración específica, usando líneas a lo largo del arco de luz formado por el efecto de la lente, estas para esclarecer de manera visual los efectos de los halos de materia oscura en las observaciones finales.

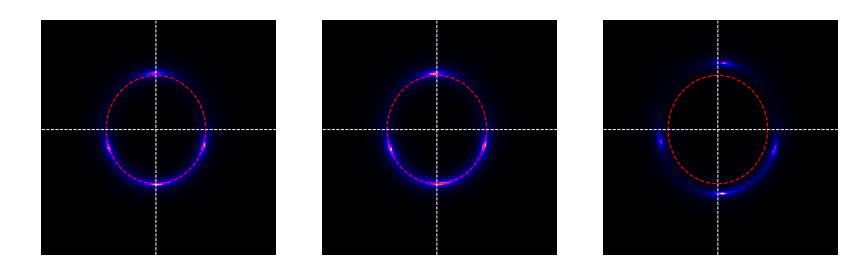

Figura 4.1: De izquierda a derecha: imagen generada usando el perfil EPL de la ecuación (3.16), imagen generada usando EPL + LOS e imagen generada usando EPL + SH. Imagen extraída de [1].

# 4.2. Adición de subestructura

Como se mencionó anteriormente, a las imágenes generadas mediante un perfil simple se les a˜naden contribuciones de materia oscura en la forma de halos de acuerdo a la distribución mostrada en la ecuación (3.37) para subhalos de materia oscura en el plano de la lente y a la distribución modificada de Sheth-Tormen para halos a lo largo de la línea de visión de la ecuación  $(3.44)$ .

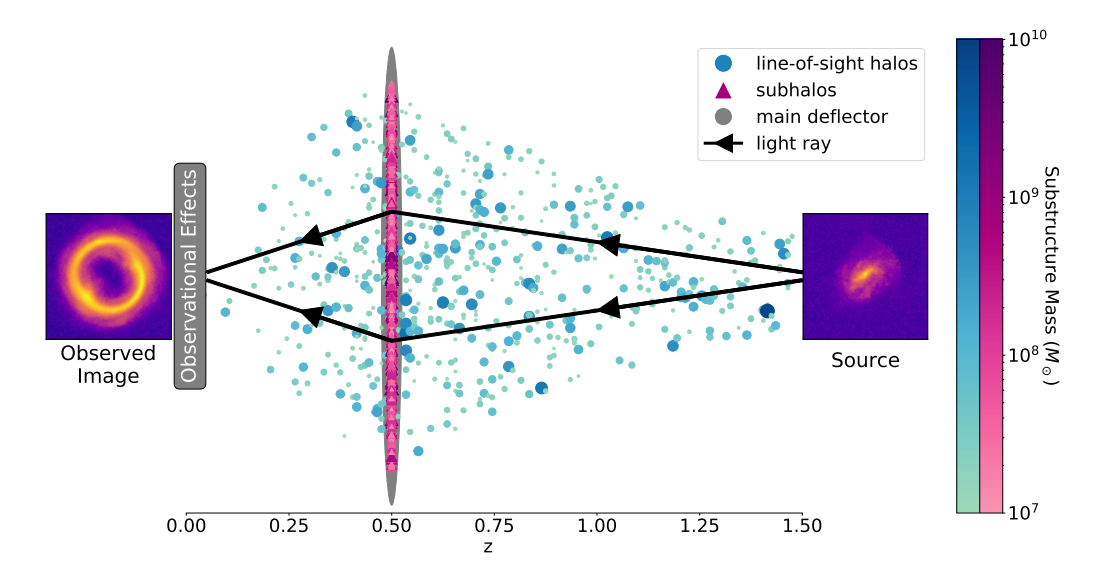

Figura 4.2: Diagrama donde se detalla la manera en la que se simulan las distribuciones de halos de materia oscura en un sistema de lente gravitacional con una lente con corrimiento al rojo  $z = 0.50$  y una fuente con corrimiento al rojo  $z = 1.50$ . Imagen extraída de [16].

En el caso de la distribución de subhalos, es necesario proporcionar el valor numérico de varios parámetros para definir las características de los halos de la distribución, así como otorgar un valor numérico para la constante de normalización  $\Sigma_{sub}$ . Con el fin de intentar describir como una distribución de este tipo puede contribuir a los parámetros inferidos, se propone generar múltiples casos de deflectores a los que se les añadirán subhalos de materia oscura para esta distribución de masa con una configuración arbitraria y para cada deflector tendremos distintos casos donde el único parámetro cambiante será  $\Sigma_{\text{sub}}$ . Como posibles casos de estudio se consideran los valores  $0 \le \Sigma_{\text{sub}} \le 0.1$ , dado que estos valores toman en cuenta las incertidumbres teóricas presentes en la literatura [44]. En el caso de la distribución de halos en la línea de visión, se proponen configuraciones similares a las de los subhalos en el plano de la lente.

En el apéndice B se presentan ejemplos de los archivos de configuración de paltas para generar observaciones de lentes gravitacionales, especificando las características de todo el sistema.

# 4.3. Procesos de inferencia estadística

La inferencia estadística inicial se realiza mediante un proceso de optimización por enjambre de partículas (*particle swarm optimization*, correspondiente a las siglas PSO) para un total de 200 partículas y 200 iteraciones. Posteriormente es realizado un ajuste estadístico mediante un método de Monte Carlo basado en cadenas de Markov (MCMC) para una distribución de probabilidad a priori Gaussiana donde, por conveniencia, se escoge un valor inicial adecuado para cada par´ametro que describe a la lente y se escoge un rango de valores posibles centrado en el valor inicial. Este proceso se realiza para 10 caminadores por par´ametro, en un total de 5000 iteraciones, de las cuales, las primeras 1000 son deshechas. La elección de estos parámetros es hecha dado que los tiempos de c´omputo son lo suficientemente cortos y ofrecen claros resultados con una incertidumbre lo suficientemente pequeña para los propósitos del trabajo. La forma en la que se elige el valor inicial y el rango para cada parámetro es sencilla, puesto que al trabajar con observaciones simuladas sobre las que tenemos control de las características de la lente y fuente, es posible realizar una suposición educada para cada uno de los parámetros del modelo al que vayamos a ajustar, centrando el valor inicial a la mitad del rango para cada valor.

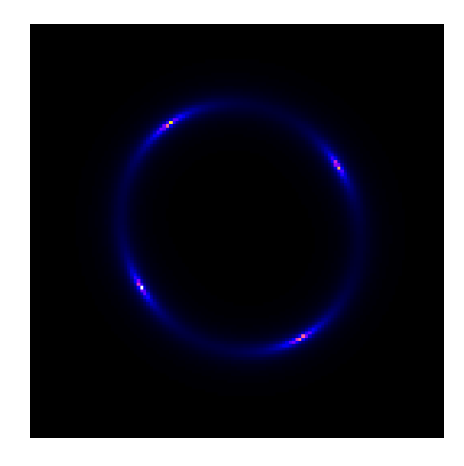

Figura 4.3: Lente utilizada en el proceso de inferencia descrito en esta sección.

A manera de comprobación del funcionamiento del algoritmo descrito anteriormente, se realiza el proceso para una observación arbitraria de lente gravitacional fuerte generada mediante el perfil EPL siguiendo la configuración descrita en la tabla 4.1, donde se han escogido parámetros de forma que se obtiene una cruz de Einstein. En la figura 4.3 se muestra la observación de lente gravitacional producida con los valores de la tabla 4.1. En la tabla 4.2 se muestran los valores utilizados en el proceso de inferencia y en la tabla 4.3 se muestran los valores obtenidos en la inferencia, sin reportar errores en las mediciones dado que estos son considerablemente bajos, tomando en cuenta que se toman tres cifras significativas. Esta será una constante en los resultados presentados aquí. En el apéndice  $C$  se muestran las gráficas corner de los resultados del proceso [45]. Las gráficas consisten en una representación simple del espacio de parámetros del modelo utilizado, con el fin de mostrar los valores num´ericos obtenidos para cada paso en el proceso de inferencia.

| Argumentos            | Lente | Argumentos               | Fuente |
|-----------------------|-------|--------------------------|--------|
| $\theta_E$            | 1.50  | $R_{\text{ Sérsic}}$     | 0.50   |
| $\gamma$              | 1.95  | $n_{Sérsic}$             | 4.00   |
| $e_{1}$ lens          | 0.05  | $e_{1\text{ source}}$    | 0.01   |
| $e_{2}$ lens          | 0.10  | $e_{2\,\mathrm{source}}$ | 0.03   |
| $x_{\text{ lens}}$    | 0.05  | $x_{\text{source}}$      | 0.04   |
| $y_{\,\mathrm{lens}}$ | 0.05  | $y_{\rm source}$         | 0.04   |

Tabla 4.1: Valores usados para modelar el deflector y la fuente de la configuración de prueba.

| Argumentos            | Valor Inferior | Valor Superior | Valor Inicial | Valor Sigma |
|-----------------------|----------------|----------------|---------------|-------------|
| $\theta_E$            | 1.00           | 3.00           | 2.00          | 0.05        |
| $\gamma$              | 1.50           | 2.50           | 2.00          | 0.05        |
| $e1$ lens             | $-0.50$        | 0.50           | 0.00          | 0.05        |
| $e_{2}$ lens          | $-0.50$        | 0.50           | 0.00          | 0.05        |
| $x_{\text{ lens}}$    | $-1.00$        | 1.00           | 0.00          | 0.05        |
| $y_{\text{lens}}$     | $-1.00$        | 1.00           | 0.00          | 0.05        |
| $R$ Sérsic            | 0.00           | 1.00           | 0.50          | 0.05        |
| $n_{Sérsic}$          | 0.00           | 10.00          | 5.00          | 0.05        |
| $e_{1\text{ source}}$ | $-0.50$        | 0.50           | 0.00          | 0.05        |
| $e_{2\text{ source}}$ | $-0.50$        | 0.50           | 0.00          | 0.05        |
| $x_{\text{source}}$   | $-1.00$        | 1.00           | 0.00          | 0.05        |
| $y_{\text{source}}$   | $-1.00$        | 1.00           | 0.00          | 0.05        |

Tabla 4.2: Valores utilizados para realizar la inferencia estadística de las imágenes para la configuración de prueba. Se establece una cota inferior y superior para definir la región de búsqueda de los parámetros numéricos, un valor inicial, que es donde el algoritmo de inferencia comienza la búsqueda y un valor de desviación estándar para cada parámetro.

| Argumentos            | Lente | Argumentos            | Fuente |
|-----------------------|-------|-----------------------|--------|
| $\theta_E$            | 1.50  | $R_{\text{ Sérsic}}$  | 0.50   |
| $\gamma$              | 1.95  | $n_{Sérsic}$          | 4.00   |
| $e_{1}$ lens          | 0.05  | $e_{1\text{ source}}$ | 0.01   |
| $e_{2}$ lens          | 0.10  | $e_{2\text{ source}}$ | 0.03   |
| $x_{\text{ lens}}$    | 0.05  | $x_{\text{source}}$   | 0.04   |
| $y_{\,\mathrm{lens}}$ | 0.05  | $y_{\text{source}}$   | 0.04   |

Tabla 4.3: Valores obtenidos para el deflector y la fuente de la configuración de prueba.

Comparando la tabla 4.1 con la tabla 4.3, se observa que los valores usados para simular la imagen y los valores obtenidos del código de inferencia, ajustando para el mismo perfil con el que se generó la imagen, son exactamente los mismos, que es el resultado esperado. Ahora utilizando el mismo código de inferencia, es posible analizar cualquier tipo de imagen ajustando para cualquier perfil, esperando obtener resultados concretos.

# 4.4. Análisis de imágenes con subhalos de materia oscura

En esta sección presentamos diferentes configuraciones de deflectores a las que se le hace la adición de halos de materia oscura, para posteriormente intentar explorar las características de estos a través de un análisis estadístico. La forma de hacer esto, es intentar explicar las características del deflector modelado en términos de un perfil de lente sencillo, de modo que se busca lo que podría considerarse un tipo de degeneración entre dos modelos de lente diferentes. En el diagrama en la figura 4.4 se expresa de manera general el procedimiento a seguir para el análisis de sistemas donde se simula una distribución de subhalos.

A lo largo de esta sección, se seguirán una serie de lineamientos para la generación de las observaciones que se analizarán. Para todo deflector modelado, este será colocado a un corrimiento al rojo de z = 0.50 y en el caso de las fuentes a un corrimiento al rojo de  $z = 1.70$ , lo que variará serán los parámetros relacionados a las características físicas de los objetos. En el caso de la simulación de halos, se tomarán valores específicos para definir dichas distribuciones, esto con el objetivo de estudiar subestructuras con las mismas características físicas a lo largo de este trabajo. Los halos simulados tendrán masas de  $10^7 M_{\odot} < M < 10^{10} M_{\odot}$ . Para la distribución de subhalos en el plano de la lente, se varía el valor de la constante de normalización  $\Sigma_{sub}$  y se simulan halos donde se toma  $m_{\text{pivot,sub}} = 10^{10} M_{\odot}$ ,  $m_{\text{pivot,conc}} = 10^{8} M_{\odot}$  y  $\gamma_{\text{sub}} = -1.86$ . En el caso de la distribución de halos en la línea de visión se varía el valor de la constante de normalización  $\delta_{\text{los}}$  se toman valores de  $z_{\rm min} = 0.01, \Delta_z = 0.01, \theta_{\rm los} = 8.0''$ ,  $r_{\rm 2 \, halo,min} = 0.5$  kpc y  $r_{\rm 2 \, halo,max} = 10.0$  kpc.

Es necesario definir las características de la función de concentración de masa para las distribuciones de halos, los parámetros elegidos para este propósito son  $c_0 = 17.45$ ,  $\zeta = -0.26, \beta = 0.76, m_{\text{pivot,conc}} = 10^8 M_{\odot}$  y  $\sigma_{\text{conc}} = 0.15$ . Cualquier cambio en estos lineamientos a lo largo del trabajo, será indicado textualmente en la sección correspondiente. Así mismo, también es importante aclarar que en cada tabla de resultados para los análisis individuales, no se reportan errores para los parámetros inferidos, dado que estos son muy pequeños en comparación con las cifras significativas reportadas.

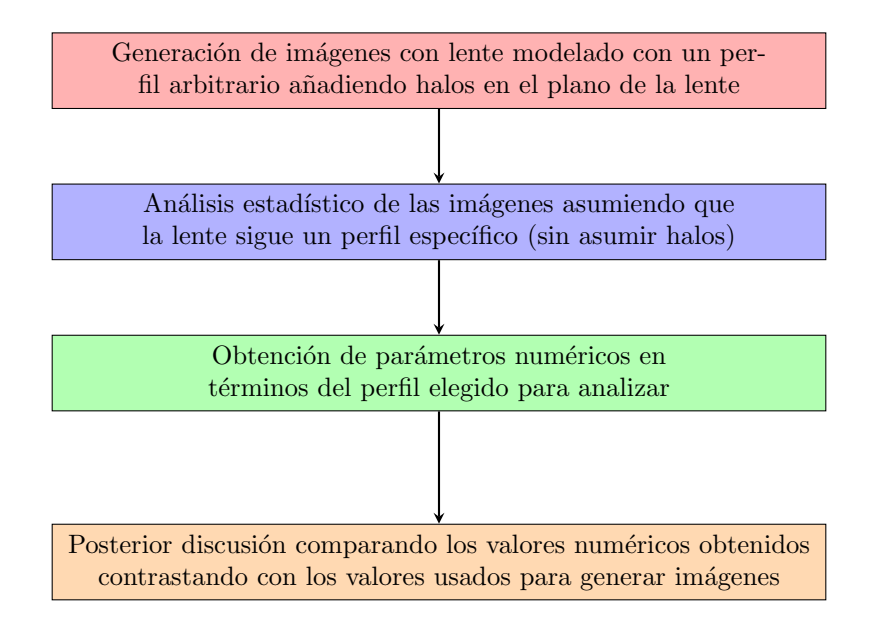

Figura 4.4: Diagrama de flujo explicando el proceso seguido. Considerando que se inicia con una lente esférica, la hipótesis es la deformación de esta lente a través de las subestructuras.

Otra cuestión importante es la elección de los parámetros que se utilizarán para indicar al algoritmo de inferencia el valor inicial donde debe comenzar el análisis, así como una cota superior y una cota inferior como límites numéricos donde el programa debe detenerse, así como un valor para la desviación estándar de cada parámetro. Para todos los resultados posteriores, los argumentos presentados en la tabla 4.4 son los utilizados en cada análisis individual.

| Argumentos            | Valor Inferior | Valor Superior | Valor Inicial | Valor Sigma |
|-----------------------|----------------|----------------|---------------|-------------|
| $\theta_E$            | 0.50           | 2.50           | 1.50          | 0.05        |
| $\gamma$              | 1.50           | 2.50           | 2.00          | 0.05        |
| $e_{1}$ lens          | $-0.50$        | 0.50           | 0.00          | 0.05        |
| $e_{2}$ lens          | $-0.50$        | 0.50           | 0.00          | 0.05        |
| $x_{\text{ lens}}$    | $-1.00$        | 1.00           | 0.00          | 0.05        |
| $y_{\text{lens}}$     | $-1.00$        | 1.00           | 0.00          | 0.05        |
| $R_{\text{\,Sérsic}}$ | 0.50           | 2.50           | 1.50          | 0.05        |
| $n_{Sérsic}$          | 1.50           | 2.50           | 2.00          | 0.05        |
| $e_{1\text{ source}}$ | $-0.50$        | 0.50           | 0.00          | 0.05        |
| $e_{2\text{ source}}$ | $-0.50$        | 0.50           | 0.00          | 0.05        |
| $x_{\text{source}}$   | $-1.00$        | 1.00           | 0.00          | 0.05        |
| $y_{\text{source}}$   | $-1.00$        | 1.00           | 0.00          | 0.05        |

Tabla 4.4: Valores utilizados para realizar la inferencia estadística de las imágenes mostradas en las próximas secciones.

### 4.4.1. Configuración  $SIS + SH$  ajustando para el perfil  $SIE$

Presentamos la prueba inicial para varias lentes generadas mediante el perfil SIS para la cual la constante de normalización  $\Sigma_{\rm sub}$  es variada para ejemplificar la contribución de la distribución de la materia oscura atribuida a los subhalos. Las lentes a analizar se muestran en la figura 4.5. Evidentemente, un valor mayor de  $\Sigma_{\text{sub}}$  se traduce en una contribución importante para el deflector en términos de la masa que se encuentra proyectada en el plano de la lente.

Realizando inferencia estadística ajustando para el perfil SIE (para tomar en cuenta cambios en los par´ametros de excentricidad) se obtienen los resultados descritos en la tabla 4.5 para los deflectores del sistema. Es evidente que conforme el valor de  $\Sigma_{sub}$ aumenta, el valor del radio de Einstein incrementa considerablemente pues la cantidad de masa proyectada en el plano de la lente es mayor. En el caso de las componentes de excentricidad, tomando en cuenta que en los valores originales usados para generar la imagen, tanto  $e_1$  como  $e_2$  son nulos, parece no haber una desviación considerable de los valores para los casos presentados con excepción del caso  $\Sigma_{\rm sub} = 0.005$ , donde tenemos  $e_1 = 0.002$  y  $e_2 = 0.009$ . En el caso de los parámetros posicionales, donde los valores originales corresponden a  $x = 0.070$  y  $y = 0.040$  tampoco parece existir una desviación importante, salvo en el caso  $\Sigma_{\rm sub} = 0.01$ , donde tenemos  $x = 0.039$  y  $y = 0.019$ .

| Argumentos       | $\Sigma_{\rm sub}=0.0$ | $\Sigma_{\rm sub} = 0.001$ | $\Sigma_{\rm sub}=0.005$ | $\Sigma_{\rm sub} = 0.01$ |
|------------------|------------------------|----------------------------|--------------------------|---------------------------|
| $\theta_E$       | 1.230                  | 1.244                      | 1.349                    | 1.462                     |
| $e_1$            | 0.000                  | 0.002                      | 0.002                    | 0.002                     |
| $e_2$            | 0.000                  | 0.001                      | 0.009                    | 0.000                     |
| $\boldsymbol{x}$ | 0.070                  | 0.071                      | 0.072                    | 0.039                     |
| y                | 0.040                  | 0.036                      | 0.058                    | 0.019                     |

Tabla 4.5: Valores obtenidos para los deflectores de la primera configuración, ajustando para el perfil SIE. Podemos ver algunas desviaciones importantes de los parámetros respecto al ajuste para  $\Sigma_{\rm sub} = 0.0$  para los casos  $\Sigma_{\rm sub} = 0.005$  y  $\Sigma_{\rm sub} = 0.01$ .

En la tabla 4.6 se presentan los resultados de la inferencia para los parámetros de las fuentes, ajustando para el perfil Sérsic. Para  $R$  Sérsic y  $n$  Sérsic parece haber cambios considerables en algunos casos respecto al ajuste para  $\Sigma_{\rm sub} = 0.0$ . En el caso de las componentes de la excentricidad, se presentan cambios ligeros y en el caso de x y y se presentan cambios importantes.

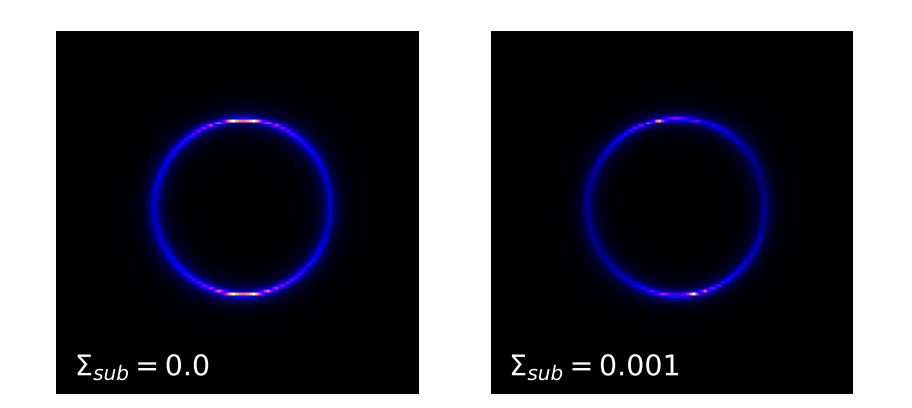

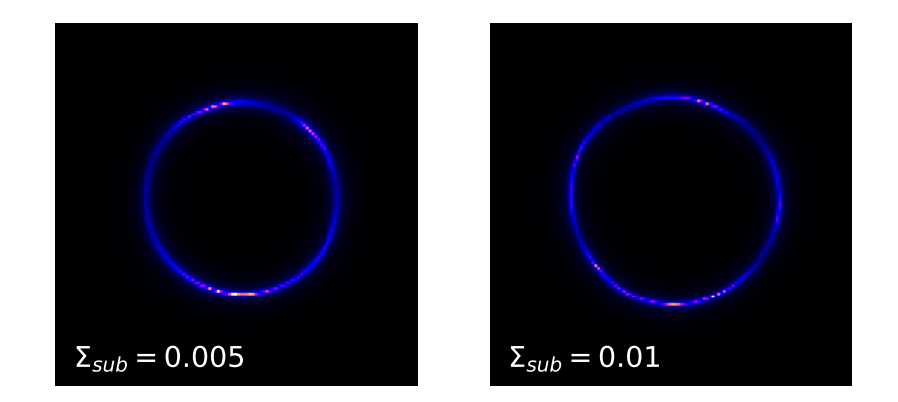

Figura 4.5: Primera configuración presentada usando el perfil SIS para modelar lentes, así como también simulando subhalos de materia oscura. Por inspección visual, es claro que conforme el valor de  $\Sigma_{\rm sub}$  aumenta, el valor del radio de Einstein  $\theta_E$ , también incrementa, dado que las imágenes producidas de la fuente forman un círculo más amplio.

| Argumentos                                 | $\Sigma_{\rm sub} = 0.0$ | $\Sigma_{\rm sub} = 0.001$ | $\Sigma_{\rm sub} = 0.005$ | $\Sigma_{\rm sub} = 0.01$ |
|--------------------------------------------|--------------------------|----------------------------|----------------------------|---------------------------|
| $R_{\mathop{\rm S\acute{e}rsic}\nolimits}$ | 0.440                    | 0.448                      | 0.499                      | 0.438                     |
| $n_{Sérsic}$                               | 3.550                    | 3.627                      | 3.698                      | 3.395                     |
| e <sub>1</sub>                             | 0.020                    | 0.030                      | $-0.011$                   | 0.134                     |
| $^{e_2}$                                   | 0.060                    | 0.067                      | 0.052                      | 0.000                     |
| $\boldsymbol{x}$                           | 0.070                    | 0.066                      | 0.069                      | 0.040                     |
| y                                          | 0.080                    | 0.084                      | 0.086                      | 0.050                     |

Tabla 4.6: Valores obtenidos para las fuentes de la primera configuración, ajustando para el perfil Sérsic. Cambios considerables para varios parámetros.

Específicamente en este caso, se obtienen pistas concernientes a la hipótesis inicial. Al añadir subestructuras en el plano de la lente de un deflector esférico y ajustar para un perfil de lente que contempla deflectores el´ıpticos, se espera, adem´as del incremento de la masa de la lente, una desviación de la forma de esta, pasando de corresponder a una lente esférica, a una aparente lente elíptica. Más adelante, se reportan casos donde esta idea continua siendo explorada.

### 4.4.2. Configuración  $SIE + SH$  ajustando para el perfil  $SIE$

Buscamos ahora una segunda configuración modelando lentes con un perfil de lente que nos permite tener lentes elípticas. A continuación se presentan imágenes generadas mediante el perfil SIE. Estas se presentan en la figura 4.6.

En la tabla 4.7 se presentan los resultados de inferencia para imágenes generadas con el perfil SIE más la adición de una distribución de halos en el plano de la lente, ajustando para el perfil SIE. En este caso, la configuración para el caso  $\Sigma_{sub} = 0.0$  es similar a aquella presentada en la configuración SIS + SH para  $\Sigma_{\rm sub} = 0.0$  con la diferencia de que en este caso el deflector presenta una ligera desviación de una lente esférica, siendo sus componentes de excentricidad  $e_1 = 0.030$  y  $e_2 = 0.080$ .

Respecto a la inferencia para los parámetros de la lente, es importante destacar que los valores de  $\theta_E$  se mantienen prácticamente similares a aquellos obtenidos en la tabla 4.5 para cada valor de  $\Sigma_{\rm sub}$ , lo que se traduce en una cantidad constante de materia oscura proyectada en el plano de la lente para un valor dado de la constante de normalización. Para el resto de parámetros, si bien existen cambios aparentes, estos parecen ser similares a aquellos presentados para la configuración  $SIS + SH$  ajustando para el perfil  $SIE$ , en el sentido de que existen cambios para  $e_1, e_2, x, y, y$  de una magnitud similar a aquellos presentados anteriormente.

| Argumentos       | $\Sigma_{\rm sub}=0.0$ | $\Sigma_{\rm sub} = 0.001$ | $\Sigma_{\rm sub} = 0.005$ $\Sigma_{\rm sub} = 0.01$ |       |
|------------------|------------------------|----------------------------|------------------------------------------------------|-------|
| $\theta_E$       | 1.230                  | 1.250                      | 1.341                                                | 1.456 |
| $e_1$            | 0.030                  | 0.029                      | 0.025                                                | 0.027 |
| $e_2$            | 0.080                  | 0.071                      | 0.083                                                | 0.066 |
| $\boldsymbol{x}$ | 0.070                  | 0.069                      | 0.073                                                | 0.088 |
| y                | 0.040                  | 0.045                      | 0.042                                                | 0.060 |

Tabla 4.7: Valores obtenidos para los deflectores de la segunda configuración, ajustando para el perfil SIE. Los valores para la mayoría de los parámetros del deflector presentan un cambio relativamente considerable para estos casos, siendo la excepción el radio de Einstein, que crece considerablemente y de manera constante, si comparamos con los resultados para SIS + SH.

En la tabla 4.8 se presentan los resultados de la inferencia para los parámetros de las fuentes, ajustando para el perfil Sérsic. Las conclusiones hechas para la primer configuración son similares. Específicamente en el caso de  $e_1$  y  $e_2$  no parece haber cambios significativos.

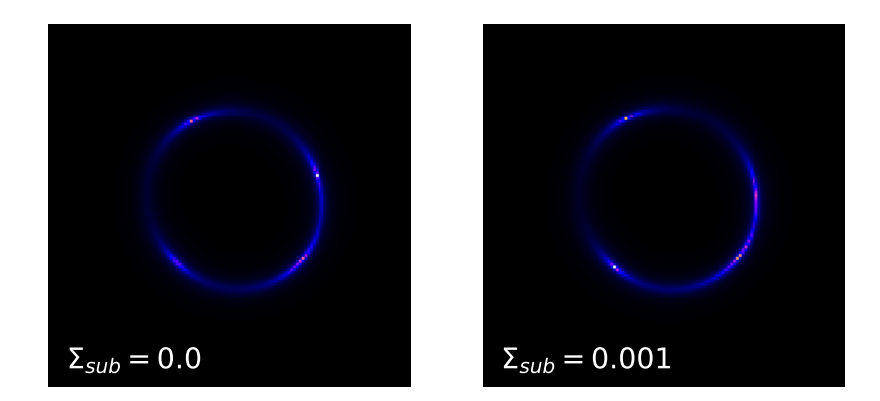

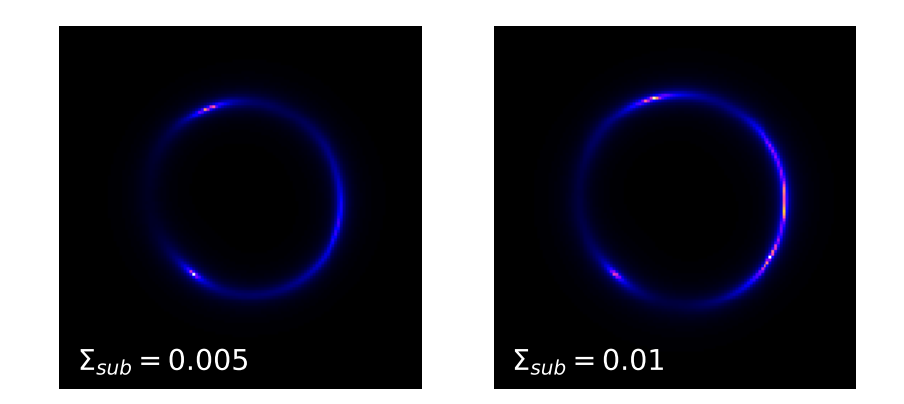

Figura 4.6: Segunda configuración presentada usando el perfil SIE. En las imágenes se aprecia una cruz de Einstein que se deforma de manera considerable conforme el valor de  $\Sigma_{\rm sub}$ aumenta.

| Argumentos                                 | $\Sigma_{\rm sub} = 0.0$ | $\Sigma_{\rm sub} = 0.001$ | $\Sigma_{\rm sub} = 0.005$ | $\Sigma_{\rm sub} = 0.01$ |
|--------------------------------------------|--------------------------|----------------------------|----------------------------|---------------------------|
| $R_{\mathop{\rm S\acute{e}rsic}\nolimits}$ | 0.440                    | 0.484                      | 0.463                      | 0.522                     |
| $n_{Sérsic}$                               | 3.550                    | 3.782                      | 3.294                      | 3.507                     |
| $e_1$                                      | 0.020                    | 0.022                      | 0.027                      | 0.016                     |
| e <sub>2</sub>                             | 0.060                    | 0.065                      | 0.064                      | 0.056                     |
| $\boldsymbol{x}$                           | 0.070                    | 0.062                      | 0.083                      | 0.112                     |
| y                                          | 0.080                    | 0.095                      | 0.134                      | 0.115                     |

Tabla 4.8: Valores obtenidos para las fuentes de la segunda configuración, ajustando para el perfil Sérsic. No existen cambios considerables salvo en los parámetros  $x$  y  $y$  para los valores de $\Sigma_{\rm sub}$  más altos.

### 4.4.3. Configuración  $EPL + SH$  ajustando para el perfil  $EPL$

Se propone una tercera configuración donde se utiliza un perfil al que se le añade un sexto par´ametro, este es el caso del perfil EPL. Dados los resultados de las primeras dos configuraciones, al existir cambios aparentemente significativos en algunos parámetros, al añadir el argumento  $\gamma$  se contemplan posibles cambios en este parámetro, siendo entonces el objetivo de esta configuración el de explorar un perfil de lente con un parámetro extra en relación con las pruebas anteriores. Esto también representa un desafío pues se a˜nade un nuevo par´ametro que puede variar de forma arbitraria y puede complicar la apreciación de los cambios en otros parámetros. Las imágenes que corresponden a esta configuración son presentadas en la figura 4.7.

A continuación, se presenta en la tabla 4.9 los resultados del proceso de inferencia para las imágenes generadas. En relación a los casos anteriores, los parámetros utilizados para generar la lente EPL son los mismos usados que en la lente de la configuración SIE, con la diferencia de que al usar el perfil EPL, se introduce el parámetro  $\gamma = 2.08$ , modificando la forma de la convergencia de la lente.

| Argumentos         | $\Sigma_{\rm sub} = 0.0$ | $\Sigma_{\rm sub} = 0.001$ | $\Sigma_{\rm sub} = 0.005$ | $\Sigma_{\rm sub}=0.01$ |
|--------------------|--------------------------|----------------------------|----------------------------|-------------------------|
| $\theta_E$         | 1.230                    | 1.247                      | 1.320                      | 1.419                   |
| $\gamma$           | 2.080                    | 2.045                      | 2.109                      | 2.141                   |
| $e_{1}$ lens       | 0.030                    | 0.028                      | 0.003                      | 0.027                   |
| $e_{2}$ lens       | 0.080                    | 0.079                      | 0.073                      | 0.058                   |
| $x_{\text{ lens}}$ | 0.070                    | 0.076                      | 0.080                      | 0.049                   |
| $y_{\text{lens}}$  | 0.040                    | 0.040                      | 0.033                      | 0.022                   |

Tabla 4.9: Valores obtenidos para los deflectores de la tercera configuración, ajustando para el perfil SIE. Se presentan cambios arbitrarios en las componentes de la excentricidad y de la posición, de manera similar a casos anteriores. En este caso se presenta también el parámetro  $\gamma$ , que también presenta cambios considerables.

En la tabla 4.10 se presentan los resultados de la inferencia para los parámetros de las fuentes, ajustando para el perfil Sérsic.

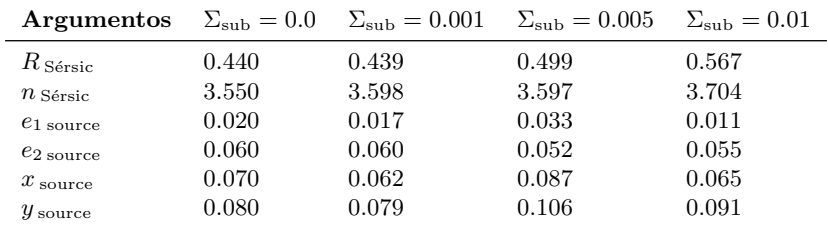

Tabla 4.10: Valores obtenidos para las fuentes de la tercera configuración, ajustando para el perfil S´ersic. De igual manera que en las configuraciones anteriores, se presentan cambios arbitrarios.

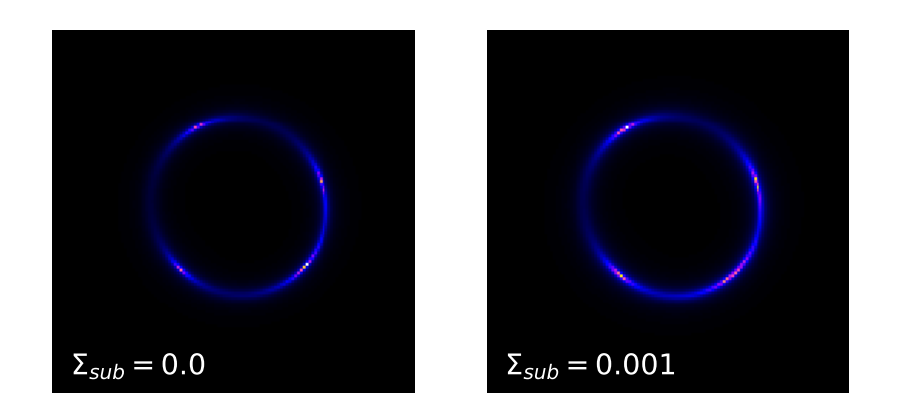

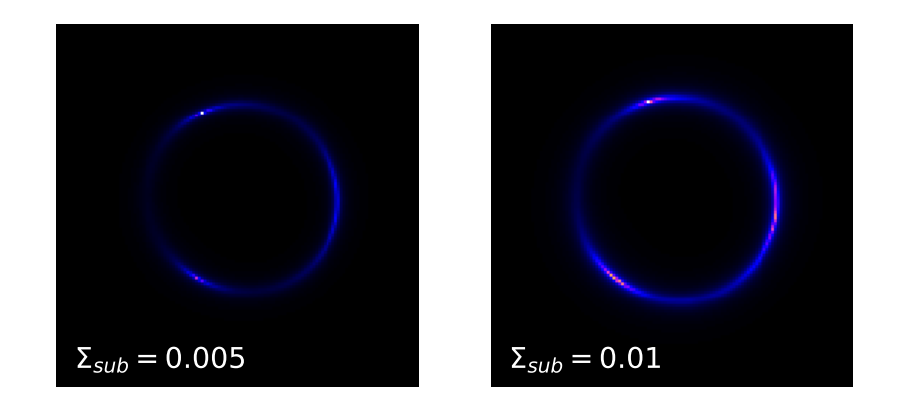

Figura 4.7: Tercera configuración presentada usando el perfil EPL. Estas imágenes son bastante parecidas a aquellas de la segunda configuración dado que se usa un valor  $\gamma =$ 2.08, de modo que son muy similares a las del perfil SIE.

#### 4.4.4. Pruebas finales con subhalos

A partir de los resultados establecidos hasta ahora, una nueva pregunta surge: ¿La adición de subestructuras en una lente previamente modelada puede realmente afectar a la forma geométrica y a la posición aparente de esta? Esto se traduciría en que este tipo de subestructura ofrece algún tipo de señal consistente además del claro incremento en la masa del deflector ¿Qué tipo de implicaciones tendría que la respuesta a esta pregunta sea sí? Se estableció que una de las propiedades de las lentes esféricas es su capacidad de generar anillos de Einstein, mientras que una observación característica de las lentes elípticas es la de cruces de Einstein. Suponiendo que al añadir una población de subhalos a una lente esférica la vuelve aparentemente elíptica, como es sugerido por los resultados anteriores, ¿esperaríamos observar una cruz de Einstein en lugar de un anillo como producto de la deformación?

Para estudiar de mejor manera los efectos de una población de subhalos de materia oscura en la excentricidad de un deflector previamente modelado, se propone una nueva configuración que facilita la percepción de las deformaciones de la lente. Modelando un deflector esférico para un radio de Einstein lo suficientemente pequeño (de manera arbitraria se ha elegido  $\theta_E = 0.80$ ) y con los mismos valores para la función de concentración y la función de distribución utilizados en configuraciones previas, se espera que el efecto de una distribución de halos sea notorio en las imágenes generadas por la lente, incluso esperando apreciar una cruz de Einstein, lo que indicaría una clara deformación del deflector inicialmente esférico. Así mismo, para los resultados en esta sección de análisis finales también se cambia la posición de la fuente a  $z = 1.5$ , mientras que el deflector se mantiene a  $z = 0.5$ , bajo la premisa de que se desean replicar en medida de lo posible las condiciones del experimento conducido en la presentación de paltas [16].

En la figura 4.8 se presentan distintos casos de  $\Sigma_{\rm sub}$  para el mismo deflector. Mediante inspección visual, es fácil detectar que a mayores valores de  $\Sigma_{sub}$ , los efectos de los halos de luz en la distorsión de las imágenes producidas es más evidente. Un caso interesante en las figuras obtenidas es el de  $\Sigma_{\rm sub} = 0.01$ , donde puede distinguirse una cruz de Einstein, básicamente la hipótesis planteada en los párrafos anteriores. Así mismo, para los casos  $\Sigma_{\rm sub} = 0.025$  y  $\Sigma_{\rm sub} = 0.03$  mediante inspección visual puede notarse una deformación considerable de las im´agenes resultantes, apreciando arcos de luz discontinuos. Las propiedades del deflector y la fuente originales utilizados en cada observación, se muestran en las columnas para  $\Sigma_{\rm sub} = 0.0$  de las tablas 4.11 y 4.12. En la tabla 4.11 se presentan los resultados de la inferencia para las im´agenes ajustando para el perfil SIE, de manera similar a la primera configuración presentada. En el caso del radio de Einstein, el valor aumenta progresivamente conforme el valor de la constante de normalización aumenta. Respecto a los valores de las componentes de la excentricidad, existen cambios arbitrarios en cada caso particular, sin embargo, queda claro que existe una desviación de los valores  $e_1$  y  $e_2$  iniciales, correspondientes a una desviación del perfil esférico a un elíptico. También existe una desviación en los parámetros posicionales  $x \, y \, y$ .

Los casos más destacables de esta sección, son aquellos correspondientes a  $\Sigma_{\rm sub} = 0.01$ ,  $\Sigma_{\rm sub} = 0.025$  y  $\Sigma_{\rm sub} = 0.03$ , valores para los cuales se presentan cambios importantes en las componentes de la excentricidad, as´ı como en los argumentos posicionales. En el

| Argumentos         | $\Sigma_{\rm sub} = 0.0$   | $\Sigma_{\rm sub} = 0.001$ | $\Sigma_{\rm sub} = 0.005$ | $\Sigma_{\rm sub} = 0.01$ |
|--------------------|----------------------------|----------------------------|----------------------------|---------------------------|
| $\theta_E$         | 0.800                      | 0.809                      | 0.869                      | 0.924                     |
| $e_{1}$ lens       | 0.000                      | $-0.003$                   | 0.006                      | 0.022                     |
| $e_{2}$ lens       | 0.000                      | 0.000                      | $-0.007$                   | 0.018                     |
| $x_{\text{ lens}}$ | 0.000                      | 0.017                      | 0.007                      | 0.071                     |
| $y_{\text{lens}}$  | 0.000                      | 0.014                      | $-0.002$                   | 0.040                     |
| Argumentos         | $\Sigma_{\rm sub} = 0.015$ | $\Sigma_{\rm sub} = 0.02$  | $\Sigma_{\rm sub} = 0.025$ | $\Sigma_{\rm sub} = 0.03$ |
| $\theta_E$         | 0.987                      | 1.120                      | 1.187                      | 1.334                     |
| $e_{1}$ lens       | $-0.010$                   | $-0.006$                   | 0.030                      | $-0.020$                  |
| $e_{2}$ lens       | $-0.004$                   | 0.012                      | $-0.017$                   | 0.017                     |
|                    |                            |                            |                            |                           |
| $x_{\text{ lens}}$ | 0.027                      | $-0.005$                   | 0.061                      | $-0.014$                  |

apéndice C se muestran las gráficas de los resultados para los procesos de inferencia en estas pruebas [45].

Tabla 4.11: Valores obtenidos para los deflectores de la cuarta configuración, ajustando para el perfil SIE.

En la tabla 4.12 se presentan los valores obtenidos de la inferencia para los parámetros de la fuente. De nuevo, existe una discrepancia considerable entre los valores para algunos parámetros, especialmente en términos de las componentes de la excentricidad y en las componentes posicionales. Los términos  $R_{\textrm{Sérsic}}$ y  $n_{\textrm{Sérsic}}$ también presentan una variación a considerar, sin emabargo, el enfoque en este estudio es el de analizar los efectos sobre los parámetros de la lente.

| Argumentos               | $\Sigma_{\rm sub} = 0.0$   | $\Sigma_{\rm sub} = 0.001$ | $\Sigma_{\rm sub} = 0.005$ | $\Sigma_{\rm sub} = 0.01$ |
|--------------------------|----------------------------|----------------------------|----------------------------|---------------------------|
| $R_{\text{ S\'ersic}}$   | 0.500                      | 0.490                      | 0.524                      | 0.601                     |
| $n_{Sérsic}$             | 4.000                      | 3.871                      | 3.994                      | 4.613                     |
| $e_{1\text{ source}}$    | 0.000                      | 0.002                      | 0.012                      | 0.047                     |
| $e_{2\text{ source}}$    | 0.000                      | 0.004                      | 0.018                      | 0.067                     |
| $x_{\text{source}}$      | 0.010                      | 0.008                      | $-0.001$                   | 0.038                     |
| $y_{\text{source}}$      | 0.010                      | 0.008                      | 0.016                      | 0.010                     |
| Argumentos               | $\Sigma_{\rm sub} = 0.015$ | $\Sigma_{\rm sub} = 0.02$  | $\Sigma_{\rm sub} = 0.025$ | $\Sigma_{\rm sub} = 0.03$ |
| $R_{\text{ Sérsic}}$     | 0.523                      | 0.563                      | 0.484                      | 0.552                     |
| $n_{Sérsic}$             | 3.363                      | 3.657                      | 3.121                      | 3.469                     |
| $e_{1\text{ source}}$    | 0.022                      | 0.005                      | 0.083                      | 0.045                     |
| $e_{2\,\mathrm{source}}$ | $-0.031$                   | 0.023                      | $-0.012$                   | $-0.021$                  |
| $x_{\text{source}}$      | 0.018                      | 0.008                      | 0.027                      | 0.008                     |
| $y_{\text{source}}$      | 0.033                      | 0.002                      | $-0.040$                   | $-0.022$                  |

Tabla 4.12: Valores obtenidos para las fuentes de la cuarta configuración, ajustando para el perfil Sérsic.

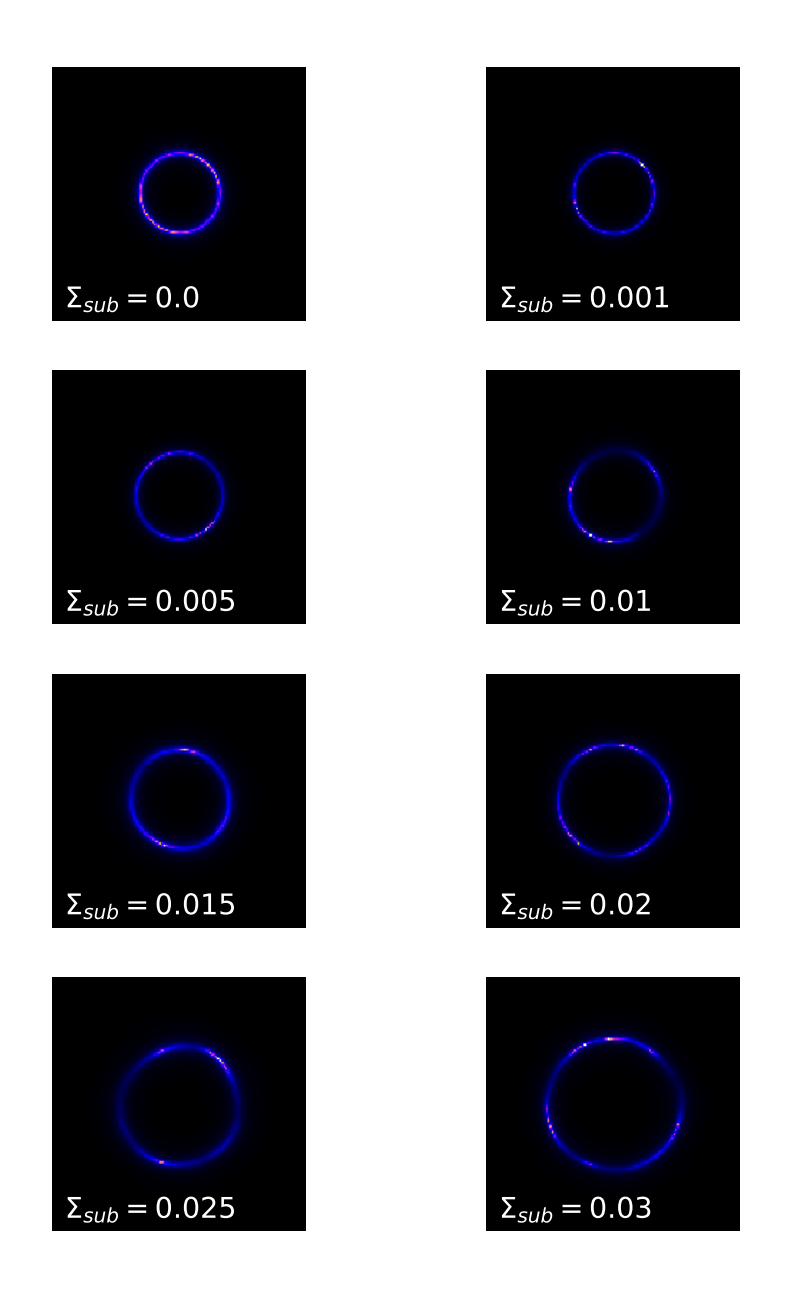

Figura 4.8: Configuración propuesta con el fin de investigar a fondo los efectos de los subhalos de materia oscura, específicamente en las componentes de la excentricidad.

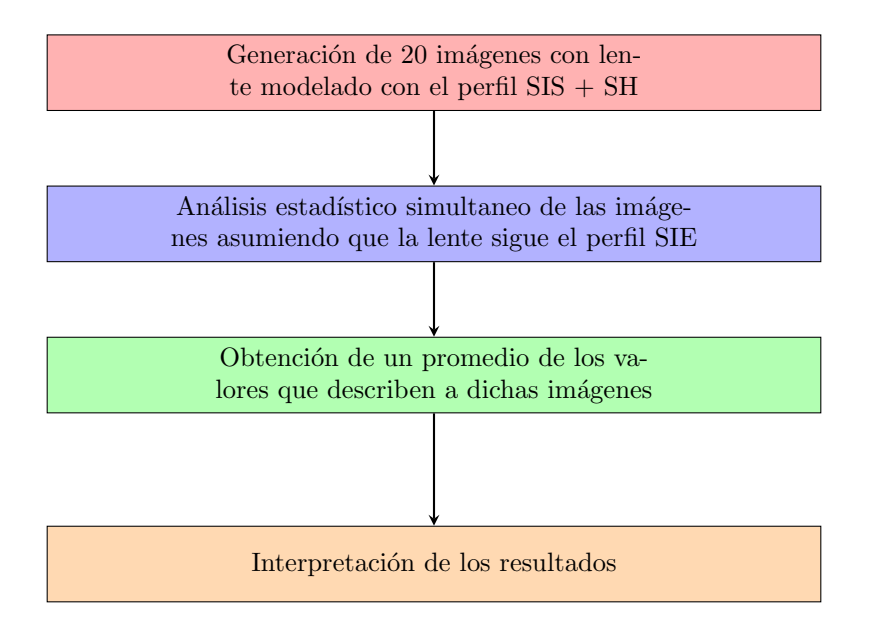

Figura 4.9: Diagrama de flujo explicando el proceso seguido. Considerando que se inicia con una lente esférica, la hipótesis es la deformación de esta lente a través de las subestructuras.

Un último intento para analizar este tipo de imágenes a través de un perfil de lente sencillo, es a través del análisis estadístico simultaneo de varias imágenes de una misma configuración, esto con el objetivo de obtener regiones de confianza claras en las que se encuentran los parámetros de imágenes producidas con dicha configuración, siguiendo la lógica expuesta en la figura 4.9. A continuación se muestra en la figura 4.10 veinte lentes producidas con una lente modelada con el perfil SIS, una fuente modelada con el perfil Sérsic y con una distribución de subhalos con una constante de normalización de  $\Sigma_{\rm sub} = 0.02$ , utilizando los parámetros para la distribución de subhalos y para la función de concentración utilizados en los casos anteriores.

En la tabla 4.13 se muestran los valores utilizados para producir la lente y la fuente base para las veinte im´agenes que van a producirse. En la tabla 4.14 se muestran los resultados para la inferencia simultanea de las veinte imágenes, asumiendo que siguen un perfil SIE. Centrándonos en los parámetros de la lente, la tendencia, es que la lente originalmente esférica, da la apariencia de ser ligeramente elíptica como producto de la distribución de subhalos en en plano de la lente. En el caso de la posición aparente de la lente, también existe un cambio a considerar. Así mismo, existe un incremento considerable en el par´ametro del radio de Einstein. Existen de igual forma cambios importantes para los valores de la fuente. Nuevamente, en el apéndice C se muestran las gráficas de los resultados para el proceso de inferencia simultanea para las veinte imágenes [45].

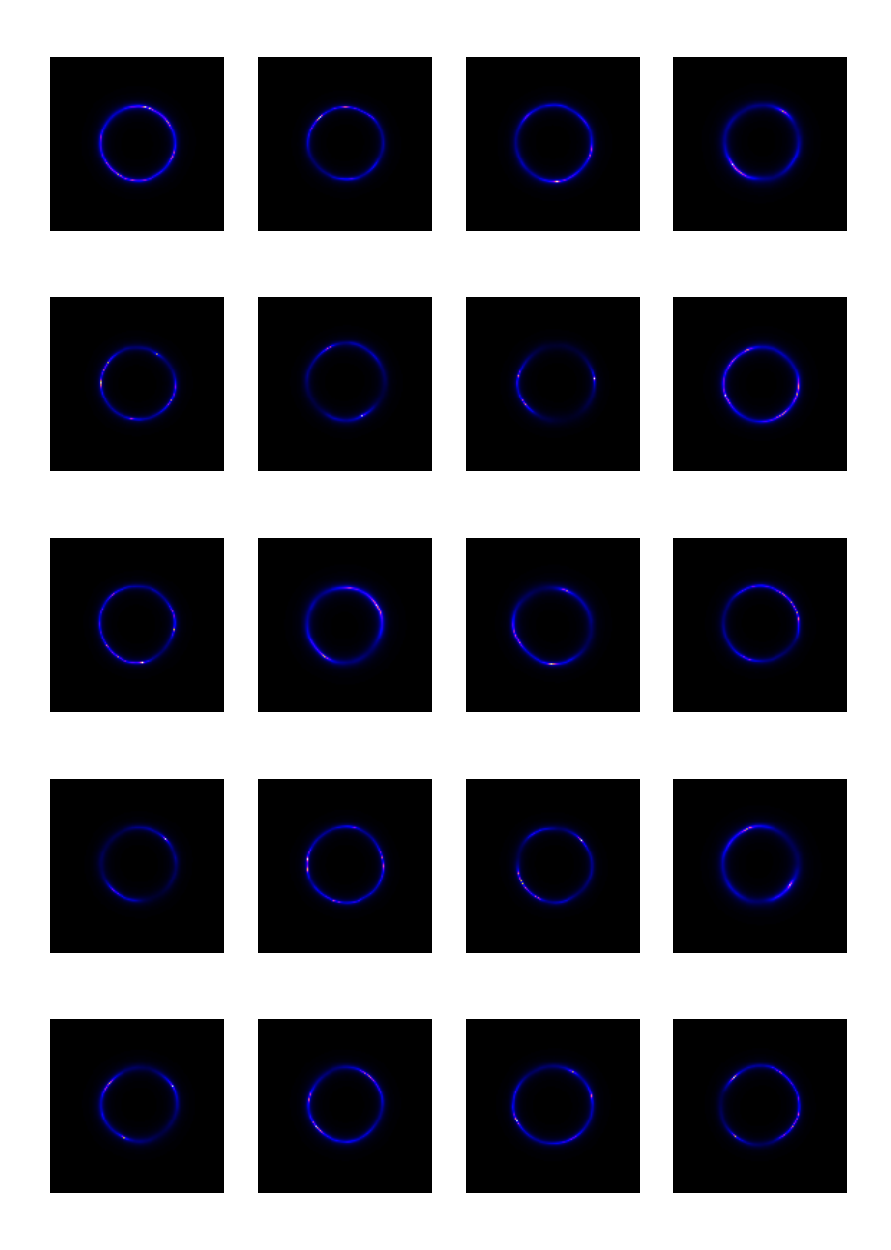

Figura 4.10: Muestra de veinte lentes generados mediante el perfil SIS con la inclusión de subhalos con una constante de normalización de  $\Sigma_{\rm sub} = 0.02$ . Estas lentes fueron utilizadas para obtener los resultados reportados en la tabla 4.14. Se obtiene una muestra de diferentes observaciones, con imágenes en diferentes posiciones.

| Argumentos         | Lente | Argumentos                  | Fuente |
|--------------------|-------|-----------------------------|--------|
|                    |       | $R_{\ S{\rm\acute{e}rsic}}$ | 0.500  |
| $\theta_E$         | 0.800 | $n_{Sérsic}$                | 4.000  |
| $e_{1}$ lens       | 0.000 | $e_{1\text{ source}}$       | 0.000  |
| $e_{2}$ lens       | 0.000 | $e_{2\,\mathrm{source}}$    | 0.000  |
| $x_{\text{ lens}}$ | 0.000 | $x_{\text{source}}$         | 0.001  |
| $y_{\text{ lens}}$ | 0.000 | $y_{\text{source}}$         | 0.001  |

Tabla 4.13: Valores usados para el deflector y la fuente base en la producción de 20 im´agenes con halos de materia oscura.

| Argumentos            | Lente    | Argumentos           | Fuente   |
|-----------------------|----------|----------------------|----------|
| $\theta_E$            | 1.094    | $R_{S\acute{e}rsic}$ | 0.400    |
| $e_{1}$ lens          | $-0.006$ | $n_{Sérsic}$         | 2.268    |
| $e_{2}$ lens          | 0.009    | $e_{1}$ source       | $-0.001$ |
| $x_{\text{lens}}$     | 0.039    | $e_{2.5011}$         | 0.015    |
| $y_{\,\mathrm{lens}}$ | 0.020    | $x_{\text{source}}$  | 0.013    |
|                       |          | $y_{\rm source}$     | 0.013    |

Tabla 4.14: Valores obtenidos para el deflector y la fuente de la configuración de prueba. La manera de interpretar estos resultados es como el promedio de cada parámetro tomando en cuenta los valores inferidos para cada una de las 20 imágenes, asumiendo que estas siguen el perfil SIE.

# 4.5. Análisis de imágenes con halos en la línea de visión

De la misma forma en la que se analizó la distribución de masa para subhalos, se presenta el análisis de la distribución de halos en la línea de visión. En esta sección presentamos varias configuraciones de deflectores a las que se le hace la adición de halos de materia oscura en la línea de visión, para posteriormente intentar explorar las características de estos a través de un análisis estadístico. Volvemos a la configuración con un deflector a  $z = 0.5$  y una fuente a  $z = 1.7$ 

Como resumen, se confirma que los efectos de los halos en la línea de visión en el régimen fuerte de lentes gravitacionales son apenas notorios. Un análisis más detallado de los efectos de los halos en la línea de visión puede hacerse en términos de la deformación de las imágenes y de la luz recibida por el observador, es decir, en el régimen débil de lentes gravitacionales. Existen estudios respecto a la forma en la que pueden explorarse  $\log$  efectos de halos en la línea de visión [46], [47]

### 4.5.1. Configuración  $SIS + LOS$  ajustando para el perfil  $SIE$

Utilizando el mismo acercamiento que en el estudio de subhalos en el plano de la lente, se propone una primera configuración usando un deflector modelado con el perfil SIS y una fuente modelada con el perfil Sérsic donde se simulan halos entre el observador y la lente, así como entre la lente y la fuente. Las imágenes generadas se muestran en la figura 4.11.

A continuaci´on, se presenta en la tabla 4.15 los resultados del proceso de inferencia para las imágenes presentadas. En la columna para  $\delta_{\text{los}} = 0.0$  se presentan los parámetros con los que se genera la lente que se usa como base en las observaciones presentadas. En el caso del radio de Einstein, no se presenta un cambio como en el caso de los subhalos, donde el valor de la masa proyectada incrementa conforme el valor de la constante de normalización aumenta, sino que el valor aparentemente se va reduciendo de forma ligera. Por otro lado, los valores para las componentes de excentricidad  $e_1$  y  $e_2$ , así los valores x y  $y$  apenas cambian, lo que indica una contribución muy baja a todos los parámetros de la lente.

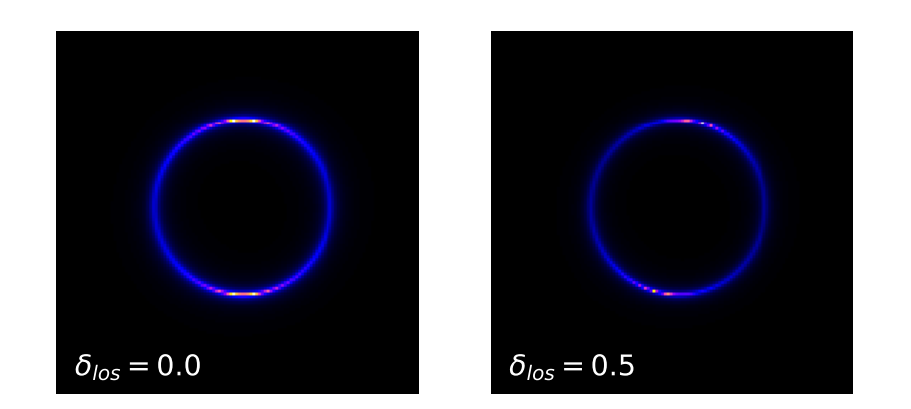

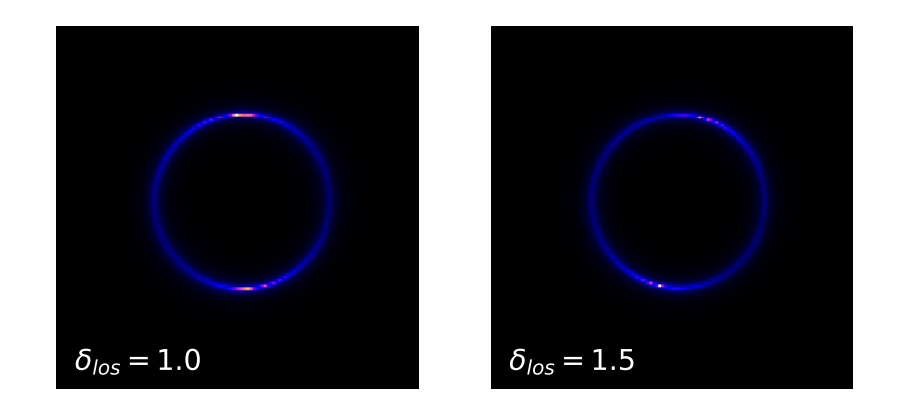

Figura 4.11: Primera configuración presentada usando el perfil SIS más la contribución de halos en la línea de visión para distintos valores de  $\delta_{\rm los}$ . Al utilizar un deflector esférico y al estar deflector y fuente casi alineados, obtenemos imágenes en las que se aprecian anillos de Einstein. Existe apenas una ligera desviación del deflector esférico a uno elíptico que se aprecia en los resultados de la inferencia.

| Argumentos       | $\delta_{\rm los}=0.0$ | $\delta_{\rm los}=0.5$ | $\delta_{\rm los} = 1.0$ | $\delta_{\rm los}=1.5$ |
|------------------|------------------------|------------------------|--------------------------|------------------------|
| $\theta_E$       | 1.230                  | 1.226                  | 1.223                    | 1.214                  |
| $e_1$            | 0.000                  | 0.002                  | $-0.001$                 | $-0.002$               |
| $e_2$            | 0.000                  | $-0.001$               | $-0.003$                 | $-0.001$               |
| $\boldsymbol{x}$ | 0.070                  | 0.073                  | 0.066                    | 0.075                  |
| $\boldsymbol{y}$ | 0.040                  | 0.040                  | 0.037                    | 0.042                  |

Tabla 4.15: Valores obtenidos para los deflectores de la primera configuración para halos en la línea de visión, ajustando para el perfil SIE. Existen cambios en algunos de los parámetros respecto a la observación original, sin embargo la contribución aparente no parece ser tan drástica comparada con el efecto estudiado para la distribución de halos en el plano de la lente.

En la tabla 4.16 se presentan los resultados de la inferencia para los parámetros de las fuentes, ajustando para el perfil Sérsic. En la columna para  $\delta_{\rm los} = 0.0$  se presentan los par´ametros con los que se genera la fuente que se usa como base en las observaciones presentadas. De manera similar a los par´ametros de la lente, existen cambios claros, pero no significativos respecto a los cambios obtenidos para la distribución de subhalos.

| Argumentos                 | $\delta_{\rm los}=0.0$ | $\delta_{\rm los}=0.5$ | $\delta_{\rm los} = 1.0$ | $\delta_{\rm los} = 1.5$ |
|----------------------------|------------------------|------------------------|--------------------------|--------------------------|
| $R_{\rm \,S\acute{e}rsic}$ | 0.440                  | 0.441                  | 0.438                    | 0.434                    |
| $n_{Sérsic}$               | 3.550                  | 3.575                  | 3.605                    | 3.530                    |
| $e_1$                      | 0.020                  | 0.015                  | 0.023                    | 0.012                    |
| e <sub>2</sub>             | 0.060                  | 0.057                  | 0.064                    | 0.060                    |
| $\boldsymbol{x}$           | 0.070                  | 0.083                  | 0.063                    | 0.087                    |
| $\boldsymbol{y}$           | 0.080                  | 0.079                  | 0.082                    | 0.085                    |

Tabla 4.16: Valores obtenidos para las fuentes de la primera configuración para halos en la línea de visión, ajustando para el perfil Sérsic. Al igual que en el caso de los parámetros del deflector, existen cambios ligeros.

### 4.5.2. Configuración  $SIE + LOS$  ajustando para el perfil  $SIE$

Las imágenes generadas mediante el perfil SIE más la distribución de halos en la línea de visión se presentan en la figura 4.12. Mediante inspección visual, la impresión inicial es que estas simulaciones son idénticas en cuanto a la posición de las imágenes de la fuente se refiere.

En la tabla 4.17 se presentan los resultados de inferencia para imágenes generadas con el perfil SIE más la distribución de halos en la línea de visión, ajustando para el perfil SIE. En la primer columna se presentan los valores utilizados para simular la lente utilizada como base en las observaciones de esta sección. Para los valores de  $\theta_E$  se sigue una tendencia prácticamente similar a aquella en la primer configuración. En general, para todos los par´ametros de la lente, si bien existen cambios peque˜nos en los valores numéricos, no es posible determinar si existe una deformación clara del deflector debido a los halos en la linea de visión que cambie significativamente los valores de sus parámetros.

| Argumentos       | $\delta_{\rm los}=0.0$ | $\delta_{\rm los}=0.5$ | $\delta_{\rm los} = 1.0$ | $\delta_{\rm los} = 1.5$ |
|------------------|------------------------|------------------------|--------------------------|--------------------------|
| $\theta_E$       | 1.230                  | 1.226                  | 1.220                    | 1.228                    |
| e <sub>1</sub>   | 0.030                  | 0.030                  | 0.029                    | 0.026                    |
| $e_2$            | 0.080                  | 0.081                  | 0.084                    | 0.084                    |
| $\boldsymbol{x}$ | 0.070                  | 0.069                  | 0.067                    | 0.063                    |
| y                | 0.040                  | 0.039                  | 0.039                    | 0.033                    |

Tabla 4.17: Valores obtenidos para los deflectores de la segunda configuración, ajustando para el perfil SIE. Cambios ligeros en algunos par´ametros, al igual que en el primer caso.

En la tabla 4.18 se presentan los resultados de la inferencia para los parámetros de las fuentes, ajustando para el perfil Sérsic. De nuevo, existen cambios pequeños en los par´ametros de la fuente aparentemente como consecuencia directa de los halos en la l´ınea de visi´on, pero no son equiparables a aquellos cambios presentados para los halos en el plano de la lente.

| Argumentos                        | $\delta_{\rm los}=0.0$ | $\delta_{\rm los}=0.5$ | $\delta_{\rm los} = 1.0$ | $\delta_{\rm los} = 1.5$ |
|-----------------------------------|------------------------|------------------------|--------------------------|--------------------------|
| $R_{\mathop{\rm S\acute{e}rsic}}$ | 0.440                  | 0.434                  | 0.433                    | 0.437                    |
| $n_{Sérsic}$                      | 3.550                  | 3.541                  | 3.561                    | 3.535                    |
| $e_1$                             | 0.020                  | 0.021                  | 0.023                    | 0.013                    |
| e <sub>2</sub>                    | 0.060                  | 0.062                  | 0.059                    | 0.059                    |
| $\boldsymbol{x}$                  | 0.070                  | 0.070                  | 0.073                    | 0.063                    |
| y                                 | 0.080                  | 0.083                  | 0.078                    | 0.080                    |

Tabla 4.18: Valores obtenidos para las fuentes de la segunda configuración, ajustando para el perfil Sérsic. Se obtuvieron ligeros cambios discernibles en algunos de los parámetros.

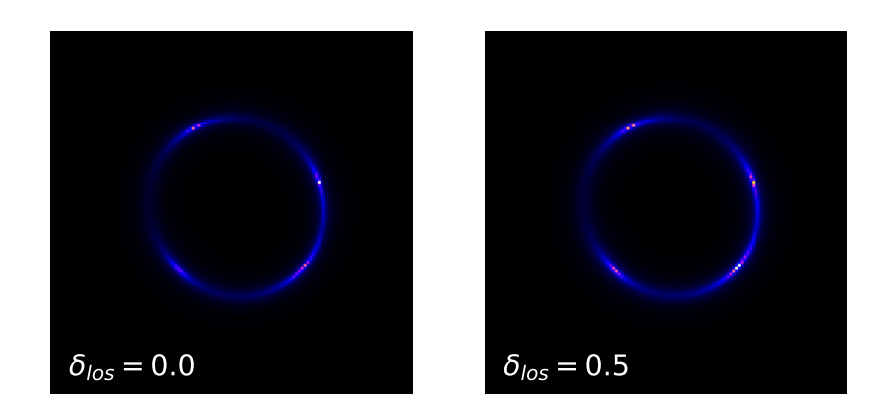

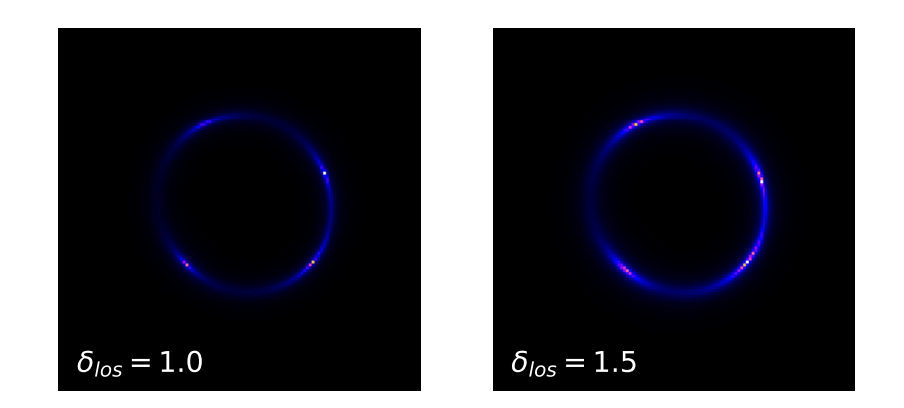

Figura 4.12: Segunda configuración presentada usando el perfil SIE más la adición de halos en la línea de visión.
#### 4.5.3. Configuración  $EPL + LOS$  ajustando para el perfil  $EPL$

Presentamos una prueba para lentes generadas mediante el perfil EPL las cuales se muestran en la figura 4.13. En la tabla 4.19 se presentan los resultados para la lente. De nuevo, existe una señal pequeña aparentemente como consecuencia los halos en la línea de visión, pero es un cambio pequeño comparado a los efectos de la distribución de halos en el plano de la lente, lo que se traduce como una dificultad m´as marcada al intentar detectar este tipo de subestructuras en una observación.

| Argumentos         | $\delta_{\rm los}=0.0$ | $\delta_{\rm los}=0.5$ | $\delta_{\rm los}=1.0$ | $\delta_{\rm los} = 1.5$ |
|--------------------|------------------------|------------------------|------------------------|--------------------------|
| $\theta_E$         | 1.230                  | 1.225                  | 1.233                  | 1.215                    |
| $\gamma$           | 2.080                  | 2.067                  | 2.089                  | 2.049                    |
| $e_{1}$ lens       | 0.030                  | 0.032                  | 0.027                  | 0.030                    |
| $e_{2}$ lens       | 0.080                  | 0.078                  | 0.078                  | 0.077                    |
| $x_{\text{lens}}$  | 0.070                  | 0.073                  | 0.070                  | 0.065                    |
| $y_{\text{ lens}}$ | 0.040                  | 0.039                  | 0.043                  | 0.036                    |

Tabla 4.19: Valores obtenidos para los deflectores de la tercera configuración, ajustando para el perfil EPL. Tampoco se presentan grandes cambios, siendo el más notable una reducción en el valor de  $\gamma$  para  $\delta_{\text{los}} = 1.5$ .

En la tabla 4.20 se presentan los resultados de la inferencia para los parámetros de las fuentes, ajustando para el perfil Sérsic.

| Argumentos           | $\delta_{\rm los}=0.0$ | $\delta_{\rm los}=0.5$ | $\delta_{\rm los}=1.0$ | $\delta_{\rm los}=1.5$ |
|----------------------|------------------------|------------------------|------------------------|------------------------|
| $R_{S\acute{e}rsic}$ | 0.440                  | 0.433                  | 0.440                  | 0.431                  |
| $n_{Sérsic}$         | 3.550                  | 3.554                  | 3.559                  | 3.631                  |
| $e_{1}$ source       | 0.020                  | 0.019                  | 0.020                  | 0.017                  |
| $e_{2.501Tce}$       | 0.060                  | 0.061                  | 0.062                  | 0.061                  |
| $x_{\text{source}}$  | 0.070                  | 0.077                  | 0.070                  | 0.061                  |
| $y_{\text{source}}$  | 0.080                  | 0.081                  | 0.077                  | 0.086                  |

Tabla 4.20: Valores obtenidos para las fuentes de la tercera configuración, ajustando para el perfil Sérsic. Se presentan cambios apenas discernibles.

Dada la baja interferencia de los halos en la línea de visión para los casos presentados, es necesario probar otros valores que proyecten una mayor cantidad de materia oscura en el sistema de lente con el objetivo de estudiar su influencia.

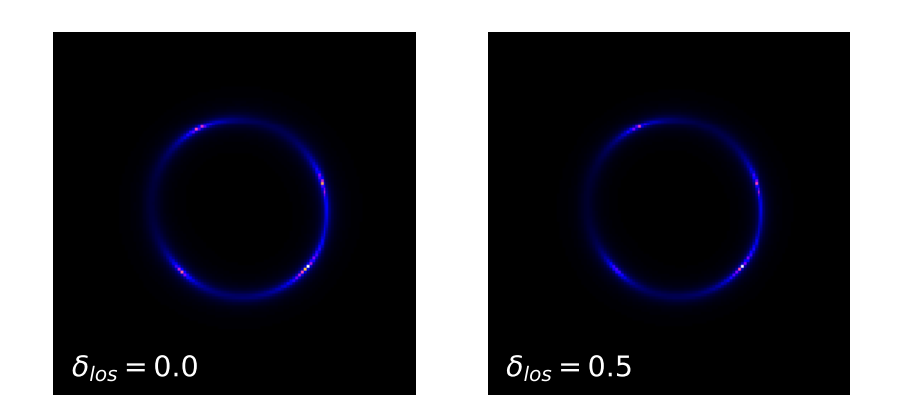

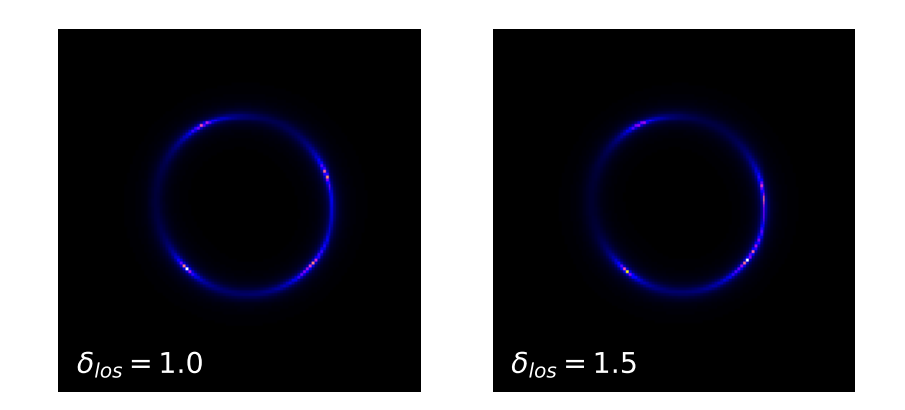

Figura 4.13: Tercera configuración presentada usando el perfil EPL. Por inspección, no parece existir un cambio visual destacable en las observaciones, tendencia que ha ocurrido en las imágenes generadas donde se simulan halos en la línea de visión.

#### 4.5.4. Pruebas finales con halos en la línea de visión

Siguiendo un proceso similar al de los subhalos, se prueba de nuevo un sistema de lente gravitacional con una lente de bajo radio de Einstein y con valores considerablemente altos de  $\delta_{\text{los}}$  con el fin de exagerar la contribución de halos en la línea de visión, viendo si de esta manera, es posible obtener una señal clara en algunos de los parámetros. Tomamos  $z = 0.5$  para la lente y  $z = 1.5$  para el deflector. En la figura 4.14 se muestran las imágenes producidas, donde se utilizan los parámetros de la tabla 4.21 para simular la lente y la fuente base sobre las que se simularán una distribución de halos en la línea de visión.

| Argumentos         | Lente | Argumentos                              | Fuente         |
|--------------------|-------|-----------------------------------------|----------------|
| $\theta_E$         | 0.800 | $R_{\rm \,S\acute{e}rsic}$              | 0.500          |
| $e_{1}$ lens       | 0.000 | $n_{Sérsic}$                            | 4.000          |
| $e_{2}$ lens       | 0.000 | $e_{1}$ source<br>$e_{2\text{ source}}$ | 0.000<br>0.000 |
| $x_{\text{ lens}}$ | 0.000 | $x_{\text{source}}$                     | 0.010          |
| $y_{\text{ lens}}$ | 0.000 | source                                  | 0.010          |

Tabla 4.21: Valores utilizados para generar la lente y la fuente base para las im´agenes a analizar.

| Argumentos         | $\delta_{\rm los}=0.5$ | $\delta_{\rm los}=1.0$ | $\delta_{\rm los} = 1.5$ | $\delta_{\rm los}=2.0$   |
|--------------------|------------------------|------------------------|--------------------------|--------------------------|
| $\theta_E$         | 0.798                  | 0.800                  | 0.796                    | 0.787                    |
| $e_{1}$ lens       | 0.002                  | 0.007                  | 0.006                    | 0.001                    |
| $e_{2}$ lens       | $-0.002$               | $-0.003$               | 0.000                    | $-0.001$                 |
| $x_{\text{ lens}}$ | 0.032                  | 0.003                  | $-0.001$                 | 0.019                    |
| $y_{\text{lens}}$  | 0.032                  | 0.001                  | $-0.001$                 | 0.015                    |
| Argumentos         | $\delta_{\rm los}=2.5$ | $\delta_{\rm los}=3.0$ | $\delta_{\rm los}=3.5$   | $\delta_{\rm los} = 4.0$ |
| $\theta_E$         | 0.794                  | 0.799                  | 0.781                    | 0.794                    |
| $e_{1}$ lens       | 0.002                  | $-0.003$               | $-0.011$                 | $-0.011$                 |
| $e_{2}$ lens       | 0.006                  | $-0.001$               | 0.005                    | $-0.005$                 |
| $x_{\text{ lens}}$ | 0.008                  | $-0.005$               | $-0.005$                 | $-0.007$                 |
| $y_{\text{ lens}}$ | 0.057                  | 0.010                  | 0.000                    | 0.000                    |

Tabla 4.22: Valores obtenidos para los deflectores de la cuarta configuración, ajustando para el perfil EPL. Se presentan cambios considerables en las componentes de la excentricidad y la posición de la lente.

En la tabla 4.22 se presentan los valores obtenidos de la inferencia para los parámetros de la lente. En el caso del radio de Einstein, la tendencia marcada es que no parece aumentar dicho parámetro con respecto al valor  $\theta_E = 0.80$  que el deflector original presenta, si no que da la apariencia de reducir este valor por una diferencia pequeña. Por otro lado, otros valores parecen cambiar de manera ligera. Espec´ıficamente, existen algunos cambios en las componentes de la excentricidad y de la posición de la lente para algunos casos. En primera instancia, estos cambios podrían ser equiparables a aquellos presentados en

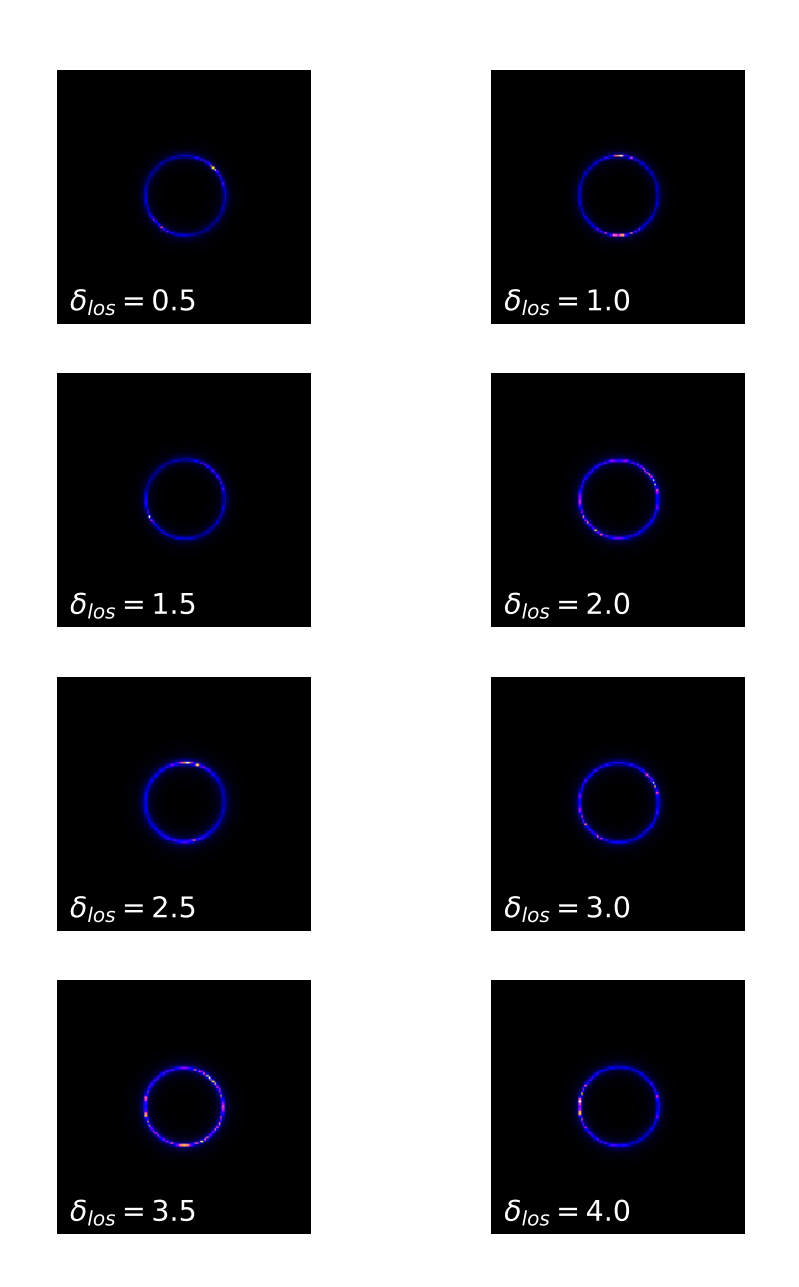

Figura 4.14: Configuración propuesta con el fin de investigar a fondo los efectos de los halos de materia oscura en la línea de visión, específicamente en las componentes de la excentricidad.

los análisis para lentes a las que se les ha simulado una distribución de halos en el plano de la lente, pero la diferencia m´as significativa viene en el nulo aumento en el valor del radio de Einstein.

| Argumentos               | $\delta_{\rm los}=0.5$   | $\delta_{\rm los} = 1.0$ | $\delta_{\rm los}=1.5$ | $\delta_{\rm los}=2.0$ |
|--------------------------|--------------------------|--------------------------|------------------------|------------------------|
| $R_{\text{ Sérsic}}$     | 0.499                    | 0.496                    | 0.497                  | 0.495                  |
| $n_{Sérsic}$             | 4.018                    | 4.044                    | 4.041                  | 4.055                  |
| $e_{1\text{ source}}$    | $-0.001$                 | 0.009                    | $-0.005$               | 0.008                  |
| $e_{2\text{ source}}$    | 0.000                    | $-0.004$                 | 0.002                  | $-0.010$               |
| $x_{\text{source}}$      | 0.017                    | 0.003                    | 0.014                  | 0.009                  |
| $y_{\text{source}}$      | 0.016                    | 0.018                    | 0.010                  | 0.007                  |
| Argumentos               | $\delta_{\rm los} = 2.5$ | $\delta_{\rm los}=3.0$   | $\delta_{\rm los}=3.5$ | $\delta_{\rm los}=4.0$ |
| $R_{\text{ Sérsic}}$     | 0.491                    | 0.471                    | 0.505                  | 0.473                  |
| $n_{Sérsic}$             | 3.996                    | 3.888                    | 4.203                  | 3.911                  |
| $e_{1}$ source           | $-0.006$                 | $-0.014$                 | 0.005                  | $-0.003$               |
| $e_{2\,\mathrm{source}}$ | 0.009                    | 0.004                    | 0.008                  | $-0.018$               |
| $x_{\text{source}}$      | 0.006                    | 0.007                    | $-0.013$               | 0.009                  |
| $y_{\text{source}}$      | 0.029                    | 0.018                    | $-0.004$               | 0.001                  |

Tabla 4.23: Valores obtenidos para las fuentes de la cuarta configuración, ajustando para el perfil S´ersic. De manera similar a los resultados para la lente, se presentan cambios arbitrarios en la excentricidad y la posición de la fuente.

En la tabla 4.23 se muestran los resultados para los parámetros de la fuente. Resultados parecidos a aquellos discutidos en secciones anteriores están presentes, siendo la tendencia general que los halos en la línea de visión presentan una señal discernible cuando las observaciones generadas por las configuraciones expuestas son ajustadas a un perfil de lente simple. En el apéndice C se muestran las gráficas de los resultados para los procesos de inferencia en estas pruebas [45].

### 4.6. Comprobación de resultados

Tomando en consideración únicamente los resultados presentados hasta ahora, la conclusión sería que es completamente posible explicar una observación de lente gravitacional fuerte que incluye una distribución de masa de subhalos en el plano de la lente en términos de valores específicos de un perfil de lente simple, es decir, la contribución de halos de materia oscura es absorbida por los par´ametros del perfil al que se intenta ajustar la observación. Esto se traduce en que una configuración de lente más simple puede explicar una observación generada por una configuración más compleja.

Tras los resultados presentados en secciones anteriores, entra en discusión si modelar lentes de una manera compleja es necesario o si añadir este tipo de subestructuras es un paso que no es necesario dado que perfiles simples pueden dar como resultado im´agenes similares. Antes de dar un paso hacia esa pregunta, es necesario comprobar que un perfil de lente simple tiene una degeneración perfecta con un perfil que incluye en su descripción halos de materia oscura, yendo más allá de sólo comparar términos numéricos. Una forma de hacer esto es comparar im´agenes entre los distintos modelos para determinar si estos son capaces de producir las mismas imágenes. En la figura 4.15 se muestran dos ejemplos de una lente generada con el perfil SIE más una distribución de subhalos. Obteniendo par´ametros analizando esta imagen suponiendo que el perfil SIE es suficiente, obtenemos varios resultados numéricos y con dichos resultados generamos una imagen para comprobar si esta es similar a la imagen original. Posteriormente, se realiza la diferencia entre ambas imágenes para ver los residuos de luz. El resultado de hacer esta comparación, es que las im´agenes difieren considerablemente entre s´ı, de modo que no existe una degeneración perfecta. Entonces podemos concluir, por ejemplo, que un modelo  $SIE + SH$  admite en su descripción imágenes complejas que el perfil SIE no puede emular por sí mismo, esto a pesar de que al analizar imágenes  $SIE + SH$  mediante el perfil  $SIE$ , se obtienen parámetros bien definidos con un error bajo.

La discrepancia entre un modelo que contempla halos de materia oscura y uno que no lo hace es notoria, aunque esto no era inmediatamente concluyente cuando se hacía ajustes estadísticos entre estos modelos. Es la comparación entre las distintas imágenes que estos modelos pueden producir lo que evidencia las diferencias entre observaciones. Tomando en cuenta esta afirmación, los resultados numéricos obtenidos en las secciones anteriores representan los valores necesarios para que un modelo simple pueda emular las imágenes producidas por un modelo más complejo.

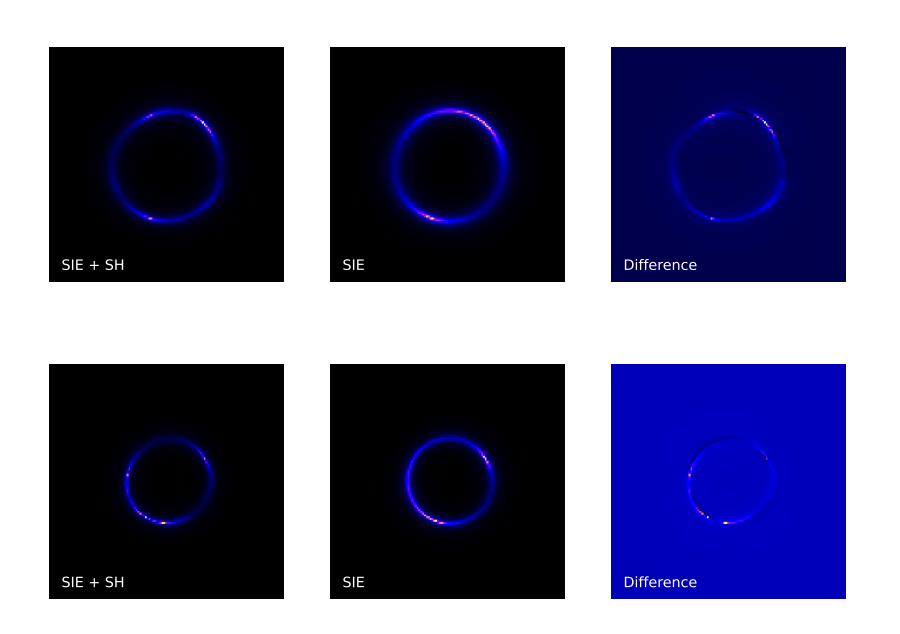

Figura 4.15: Por columnas, de izquierda a derecha: imágenes generadas usando el perfil SIE + SH para el deflector; imágenes reconstruidas con los resultados de analizar la imagen SIE + SH asumiendo que sigue el deflector sigue el perfil SIE; imágenes donde se muestra el residuo que ejemplifica la diferencia entre ambas observaciones. Como podemos ver, las imágenes no son similares entre modelos, por ende, no existe una correspondencia directa entre modelos de lente.

# Capítulo 5 Conclusiones

El análisis estadístico de imágenes a las cuales se les añade una contribución en forma de halos de materia oscura arroja información concerniente a las características de estos objetos y su distribuci´on en el contexto de lentes gravitacionales. Evidentemente, la inclusión de subhalos de materia oscura en el plano de la lente para un deflector determinado, tiene una influencia considerable en los par´ametros directamente relacionados con la masa del deflector (en el caso de los perfiles de lente simples que utilizamos para modelar, el radio de Einstein es este parámetro).

Para los casos mostrados en este trabajo, además de un aumento en los valores inferidos para el radio de Einstein, se explora una contribución menor cuya influencia puede medirse en términos de los parámetros que determinan la forma de los deflectores. En el caso donde se generan lentes gravitacionales con deflectores esféricos, la inclusión de subhalos de materia oscura arrojó una contribución correspondiente en los términos de excentricidad, convirtiendo un deflector esférico en un deflector ligeramente elipsoide. Esto es especialmente notable en la primera configuración presentada para los subhalos de materia oscura en el plano de la lente. Así mismo, sin la necesidad de analizar estadísticamente las imágenes obtenidas, basta con la realización de una inspección visual de estas imágenes para concluir que las lentes originalmente esféricas se deforman, en especial para aquellos casos en los que la densidad de halos de materia oscura es considerablemente alta.

Respecto a la influencia de halos en la línea de visión sobre diferentes tipos de deflectores, los resultados iniciales arrojaron contribuciones muy inferiores comparadas a la contribución directa que aportaban los halos en el plano de la lente. La detección de cambios en los sistemas presentados mediante el ajuste estadístico con un perfil de lente simple no parece una forma confiable de encontrar cambios en las observaciones, de modo que este tipo de acercamiento al problema de la detección de halos en la línea de visión no es el adecuado.

A manera de conclusión general, considerando que ciertas configuraciones complejas pueden ser descritas en términos de configuraciones más sencillas para perfiles de lente simples, podría pensarse que no es necesario recurrir a perfiles de lente más complejos en determinadas ocasiones si se desea generar lentes realistas. Esta es una conclusión fuerte,

pues implica que buscar nuevas formas de modelar lentes gravitacionales no es necesario para simular lentes similares a aquellas observables por un dispositivo, sin embargo, existen argumentos del por qu´e se buscan nuevas formas de modelar lentes. El problema de los halos en cúspide citado en las primeras secciones de este trabajo es uno de los motivos, donde incluso el perfil Navarro-Frenk-White se considera como una descripción no adecuada de los halos de materia oscura. Con lo mencionado anteriormente, se declara que la intención de este trabajo no es la de sugerir una forma correcta de modelar observaciones, sino por el contrario, el propósito es incentivar el uso de diferentes perfiles y distribuciones de masa para contrastar las observaciones obtenidas con otros modelos. A pesar de los argumentos aqu´ı presentados, los resultados generales de este trabajo presentan una especie de relación directa entre distintos modelos complejos y modelos más sencillos, de modo que esta información pueda extenderse más adelante para otros casos, así como utilizar esta información en otros contextos.

Bajo la premisa de que los subhalos de materia oscura deforman a los deflectores considerablemente, dependiendo de la densidad y de la concentración de estos a lo largo del plano de la lente, quedan muchas preguntas por responder, entre ellas está determinar si los valores de  $\Sigma_{sub}$  utilizados en este trabajo corresponden a valores adecuados según la función de distribución utilizada por **paltas**. Se han usado valores  $\Sigma_{sub} > 0.01$ con el fin de ejemplificar los efectos de una gran cantidad de materia oscura en nuestros deflectores. Los resultados presentados en este trabajo fueron obtenidos mediante un experimento bastante controlado, donde las características de nuestro sistema (lente y fuente) se mantienen fijas, siendo realmente el único factor que cambia, la manera en que las subestructuras entran en nuestro sistema. En ese sentido, al existir tantos parámetros que son dejados fijos, es muy sencillo proponer la forma en la que se analizaran las im´agenes simuladas. De manera realista, al trabajar con observaciones reales, se necesita hacer la elección de un perfil de materia oscura para intentar explicar las observaciones (ya sea teniendo o no, información previa de la lente o la fuente del sistema de lente gravitacional), siendo esta elección responsabilidad de quién conduzca el análisis, lo que complica la tarea considerablemente.

En el caso de los halos en la línea de visión, la forma de analizar las imágenes en este trabajo puede no ser la mejor para detectar se˜nales de estos. Esto queda demostrado en la mayoría de resultados presentados en la sección correspondiente, por ello es necesario buscar nuevas formas de intentar encontrar este tipo de señales.

Dados los resultados presentados en este trabajo, queda claro que perfiles de lente simples pueden replicar de manera convincente lo que se conoce como una lente realista, sin embargo, queda claro que un perfil de lente que contempla halos galácticos en su descripción es capaz de generar arcos de luz que no podrían darse mediante el uso exclusivo de perfiles simples. Mediante paltas es posible que un usuario pueda generar m´ultiples imágenes de lentes gravitacionales con la inclusión de una distribución de subhalos de materia oscura en un tiempo relativamente corto. Conforme el valor de  $\Sigma_{\rm sub}$  aumenta, el tiempo de computo necesario para simular la distribución de subhalos correspondiente crece considerablemente. Esto se traduce en un tiempo mayor para generar las múltiples im´agenes de lentes gravitacionales solicitadas por el usuario. Esto se convierte en un problema cuando el n´umero de im´agenes solicitadas es considerablemente alto, sin em-

bargo, al conocer qué efecto tiene una distribución de subhalos de materia oscura sobre un deflector modelado con cierto perfil de lente, en teoría es posible generar imágenes que aparentan tener estas subestructuras incluidas en la observación utilizando únicamente el perfil en cuestión, lo que reduce considerablemente el tiempo de computo. Dicho eso, cuantificar los cambios en una observación dada la presencia de halos de materia oscura de la manera en que se presenta aquí no es sencillo.

Parte del trabajo a futuro debe consistir en dos premisas principales: la primera es evaluar la utilidad de conocer el efecto de las subestructuras modeladas en los lentes descritos y como estas son absorbidas por ciertos parámetros a la hora de explicar estos lentes en términos de otros perfiles. La segunda es la de utilizar otros perfiles de lente para modelar los deflectores adem´as de los que ya se encuentran descritos en este texto. También, sería interesante utilizar formas alternativas de modelar las subestructuras, así como probar diversas formas de distribuirlas.

## Apéndice A

## Clasificación de lentes gravitacionales

Para perfiles de lente elípticos, han existido propuestas de cómo clasificar observaciones de lentes gravitacionales con múltiples imágenes en base a la posición de estas. Una característica interesante de las observaciones de lentes para cuatro imágenes generadas, es que es posible dibujar elipses que describen perfectamente las posiciones de las imágenes generadas. Es posible clasificar las observaciones de lentes gravitacionales fuertes en diferentes tipos de *kites*, según las posiciones de las imágenes a lo largo de la elipse que dibujan  $[48]$ . En la figura A.1 se presenta un ejemplo de taxonomía de lentes gravitacionales con múltiples imágenes, donde estas se clasifican en base a dos parámetros: el primero consiste en dibujar una curva cerrada con los puntos que representan a las imágenes de la fuente, esta debe corresponder a una estructura parecida a un círculo (near-circular) o una estructura no circular (*non-circular*). El segundo parámetro corresponde a clasificar las lentes gravitacionales en base a líneas diagonales trazadas entre las imágenes de la fuente para establecer simetrías. Existen tres posibilidades: que las cuatro imágenes sean simétricas de acuerdo a estas diagonales (super-kites), que las cuatro imágenes no sean simétricas según las diagonales, pero que estas diagonales formen una estructura parecida a un papalote (kites) y que las cuatro imágenes no sean simétricas de acuerdo a las diagonales, y que tampoco estas presenten la forma de un papalote (un-kites).

A manera de ejercicio didáctico, tomamos una de las imágenes mostradas en la figura 2.3, presentada para ejemplificar las cruces de Einstein, con el fin de clasificar la observación presentada usando la taxonomía descrita en este apéndice.

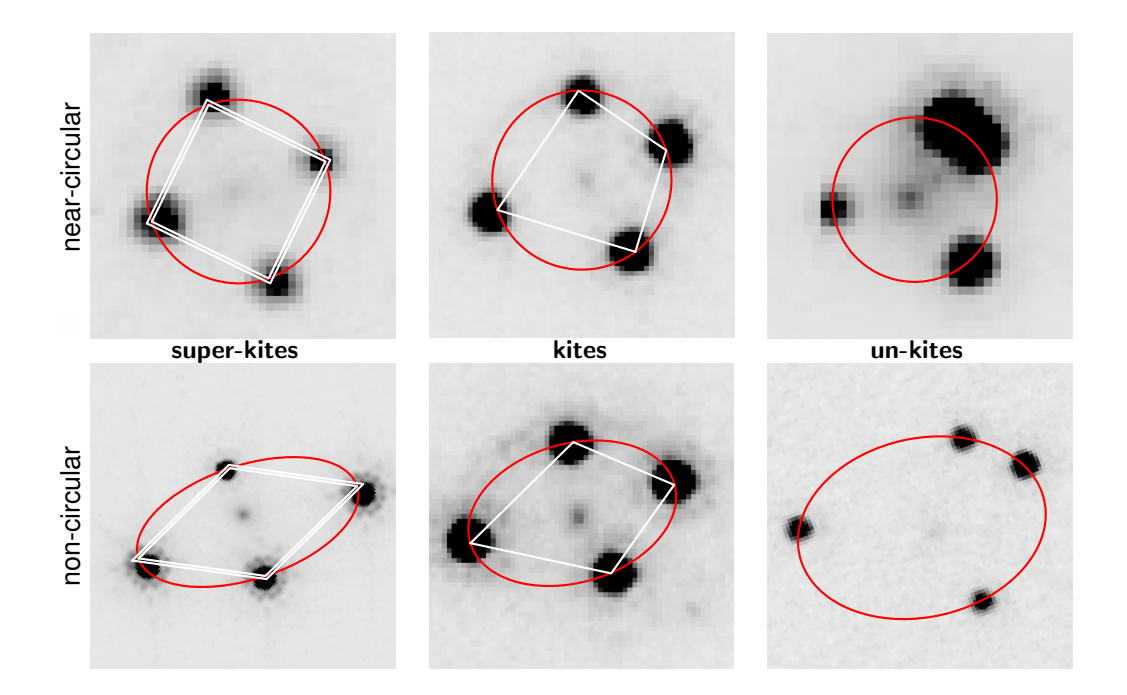

Figura A.1: Taxonomía de kites. En la parte superior se presentan imágenes de lentes cuyas imágenes forman near-circular y en la parte inferior se presentan lentes cuyas imágenes forman non-circular. De izquierda a derecha, se presentan imágenes de *super-kites*, de  $kites y un-kites, respectivamente. Imagen extraída de [48].$ 

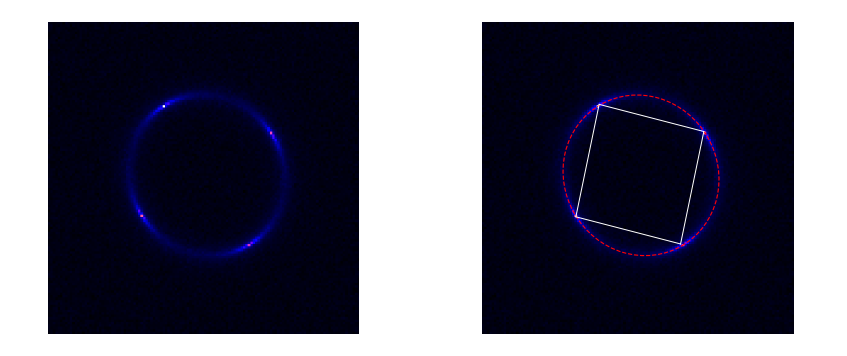

Figura A.2: De izquierda a derecha: En la primera imagen, se muestra una observación de lente gravitacional donde cuatro imágenes de la fuente se encuentran presentes. En la segunda imagen se muestra una serie de líneas trazadas para categorizar esta observación en base a la taxonomía presentada. Esta observación pertenece a una super-kite, puesto que las l´ıneas trazadas entre las im´agenes son aproximadamente de la misma longitud.

### Apéndice B

## Archivos de configuración de **paltas**

Presentamos de manera breve la forma en la que se especifican las características de las distribuciones de halos de materia oscura en los archivos de configuración de paltas. De la manera más sencilla, es necesario establecer los parámetros de cinco categorías distintas: el deflector principal, la fuente, la cosmología a simular en la observación, la PSF y el detector.

En el caso del deflector, es necesario elegir una clase, es decir, un archivo donde se especifican las características del perfil a utilizar para simular la lente. En la lista correspondiente al deflector, deben especificarse entonces los parámetros necesarios que definen al perfil de lente. Para el caso de la fuente, de manera similar debe especificarse una clase y deben otorgarse los parámetros para definir las características de esta.

Debe proporcionarse una clase donde se especifican las constantes que definen la cosmolog´ıa, en el caso de paltas se utilizan los valores obtenidos del experimento Planck 18. Deben también definirse las características de la función de distribución de punto (PSF), donde se utiliza una función Gaussiana, pero otras elecciones como una función puntual están disponibles. Por último, es necesario especificar las características del instrumento de medición que capturará la imagen del sistema simulado, así como el tiempo de exposición y el número de exposiciones a realizarse.

```
Listing 1: Código de configuración
```

```
import numpy as np
from scipy . stats import norm , truncnorm , uniform
from paltas . MainDeflector . simple_deflectors import PEMD
from paltas . Sources . sersic import SingleSersicSource
kwargs_numerics = { ' supersampling_factor ' :1}
numpix = 128output_ab_zeropoint = 25.127
config_dict = \{' main_deflector ' :{
                   ' class ': PEMD ,
                   ' parameters ' :{
                            ' M200': 1e13,
                            ' z_lens ': 0.50 ,
                            ' gamma ': 1.95 ,
                            ' theta_E': 1.50,
                            ' e1' : 0.05,
                            ' e 2' : 0.10,' center_x ': 0.05 ,
                             ' center_y ': 0.05 ,
                            ' ra_0 ' :0.0 , ' dec_0 ' :0.0
                  }
         } ,
          ' source ' :{
                   ' class ': SingleSersicSource ,
                   ' parameters ' :{
                            ' z_source ': 1.50 ,
                            ' magnitude ': 1.00 ,
                            ' output_ab_zeropoint ': output_ab_zeropoint ,
                            ' R_sersic ': 0.50 ,
                            ' n_sersic ': 4.00 ,
                            ' e1': 0.01,
                            ' e2 ': 0.03 ,
                            ' center_x ': 0.04 ,
                            ' center_y ': 0.04}
         } ,
          ' cosmology ' :{
                   ' parameters ' :{
                            ' cosmology_name ': ' planck18 '
                   }
         } ,
          ' psf':{
                   ' parameters ' :{
                            ' psf_type ': ' GAUSSIAN ' ,
                            ' fwhm ': 0.03
                  }
         } ,
          ' detector ' :{
                   ' parameters ' :{
                            ' pixel_scale ' :0.040 , ' ccd_gain ' :1.58 , ' read_noise ' :3.0 ,
                            ' magnitude_zero_point ': output_ab_zeropoint ,
                            ' exposure_time ' :1380 , ' sky_brightness ' :21.83 ,
                            ' num_exposures ':4 , ' background_noise ' :0.005
                  }
         }
}
```
En el caso de la distribución de halos en el plano de la lente, podemos simular dicha distribución a través de la clase SubhalosDG19 mediante una sucesión de parámetros: la constante de normalización  $\Sigma_{\rm sub}$ , el índice  $\gamma_{\rm sub}$ , las masas mínima  $m_{\rm min,sub}$  y máxima  $m_{\text{max,sub}}$  de los halos a simular, la masa pivote  $m_{\text{pivot,sub}}$ , las constantes de la función de concentración  $c_0, \zeta, \beta$  y  $m_{\text{pivot,conc}}$ 

```
Listing 2: Distribución de subhalos en el archivo de configuración
config_dict = \{' subhalo ' :{
         ' class' : SubhalosDG19
         ' parameters ' :{
                           ' sigma_sub ' :0.040 ,
                           ' shmf_plaw_index ' : 0.0 ,
                           ' m_pivot' : 1e10, ' m_min' : 1e7, ' m_max' : 1e10,
                           ' c_0' : 12,
                           ' conc_zeta' : 0.0,
                           ' conc\_beta' : 0.0,
                           ' conc_m_ref ' : 1 e8 ,
                           ' dex_scatter' : 1.0,
                           ' k1' : 0.0, 'k2' : 0.0
                  }
         }
}
```
De manera similar, para definir la distribución de halos en la línea de visión, es necesario hacer uso de la clase LOSDG19, donde además de los parámetros  $m_{\text{min,sub}}, m_{\text{max,sub}}$ ,  $c_0, \zeta, \beta, m_{\text{pivot.conc}}$ , se deben especificar: la constante  $\delta_{\text{los}}$ , el corrimiento al rojo mínimo a partir del cuál simular los halos  $z_{\rm min},$ el ancho del compartimiento del corrimiento al rojo  $\Delta_z$ , el ángulo del cono donde simular los halos  $\theta_{\rm los}$  y las distancias mínima y máxima características de dos cuerpos  $r_{\rm 2\,halo,min}$  y  $r_{\rm 2\,halo,max}$ 

```
Listing 3: Distribución de halos en la línea de visión en el archivo de configuración
config_dict = {' los ' :{
         ' class ' : LOSDG19
         ' parameters ' :{
                            ' delta_los' :1.0,
                            ,<br>'m_min' : 1e7, 'm_max' : 1e10, 'z_min' : 0.01,
                            ' dz ' : 0.01, ' cone_angle ' : 8.0,
                            'r_{min}' : 0.5, 'r_{max}' : 10.0,
                            ' c_0'': 12,' conc_zeta' : 0.0,' conc_beta' : 0.0,
                            ' conc_m_ref' : 1e8,
                            ' dex_scatter' : 1.\dot{0},
                            ' alpha_dz_factor ' :5.0
                            ' k1' : 0.0, 'k2' : 0.0}
         }
}
```
## Apéndice C

## Gráficas de resultados

En este apéndice se adjuntan las gráficas corner de los resultados más relevantes de la sección de análisis de observaciones de lentes gravitacionales. Se separan para cada prueba los par´ametros inferidos de la lente y de la fuente, con el objetivo de presentar la información de manera menos saturada.

Cabe destacar que se presentan regiones de confianza muy bien definidas en todas las gráficas aquí presentadas. En la descripción de cada imagen se describe a qué prueba pertenece.

Como comentario adicional a cada una de las gráficas presentadas, las regiones en las cuales los valores de los par´ametros se encuentran son muy reducidas, de modo que en la mayoría de las gráficas, los ejes se encuentran escalados. Estas regiones pequeñas son consecuencia directa de las características del análisis estadístico realizado en las imágenes, donde, adem´as de que se ha realizado un proceso de PSO, se ha tomado una cantidad de pasos considerable para la realización del método MCMC.

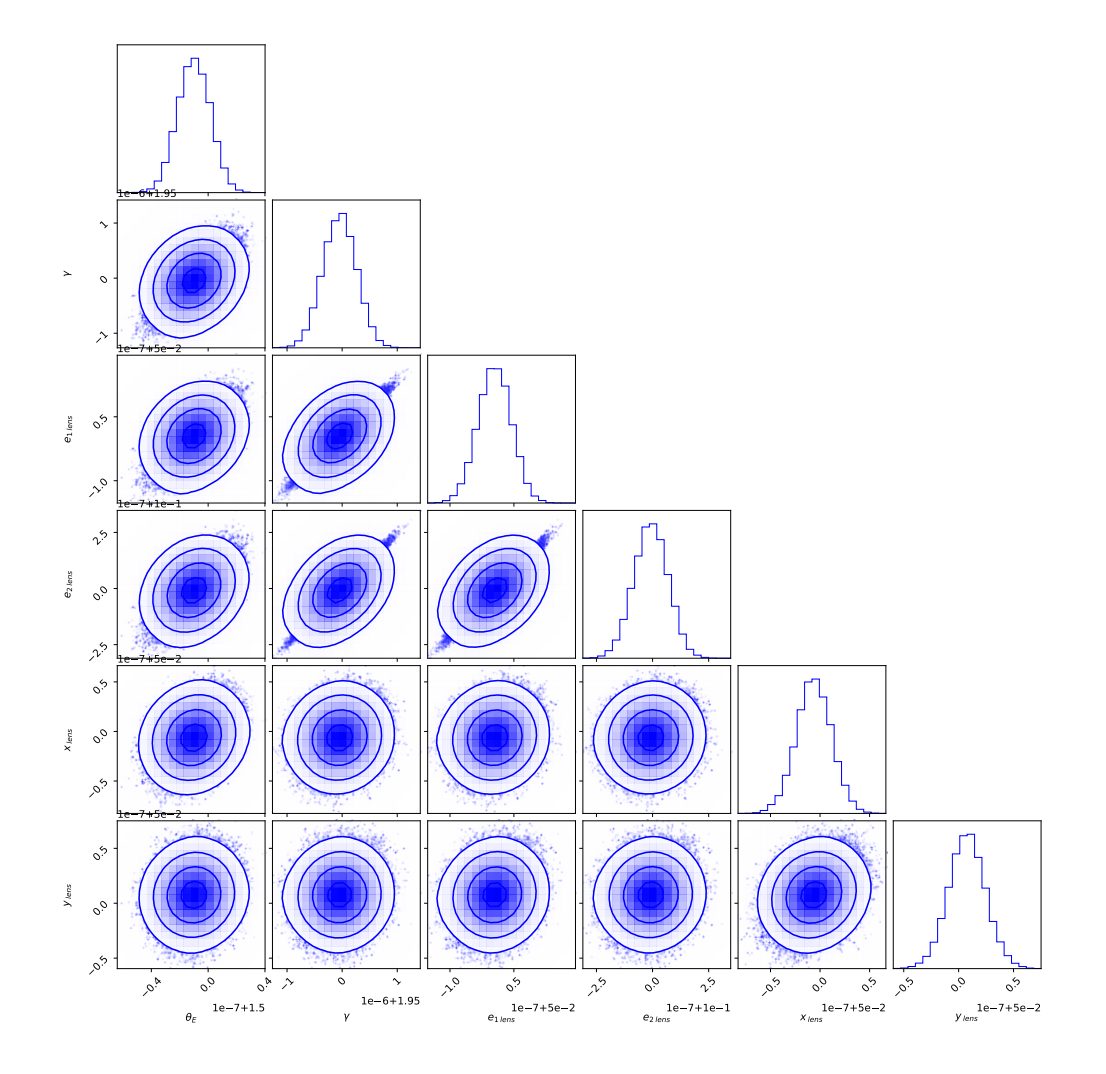

Figura C.1: Gráfica corner para mostrar los resultados de la inferencia para la configuración de prueba presentada en la figura 4.3, en este caso para los parámetros de la lente.

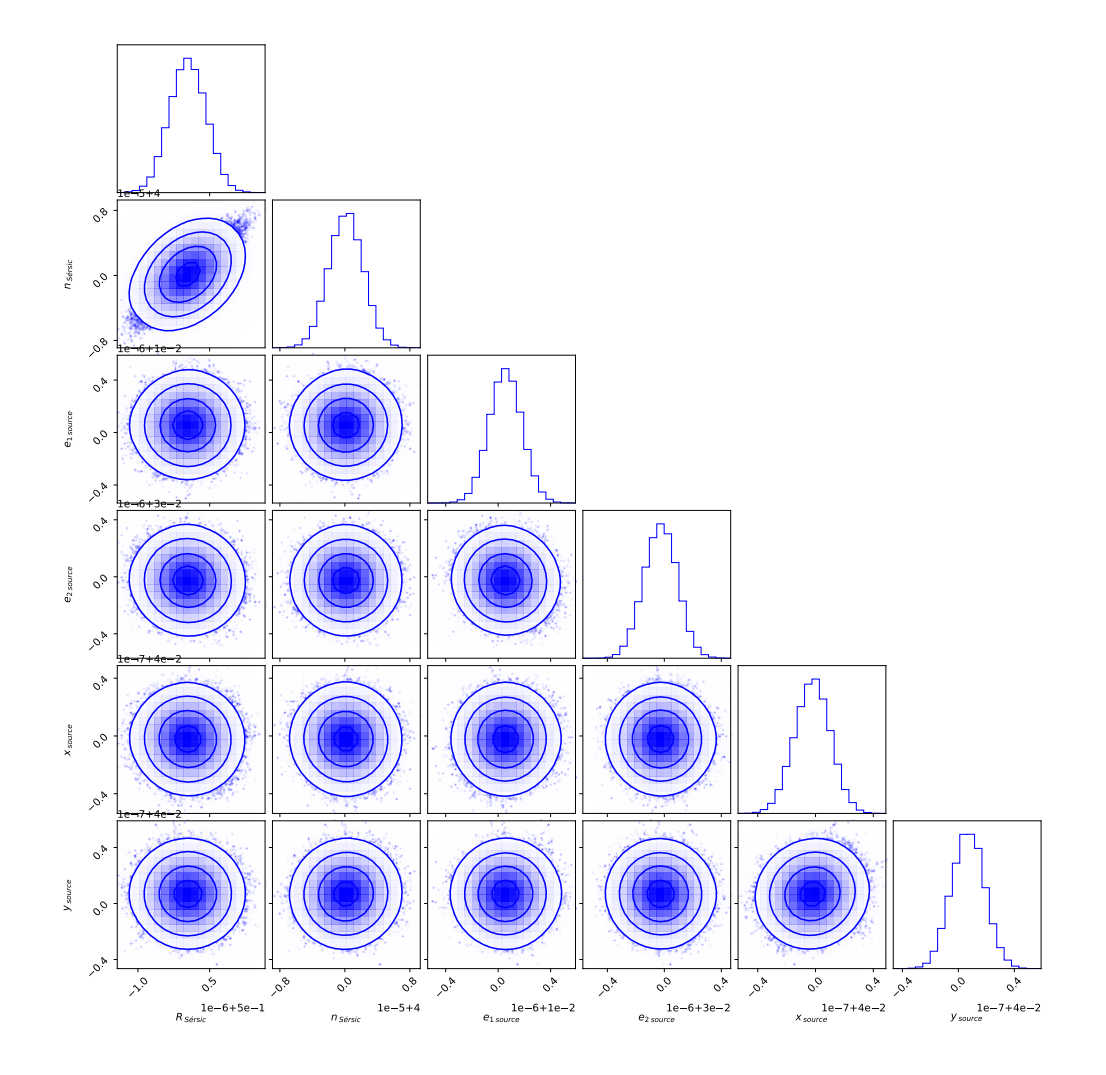

Figura C.2: Gráfica corner para mostrar los resultados de la inferencia para la configuración de prueba presentada en la figura 4.3, en este caso para los parámetros de la fuente.

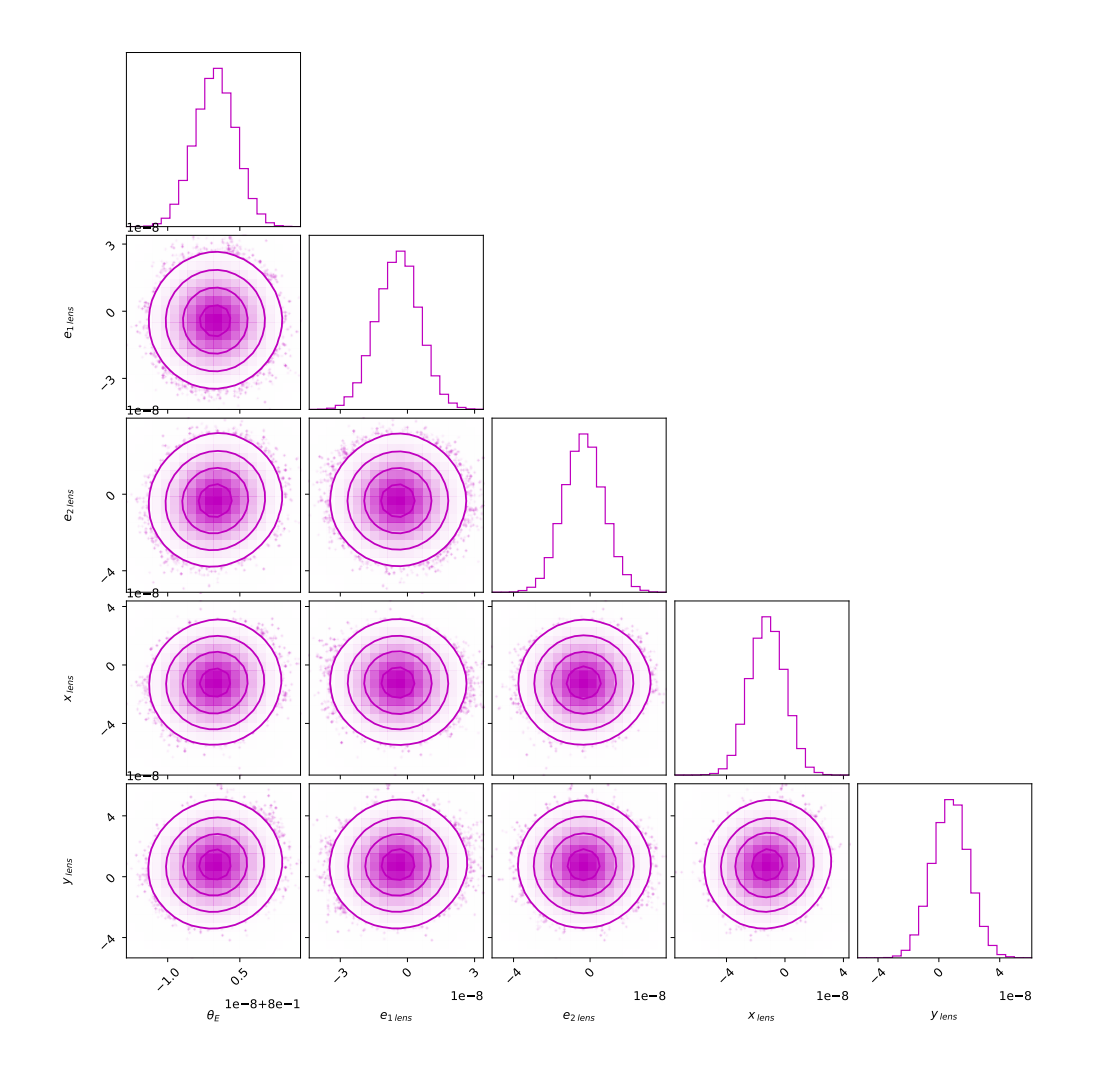

Figura C.3: Gráfica corner para mostrar los resultados de la inferencia de los parámetros de la lente para la configuración ${\rm SIS}$  +  ${\rm SH}$  para  $\Sigma_{\rm sub}$  = 0.0. Imagen presentada en la figura 4.8

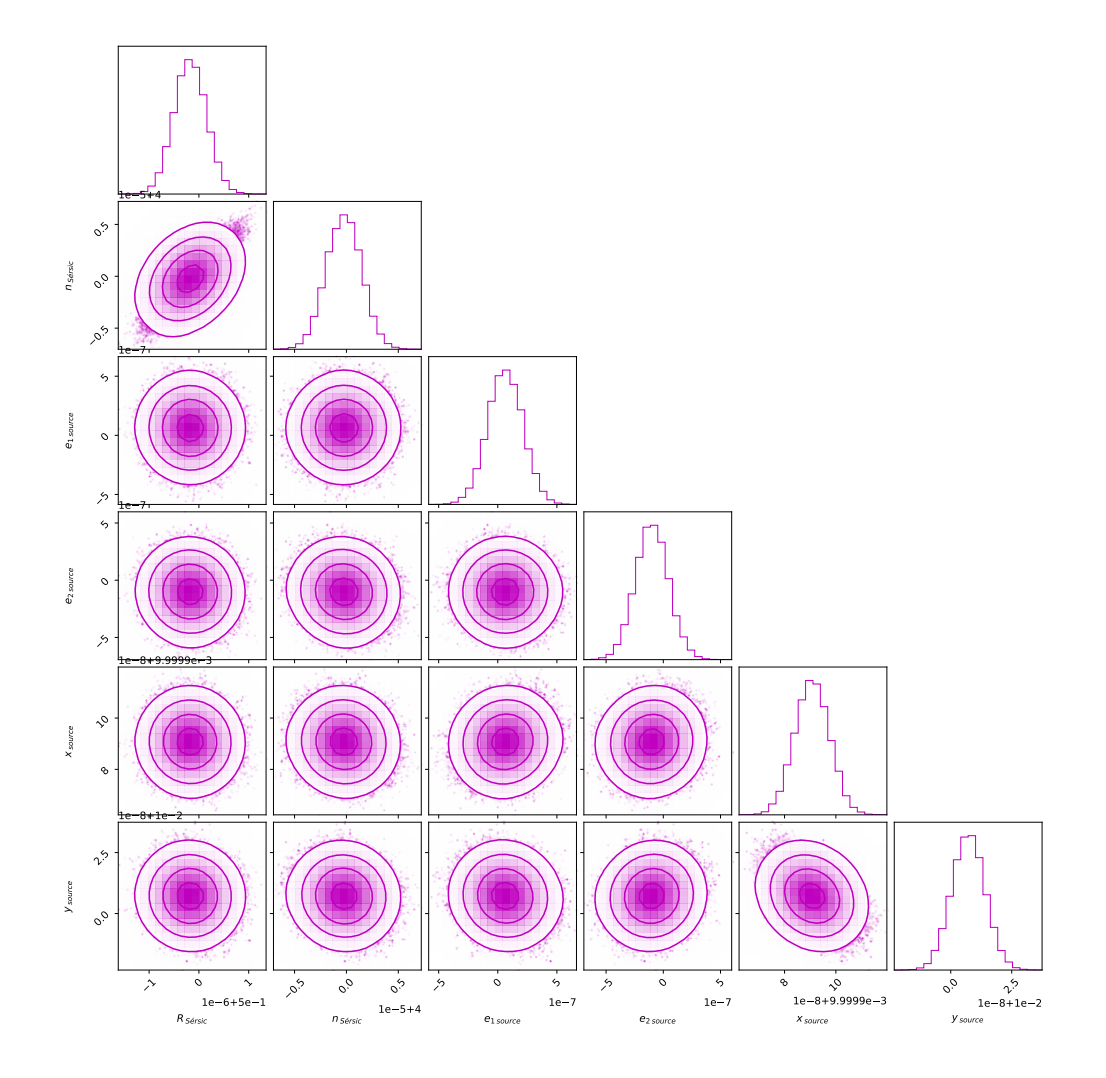

Figura C.4: Gráfica corner para mostrar los resultados de la inferencia de los parámetros de la fuente para la configuración SIS + SH para  $\Sigma_{\rm sub}$  = 0.0. Imagen presentada en la figura 4.8

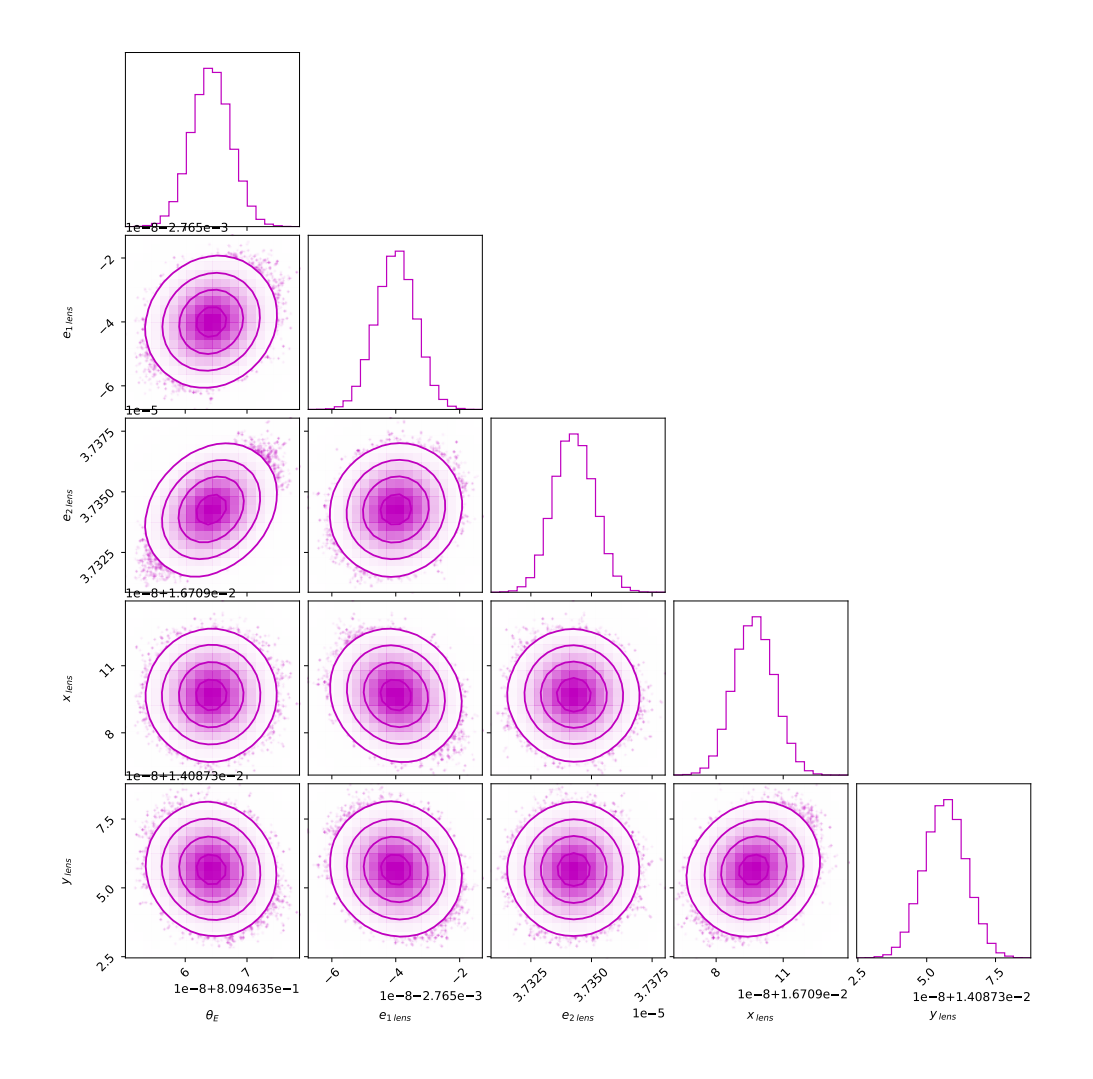

Figura C.5: Gráfica corner para mostrar los resultados de la inferencia de los parámetros de la lente para la configuración ${\rm SIS}$  +  ${\rm SH}$  para  $\Sigma_{\rm sub}$  = 0.001. Imagen presentada en la figura 4.8.

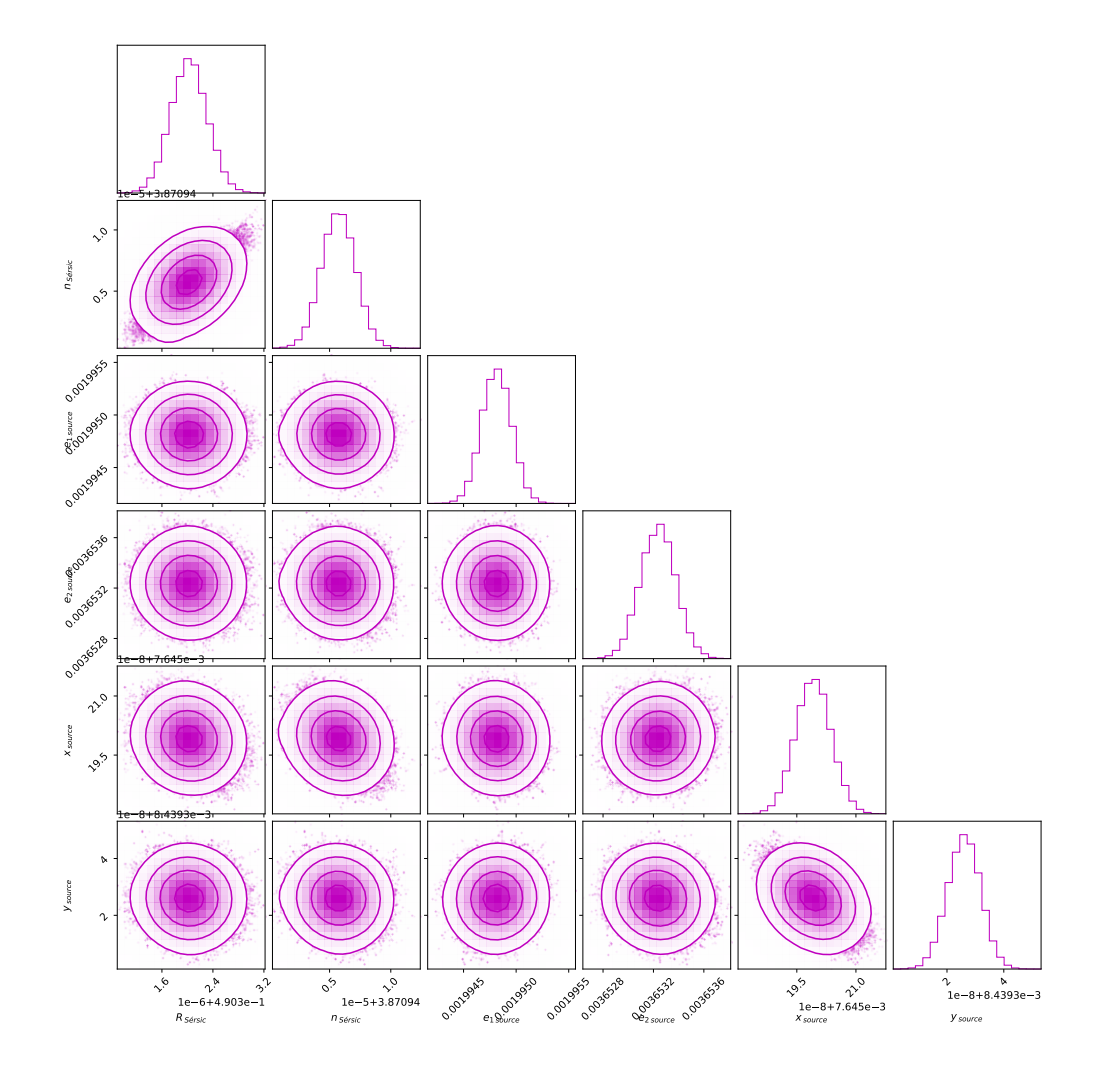

Figura C.6: Gráfica corner para mostrar los resultados de la inferencia de los parámetros de la fuente para la configuración ${\rm SIS + SH}$  para  $\Sigma_{\rm sub} = 0.001.$  Imagen presentada en la figura 4.8.

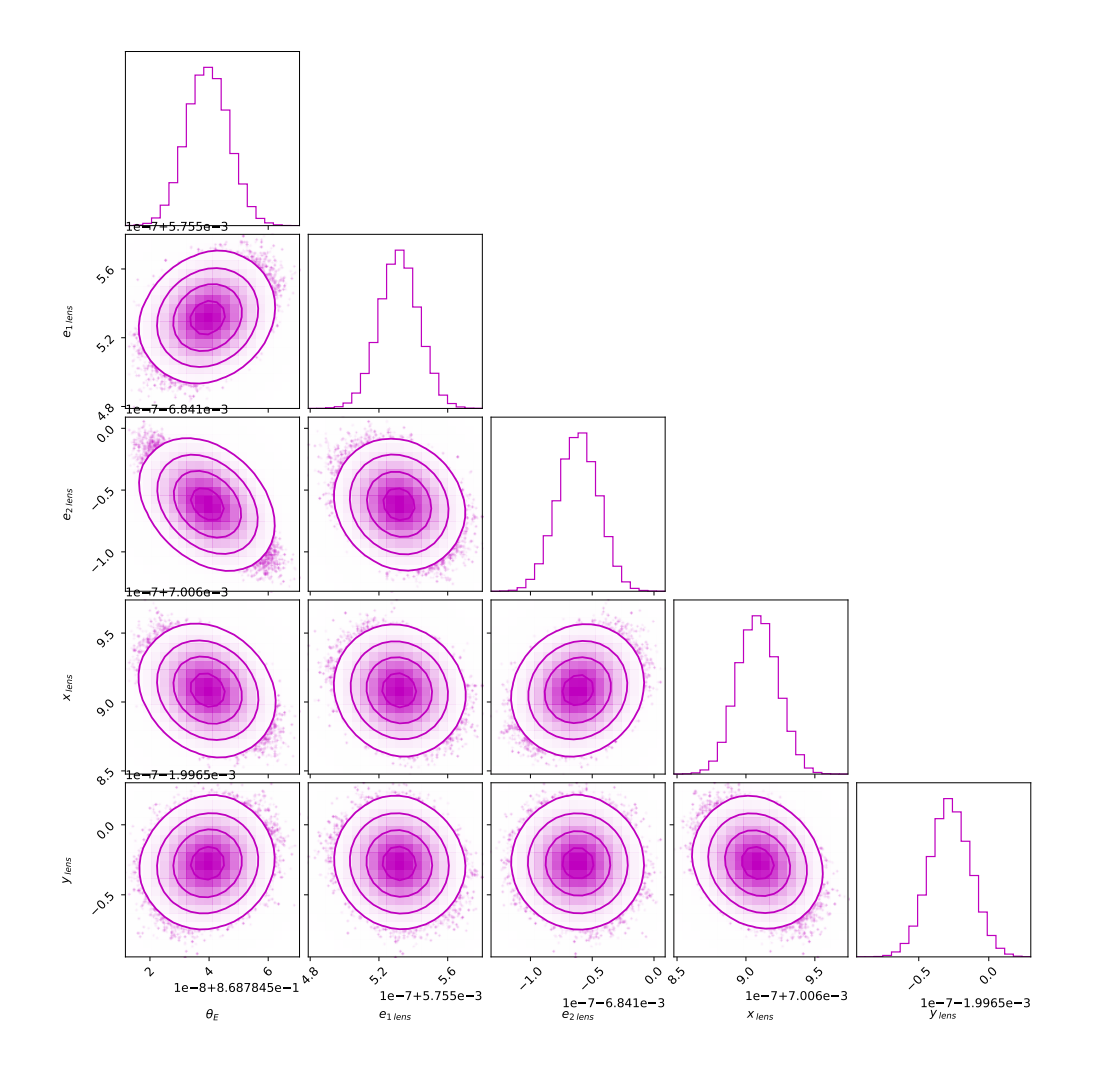

Figura C.7: Gráfica corner para mostrar los resultados de la inferencia de los parámetros de la lente para la configuración ${\rm SIS}$  +  ${\rm SH}$  para  $\Sigma_{\rm sub}$  = 0.005. Imagen presentada en la figura 4.8.

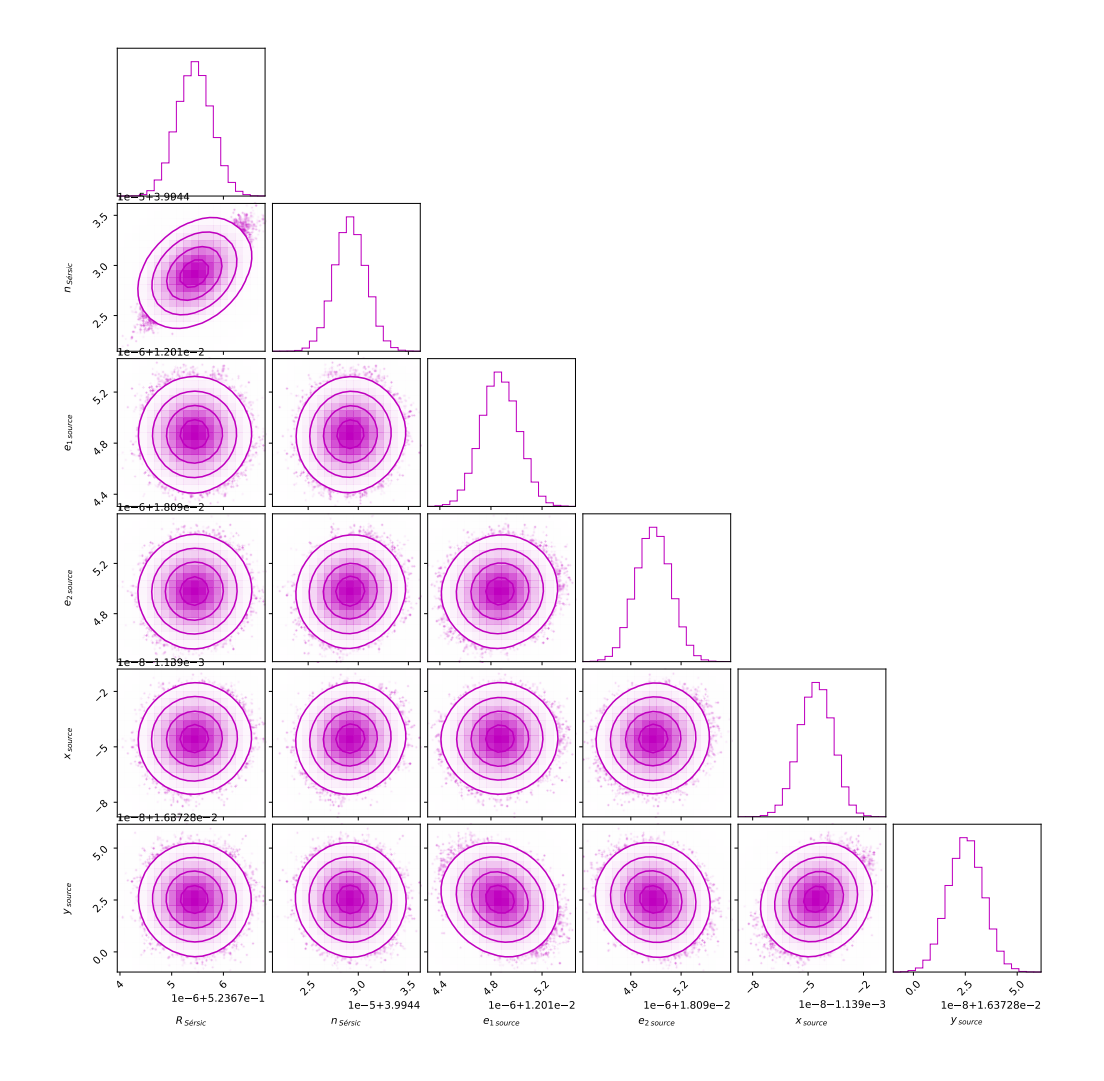

Figura C.8: Gráfica corner para mostrar los resultados de la inferencia de los parámetros de la fuente para la configuración ${\rm SIS + SH}$  para  $\Sigma_{\rm sub} = 0.005.$  Imagen presentada en la figura 4.8.

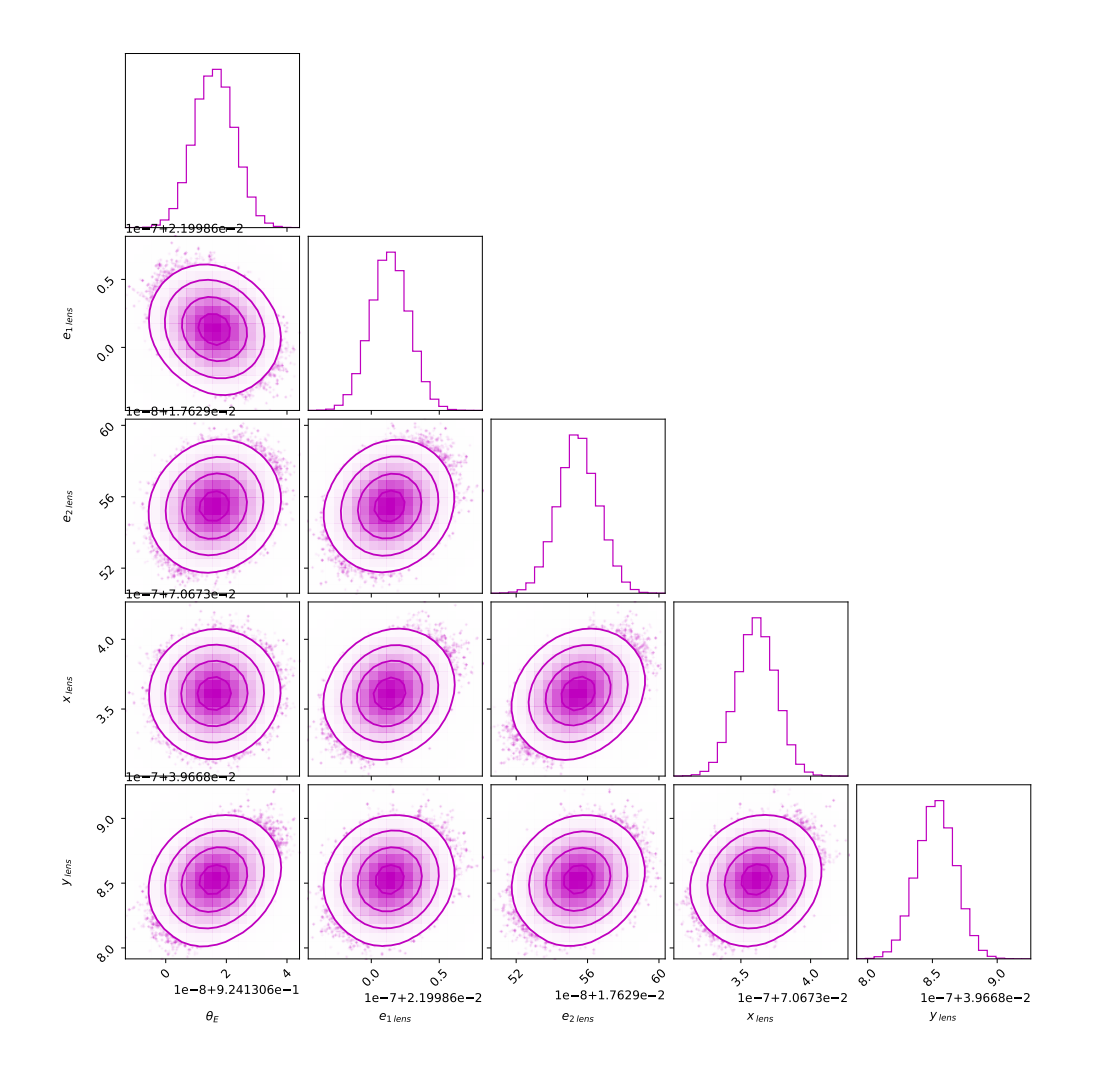

Figura C.9: Gráfica corner para mostrar los resultados de la inferencia de los parámetros de la lente para la configuración SIS + SH para  $\Sigma_{\rm sub}$  = 0.01. Imagen presentada en la figura 4.8.

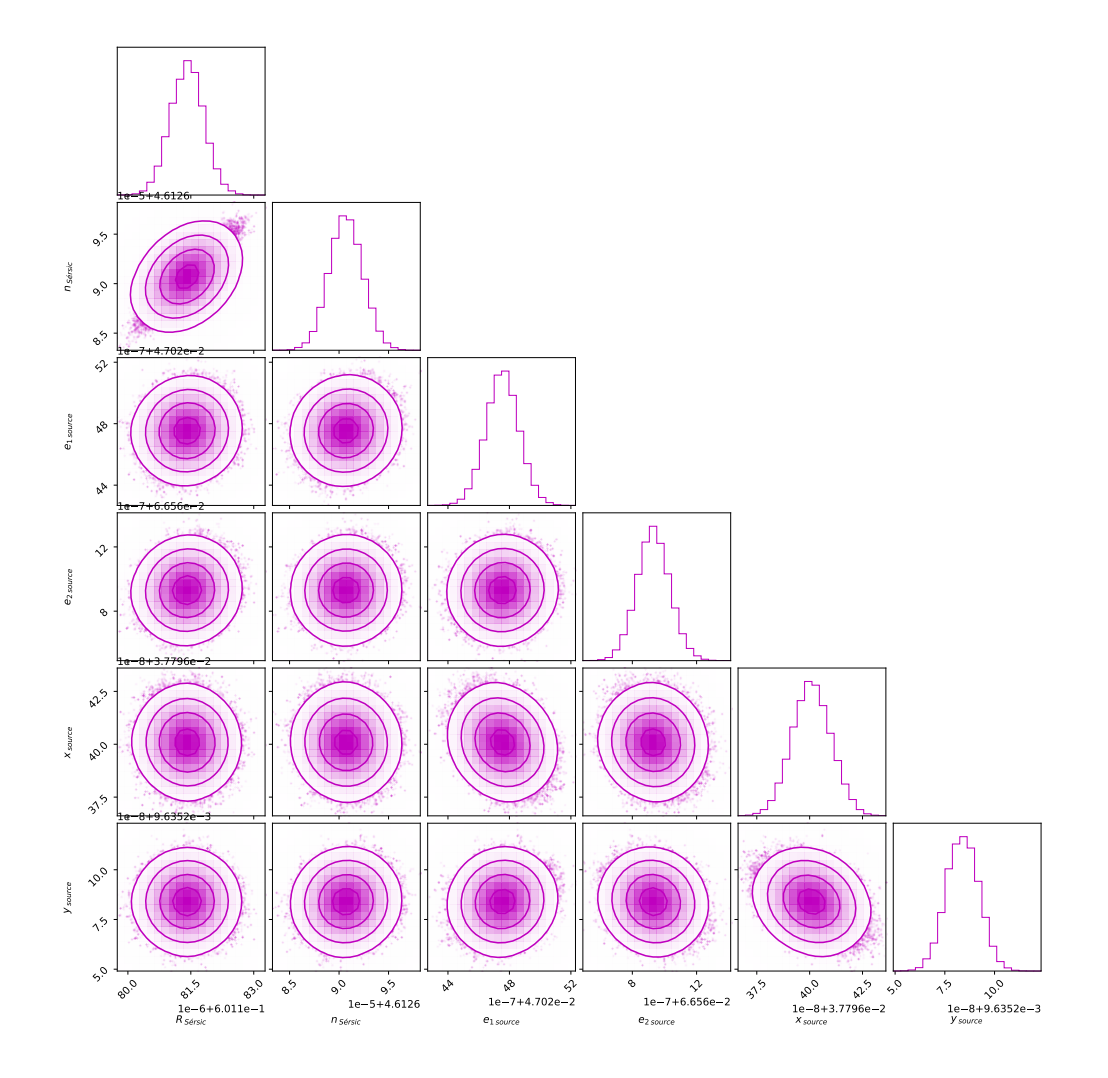

Figura C.10: Gráfica corner para mostrar los resultados de la inferencia de los parámetros de la fuente para la configuración ${\rm SIS}$  +  ${\rm SH}$  para  $\Sigma_{\rm sub}$  = 0.01. Imagen presentada en la figura 4.8.

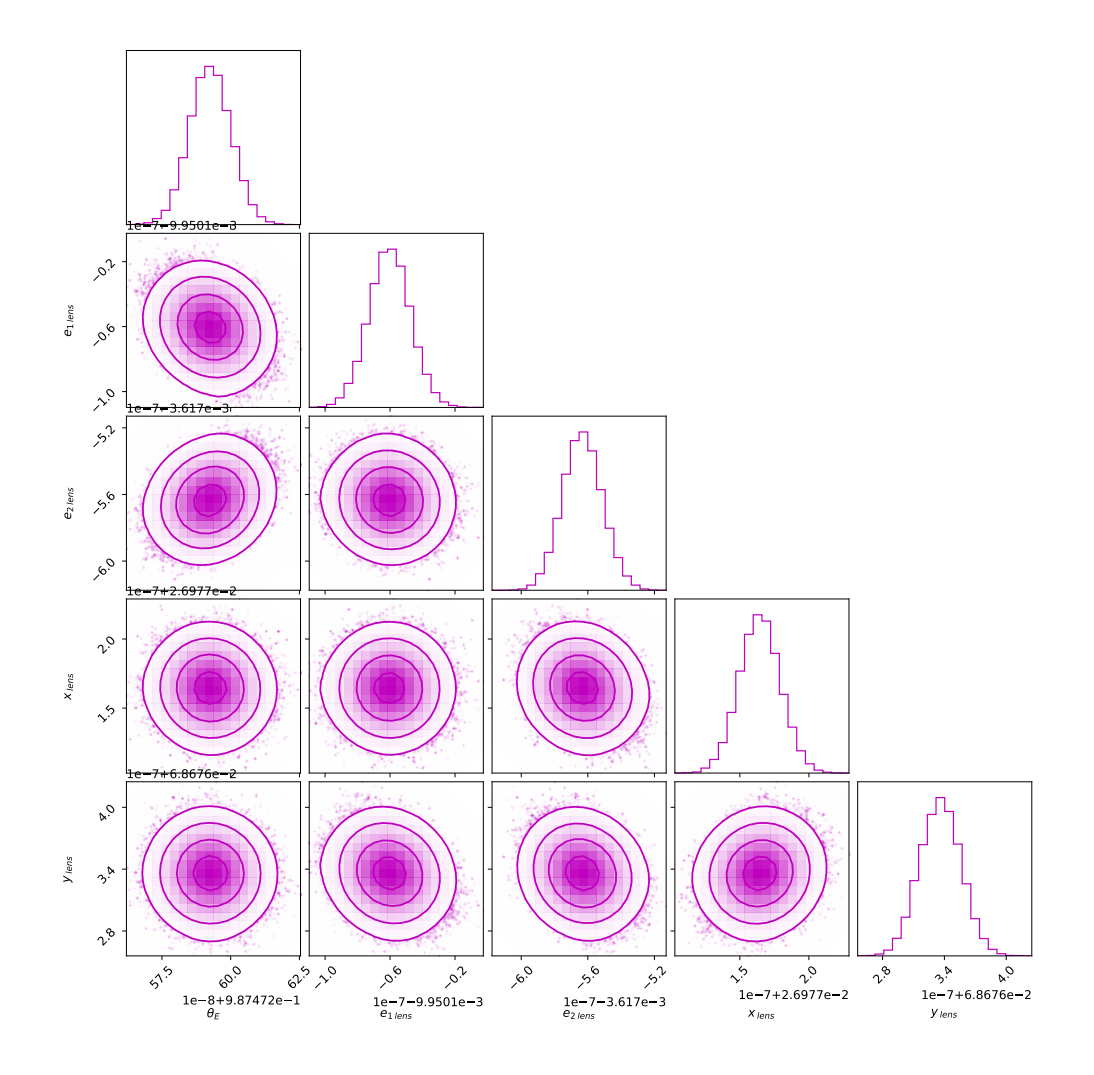

Figura C.11: Gráfica corner para mostrar los resultados de la inferencia de los parámetros de la lente para la configuración ${\rm SIS}$  +  ${\rm SH}$  para  $\Sigma_{\rm sub}$  = 0.015. Imagen presentada en la figura 4.8.

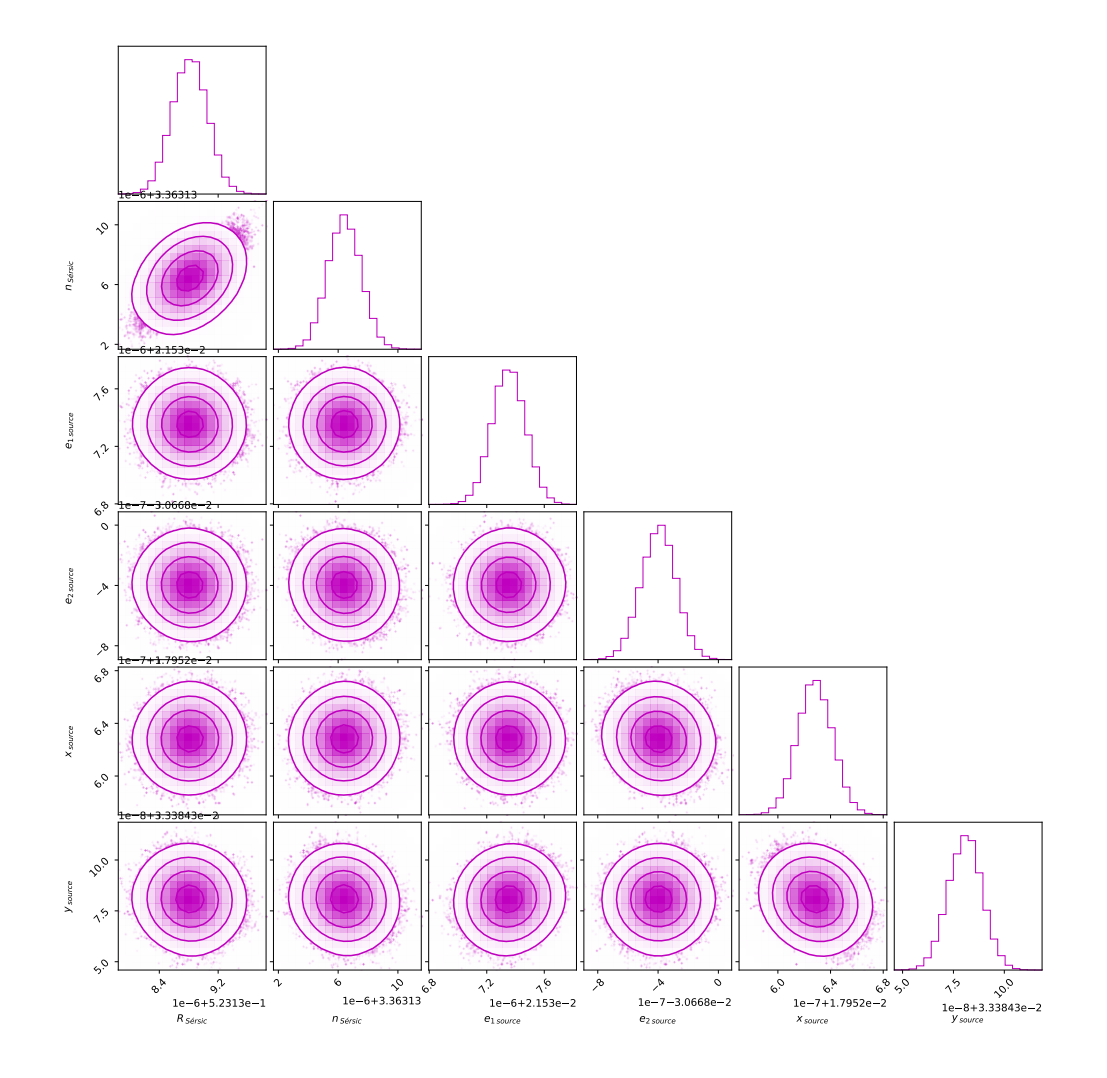

Figura C.12: Gráfica corner para mostrar los resultados de la inferencia de los parámetros de la fuente para la configuración ${\rm SIS + SH}$  para  $\Sigma_{\rm sub} = 0.015.$  Imagen presentada en la figura 4.8.

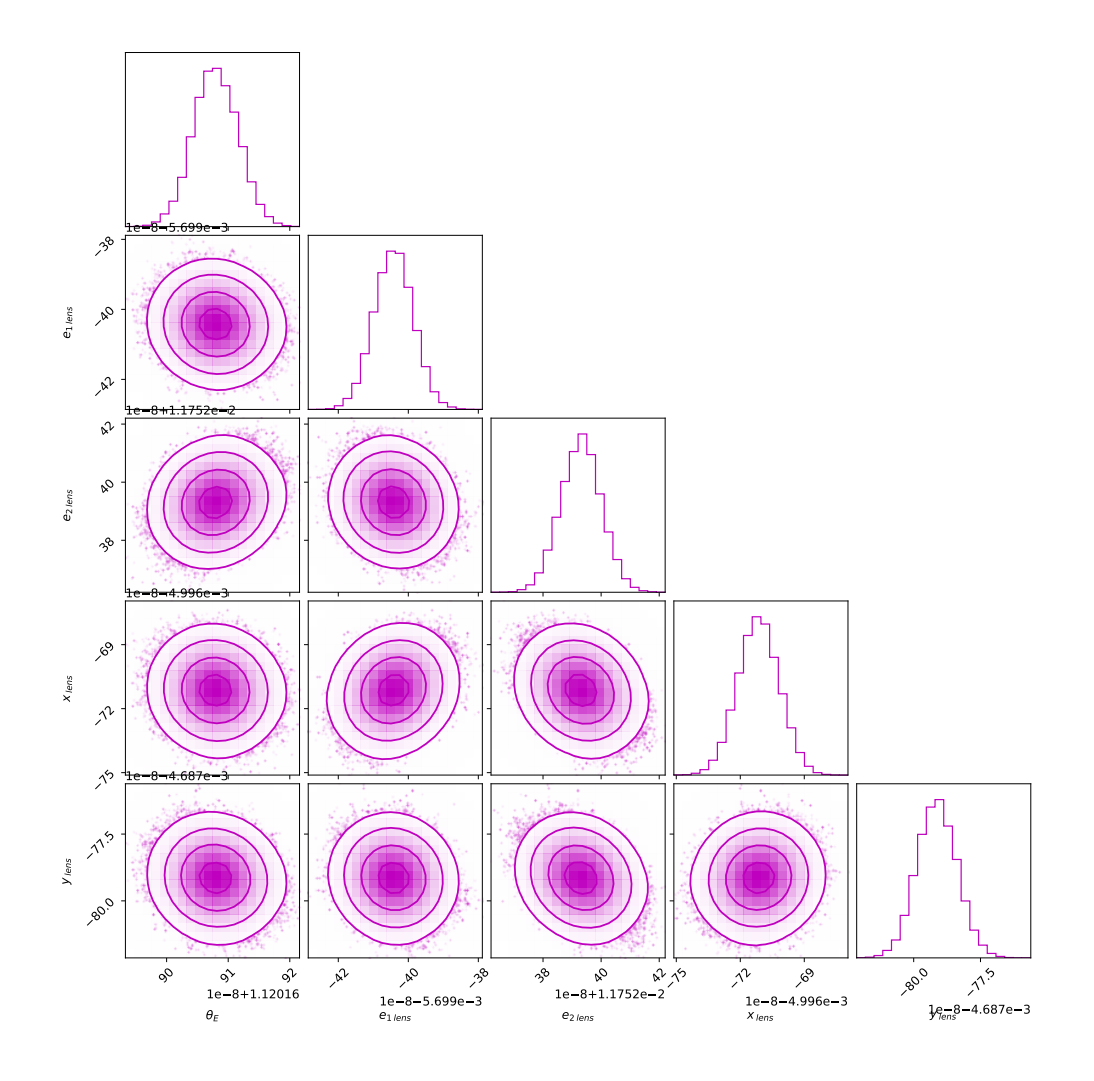

Figura C.13: Gráfica corner para mostrar los resultados de la inferencia de los parámetros de la lente para la configuración SIS + SH para  $\Sigma_{\rm sub} = 0.02$  presentadas en la figura 4.8, en este caso para los parámetros de la lente.

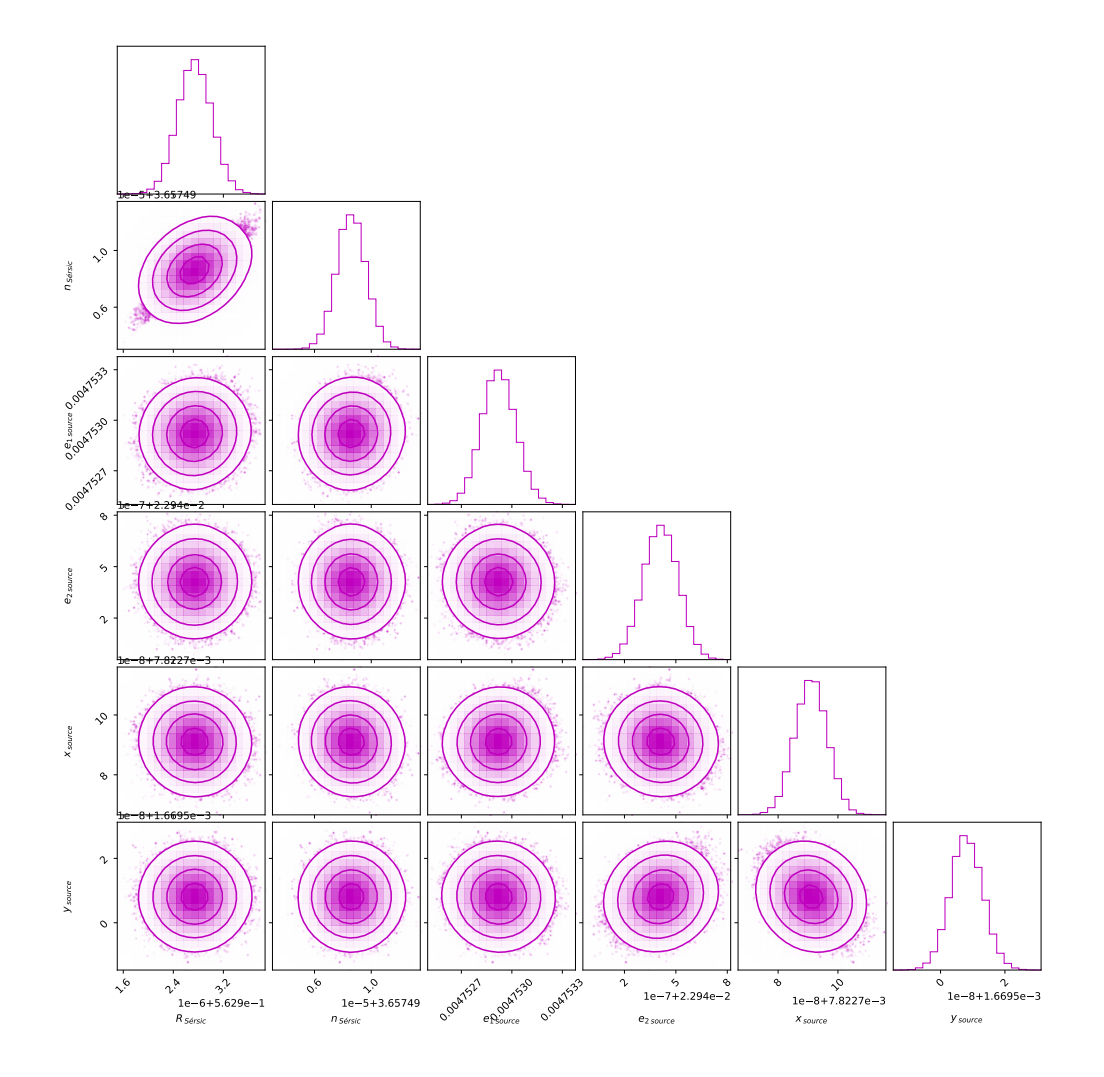

Figura C.14: Gráfica corner para mostrar los resultados de la inferencia de los parámetros de la fuente para la configuración ${\rm SIS}$  +  ${\rm SH}$  para  $\Sigma_{\rm sub}$  = 0.02. Imagen presentada en la figura 4.8.

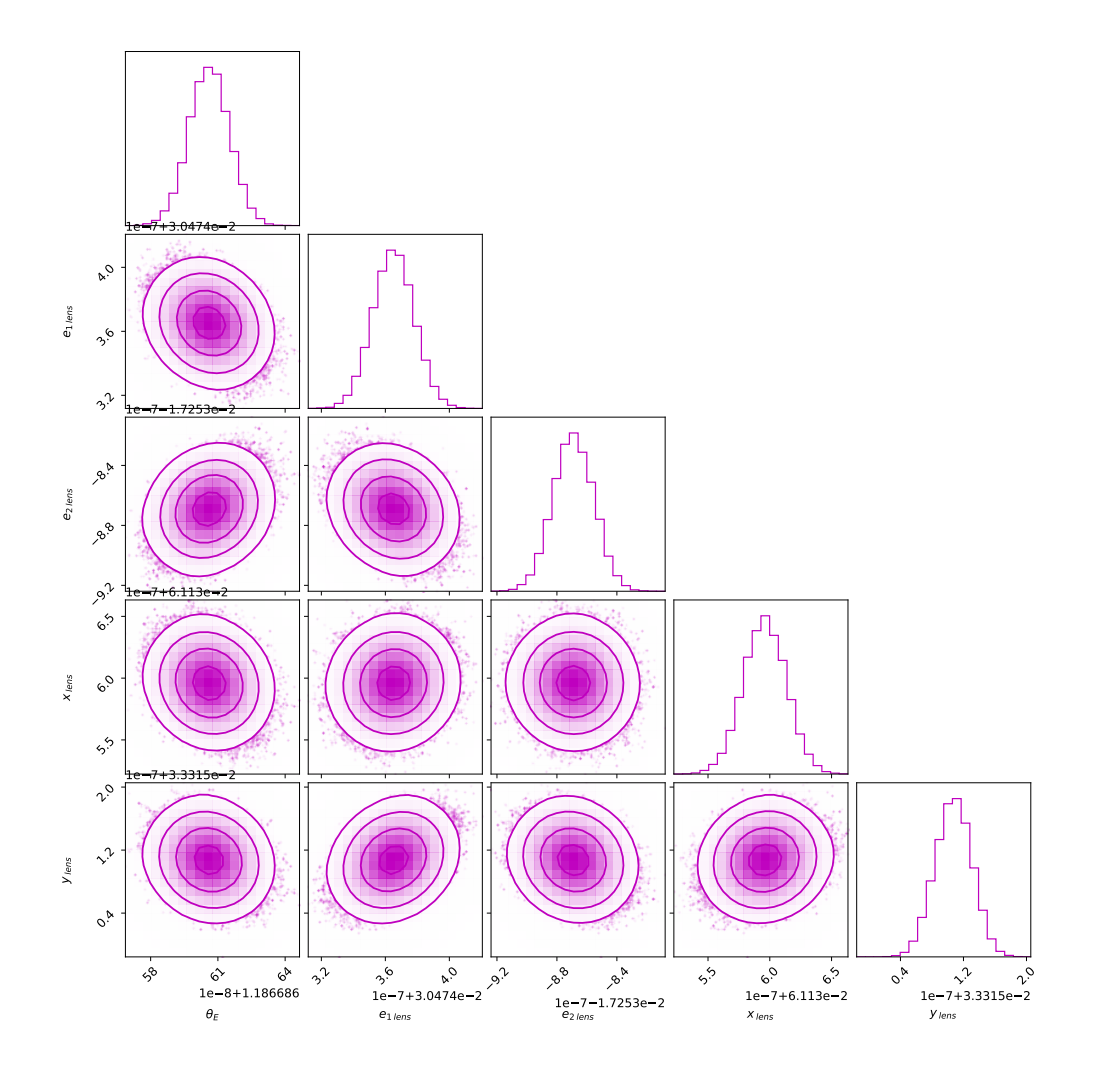

Figura C.15: Gráfica corner para mostrar los resultados de la inferencia de los parámetros de la lente para la configuración ${\rm SIS}$  +  ${\rm SH}$  para  $\Sigma_{\rm sub}$  = 0.025. Imagen presentada en la figura 4.8.

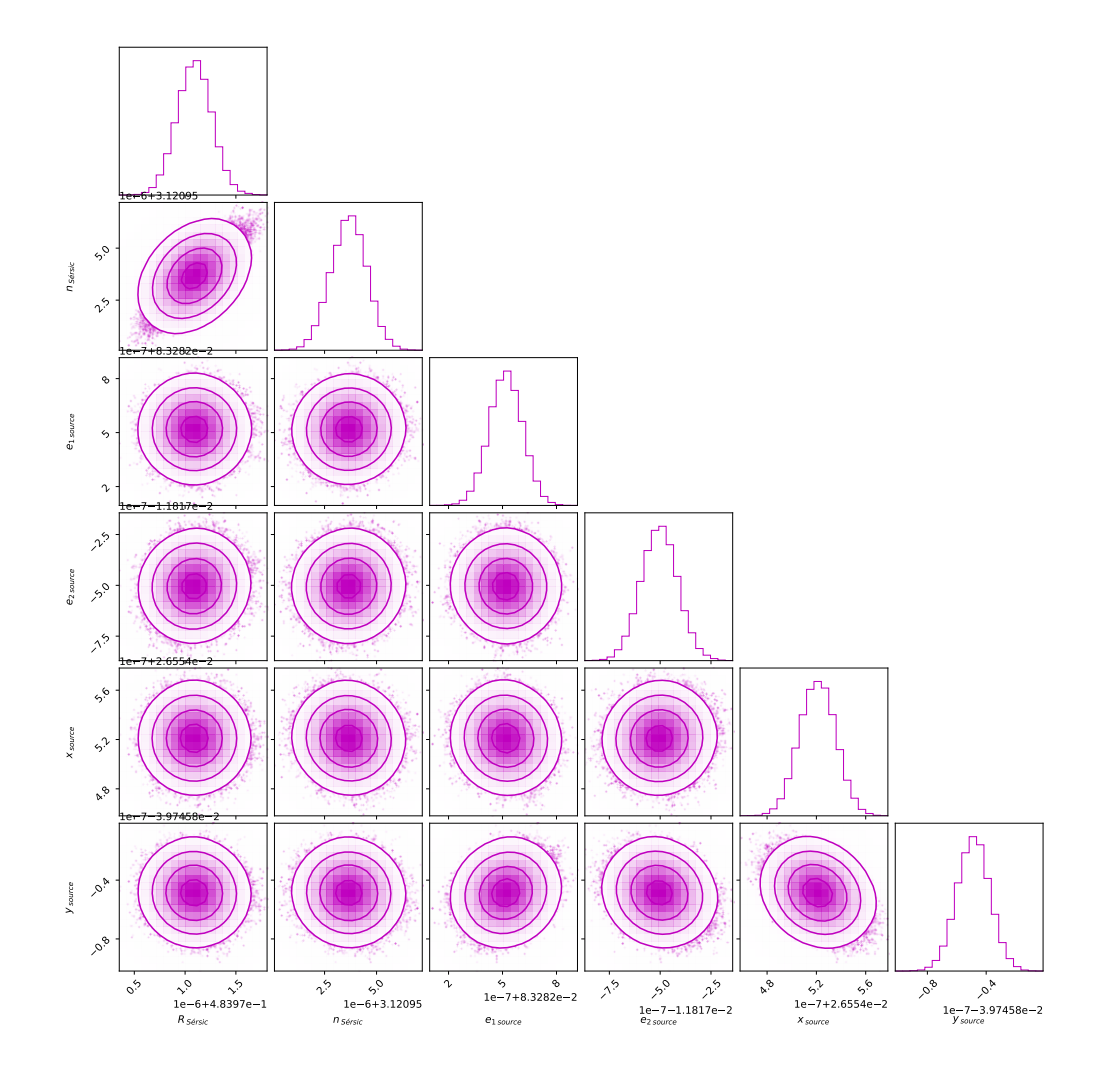

Figura C.16: Gráfica corner para mostrar los resultados de la inferencia de los parámetros de la fuente para la configuración ${\rm SIS + SH}$  para  $\Sigma_{\rm sub} = 0.025.$  Imagen presentada en la figura 4.8.

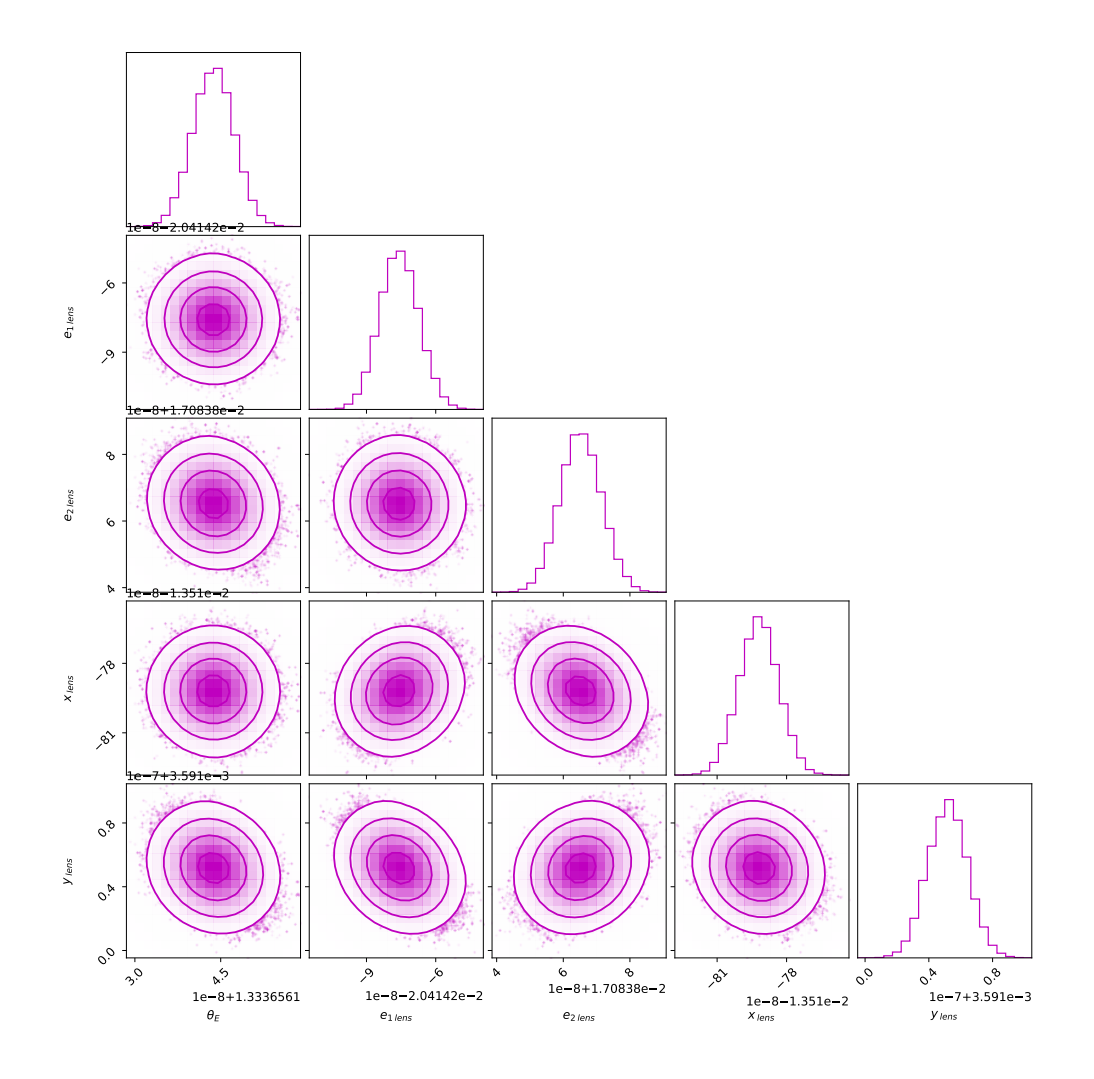

Figura C.17: Gráfica corner para mostrar los resultados de la inferencia de los parámetros de la lente para la configuración ${\rm SIS}$  +  ${\rm SH}$  para  $\Sigma_{\rm sub}$  = 0.03. Imagen presentadas en la figura 4.8.

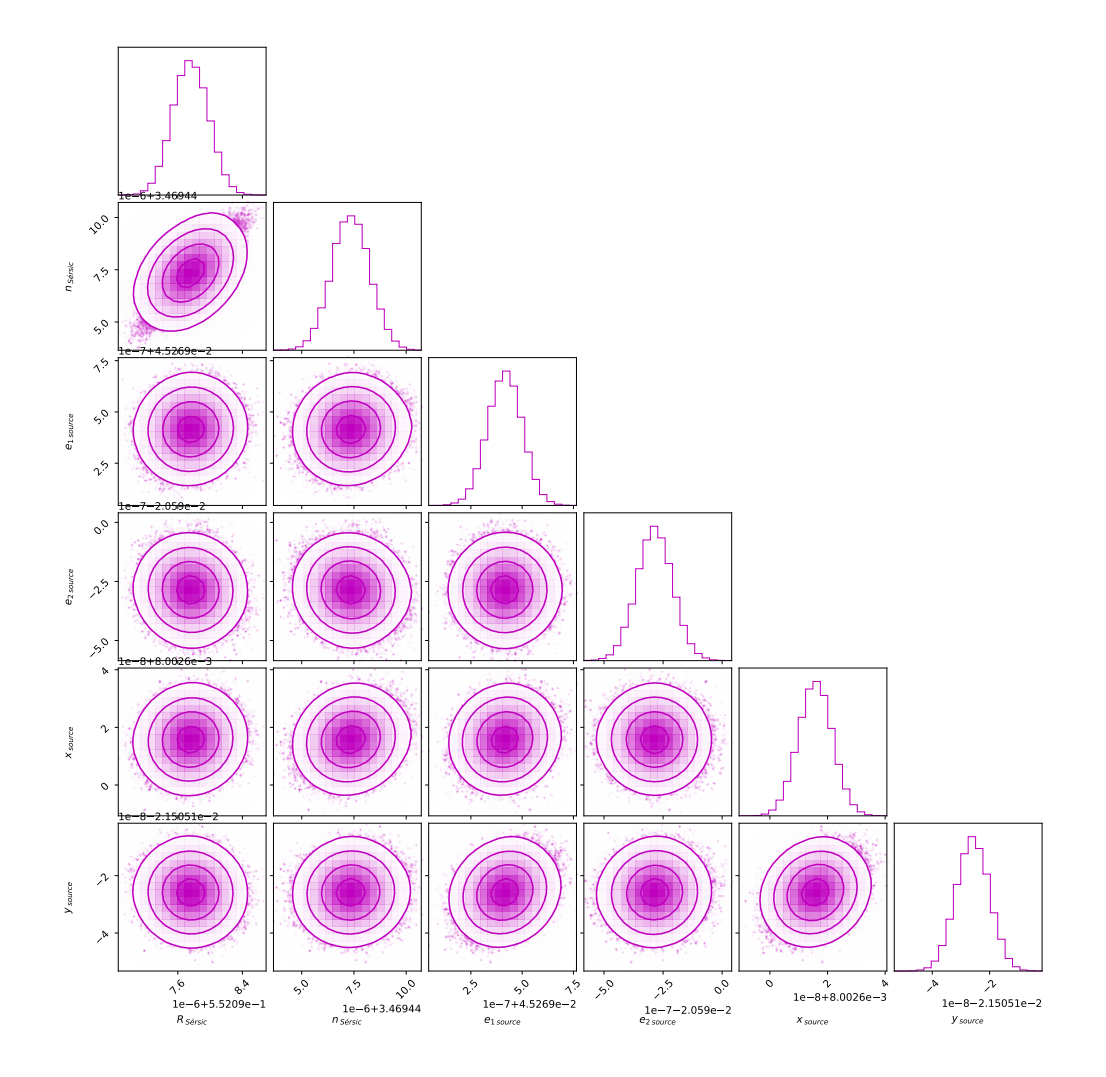

Figura C.18: Gráfica corner para mostrar los resultados de la inferencia de los parámetros de la fuente para la configuración ${\rm SIS}$  +  ${\rm SH}$  para  $\Sigma_{\rm sub} = 0.03.$  Imagen presentadas en la figura 4.8.

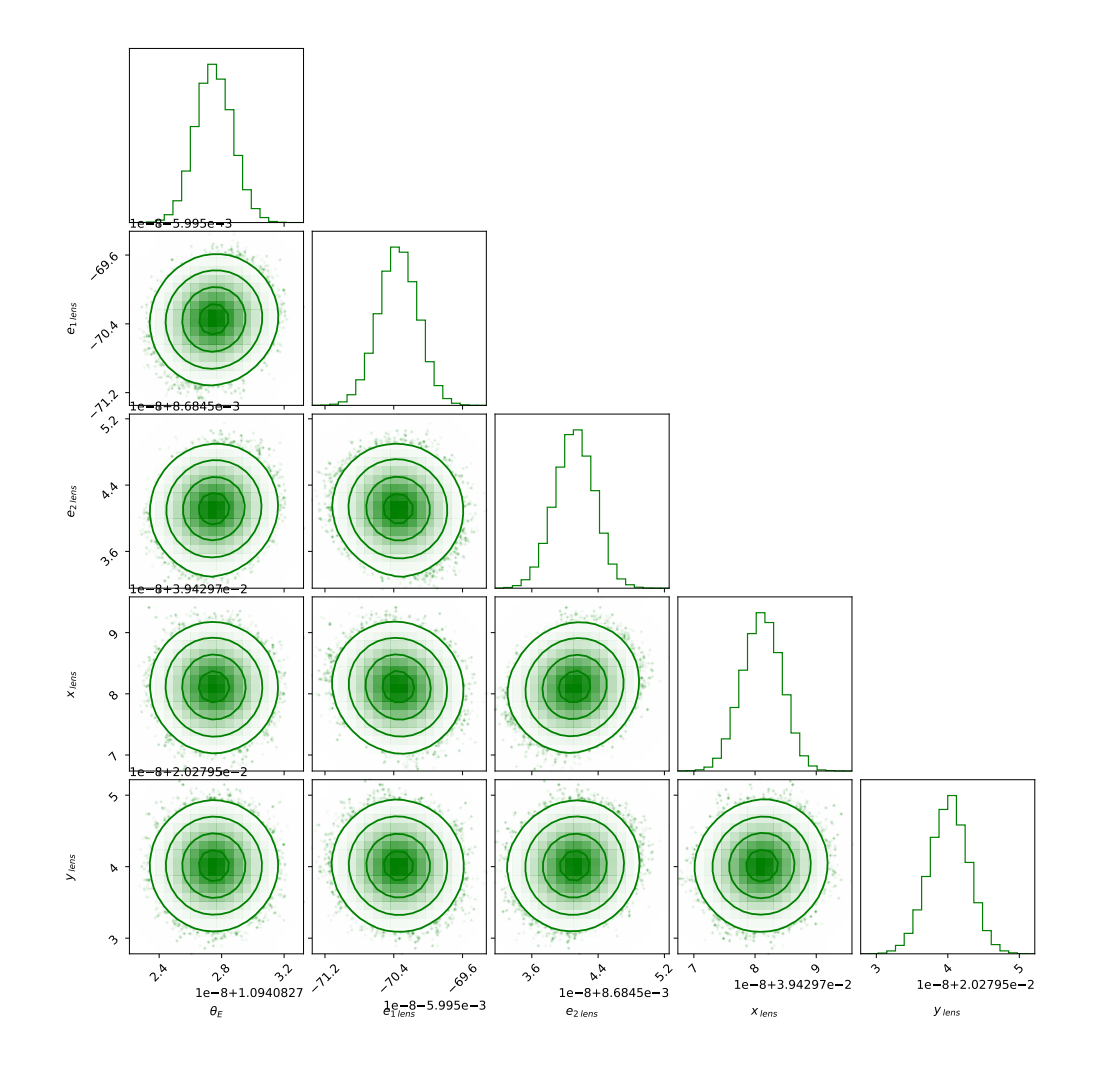

Figura C.19: Gráfica corner para mostrar los resultados de la inferencia de las 20 imágenes presentadas en la figura 4.10, en este caso para los parámetros de la lente.

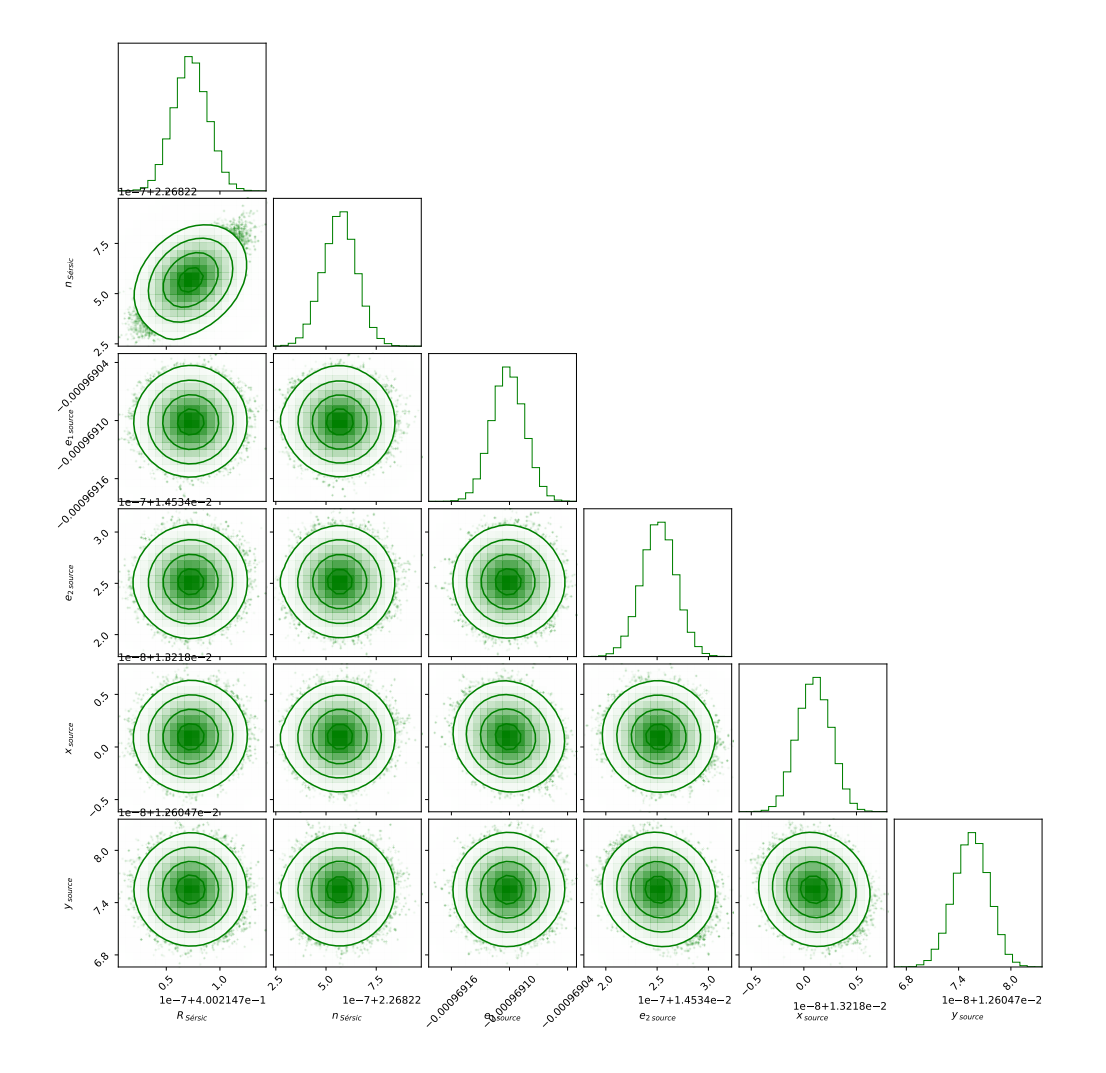

Figura C.20: Gráfica corner para mostrar los resultados de la inferencia de las 20 imágenes presentadas en la figura 4.10, en este caso para los parámetros de la fuente.
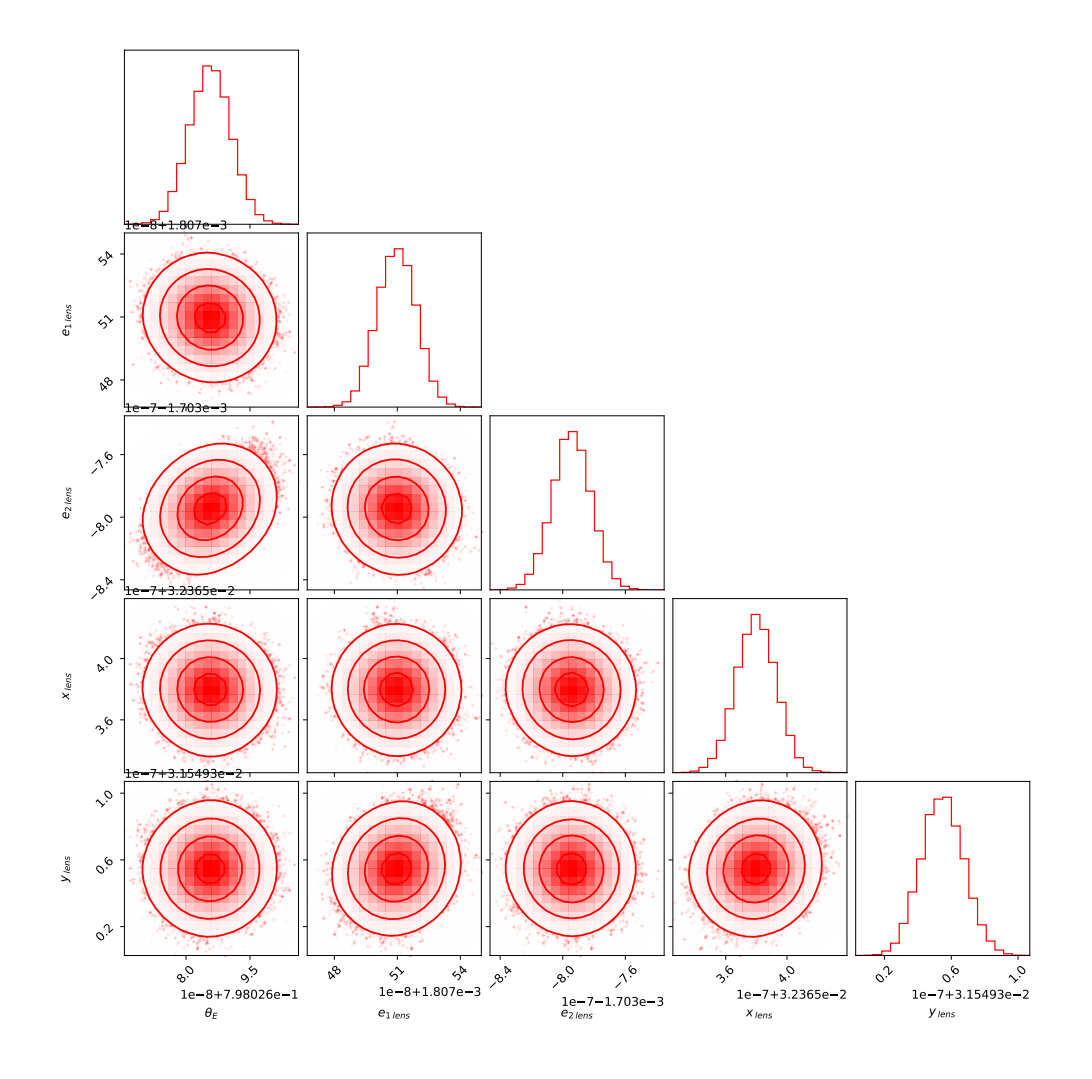

Figura C.21: Gráfica corner para mostrar los resultados de la inferencia de los parámetros de la lente para la configuración SIS + LOS para  $\delta_{\rm los}$  = 0.5. Imagen presentada en la figura 4.14

.

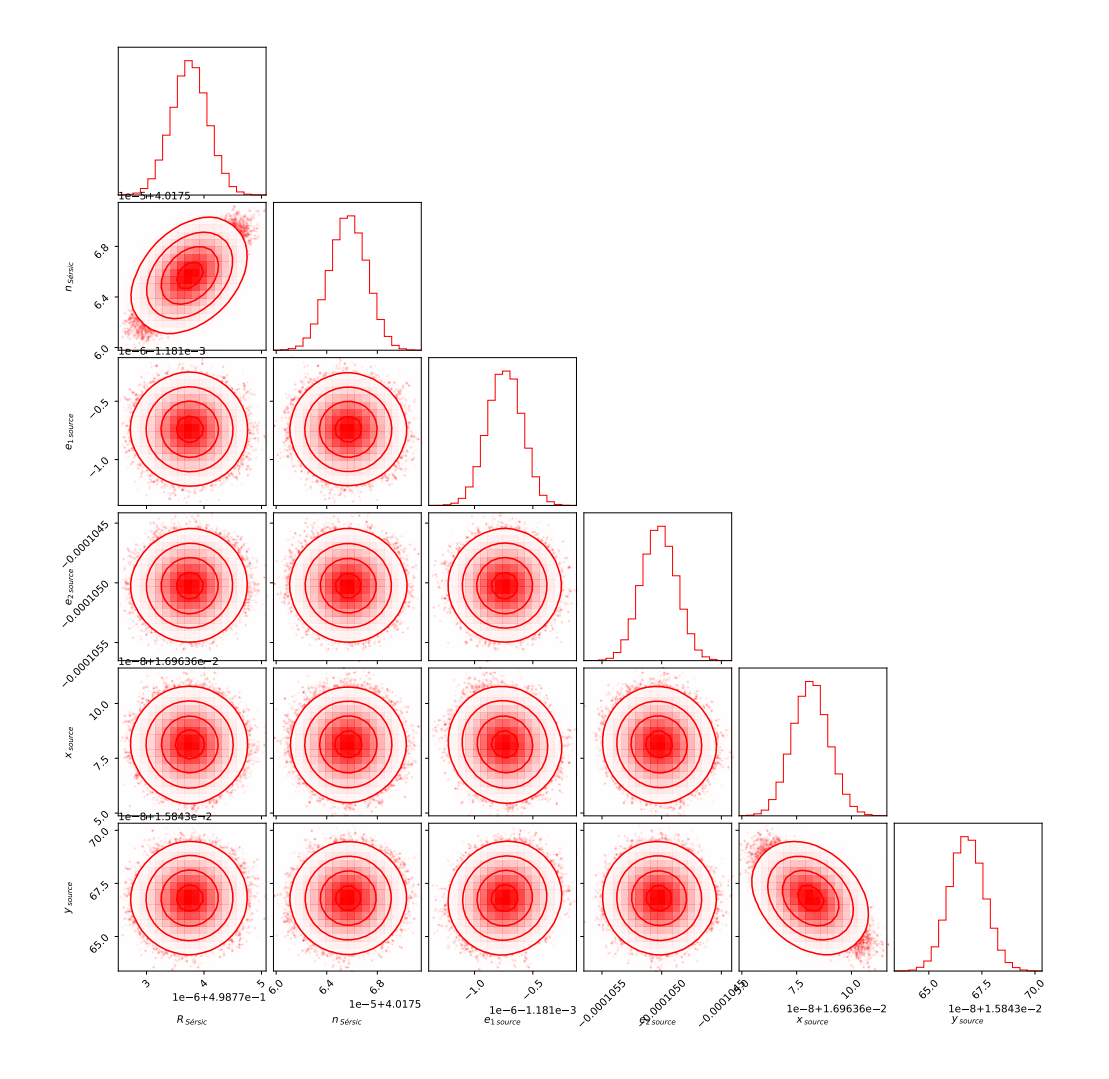

Figura C.22: Gráfica corner para mostrar los resultados de la inferencia de los parámetros de la fuente para la configuración SIS + LOS para  $\delta_{\rm los}$  = 0.5. Imagen presentada en la figura 4.14

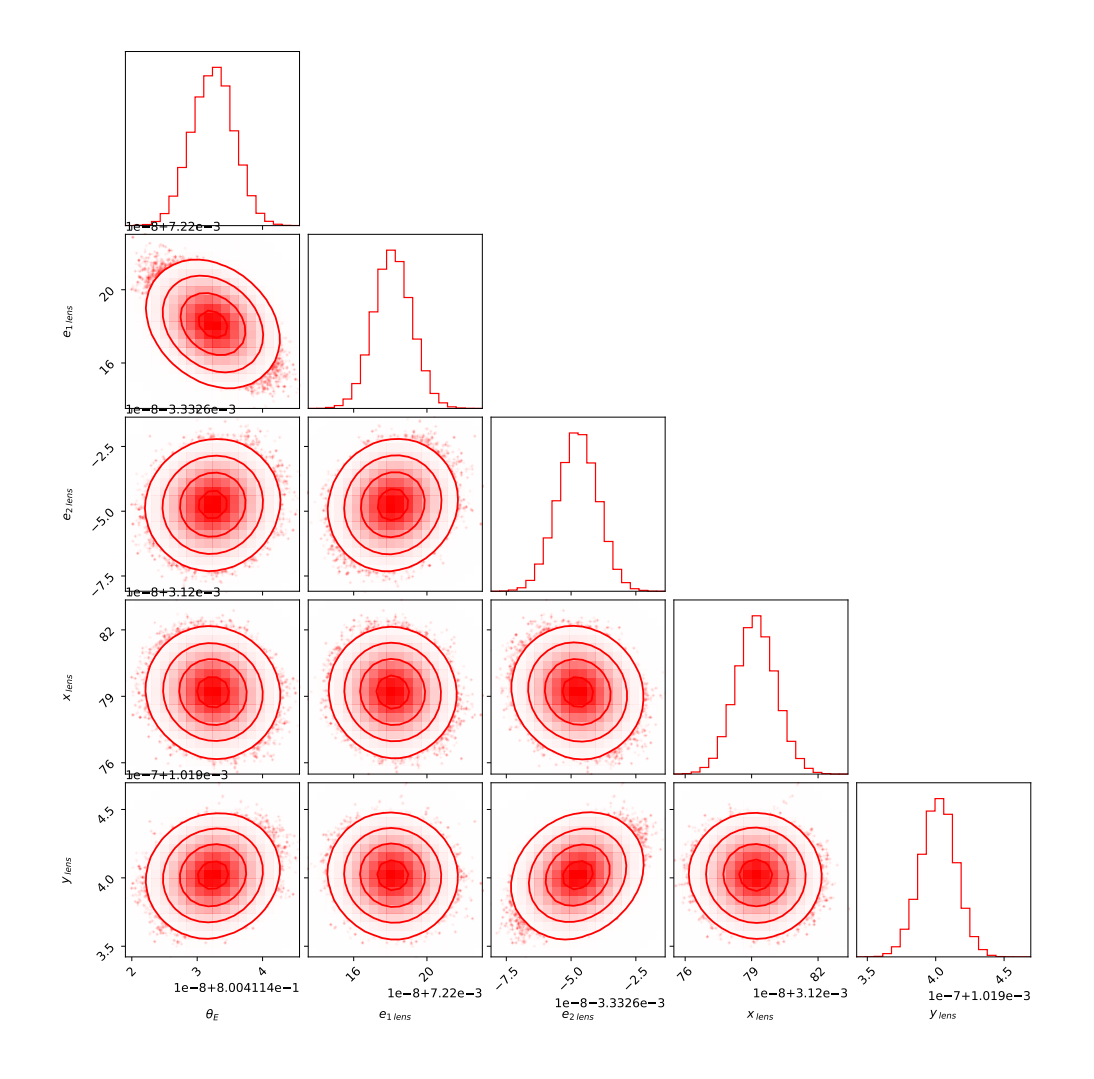

Figura C.23: Gráfica corner para mostrar los resultados de la inferencia de los parámetros de la lente para la configuración SIS + LOS para  $\delta_{\rm los}$  = 1.0. Imagen presentada en la figura 4.14

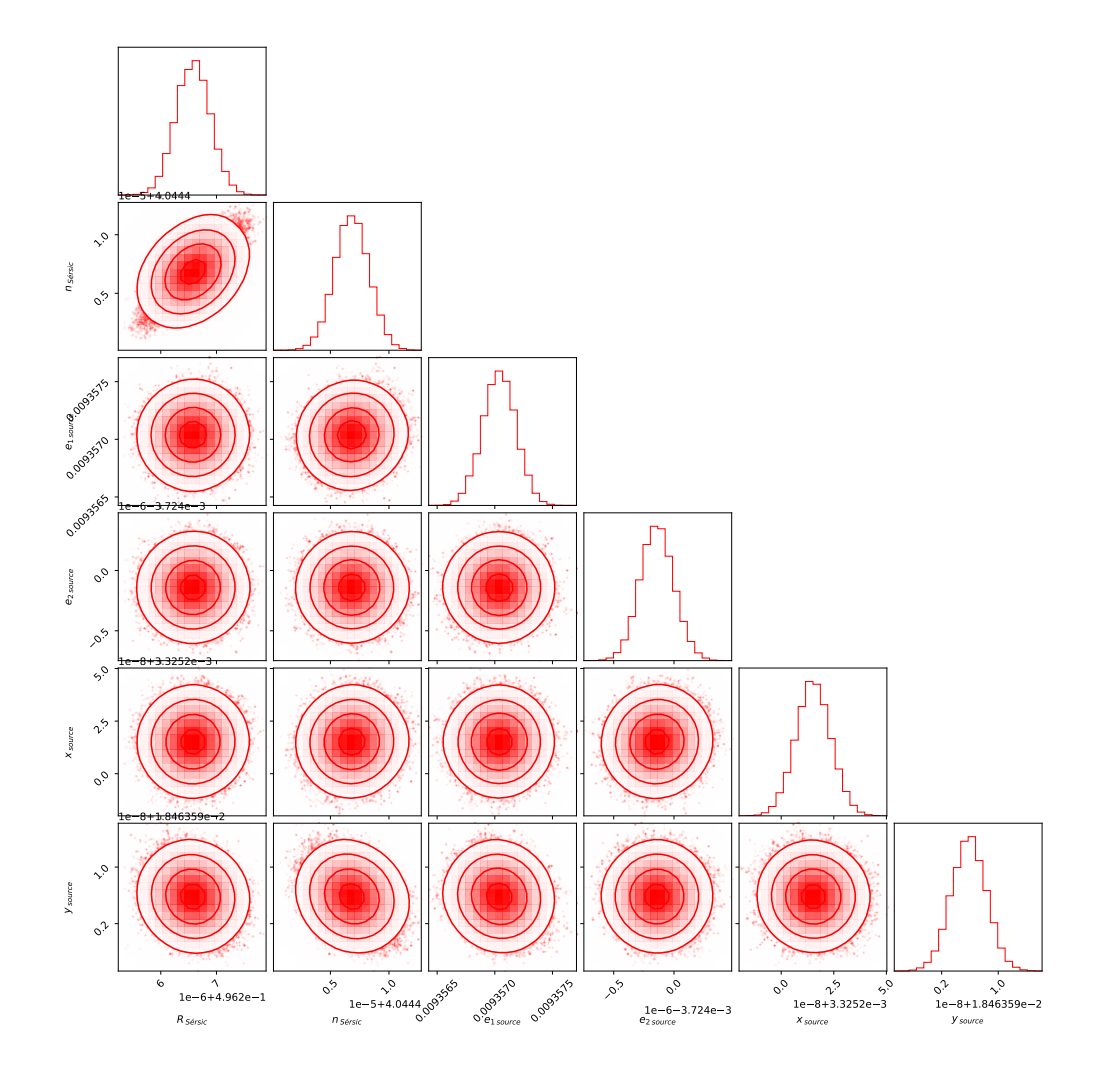

Figura C.24: Gráfica corner para mostrar los resultados de la inferencia de los parámetros de la fuente para la configuración SIS + LOS para  $\delta_{\rm los}$  = 1.0. Imagen presentada en la figura 4.14

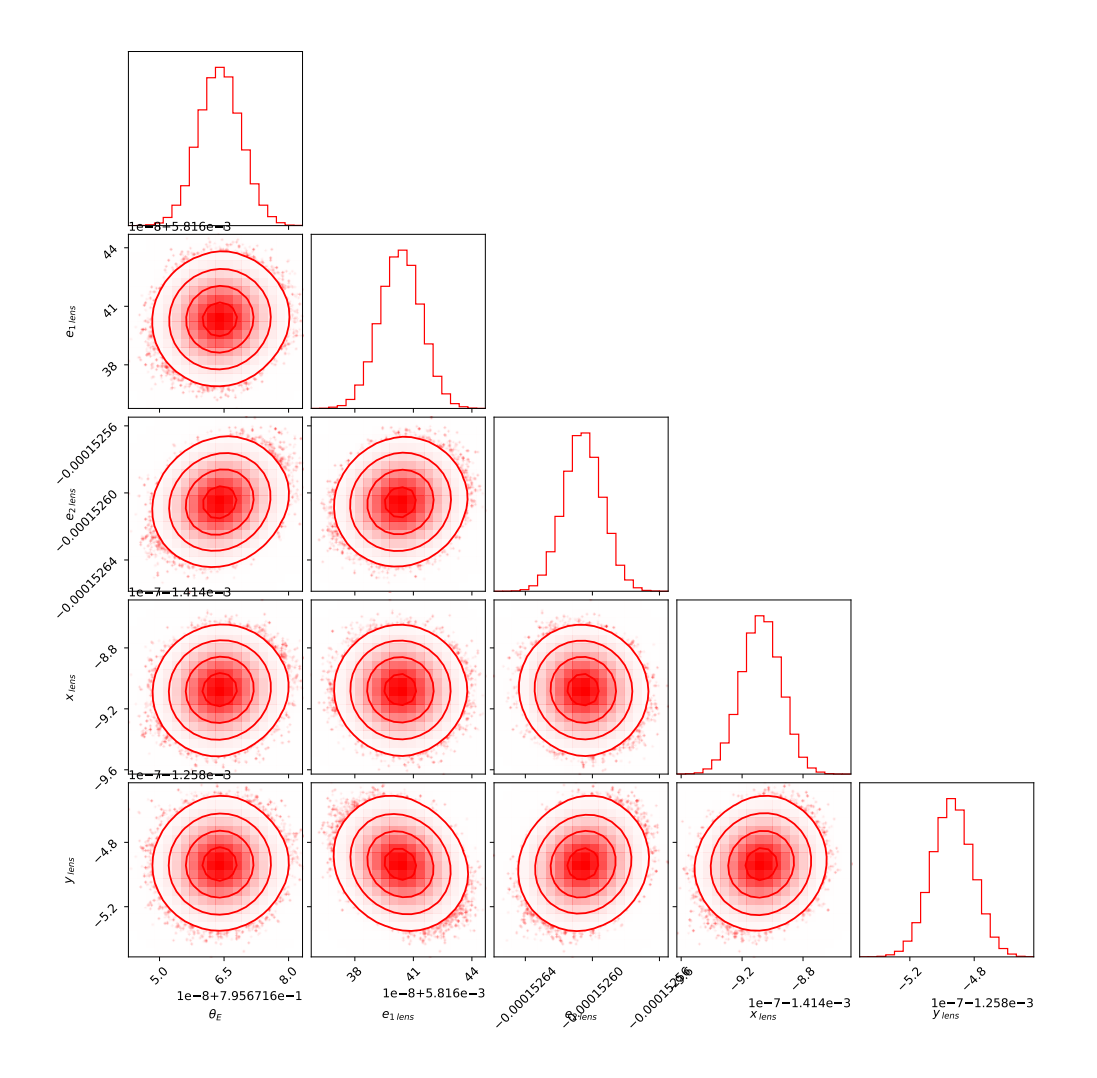

Figura C.25: Gráfica corner para mostrar los resultados de la inferencia de los parámetros de la lente para la configuración SIS + LOS para  $\delta_{\rm los}$  = 1.5. Imagen presentada en la figura 4.14

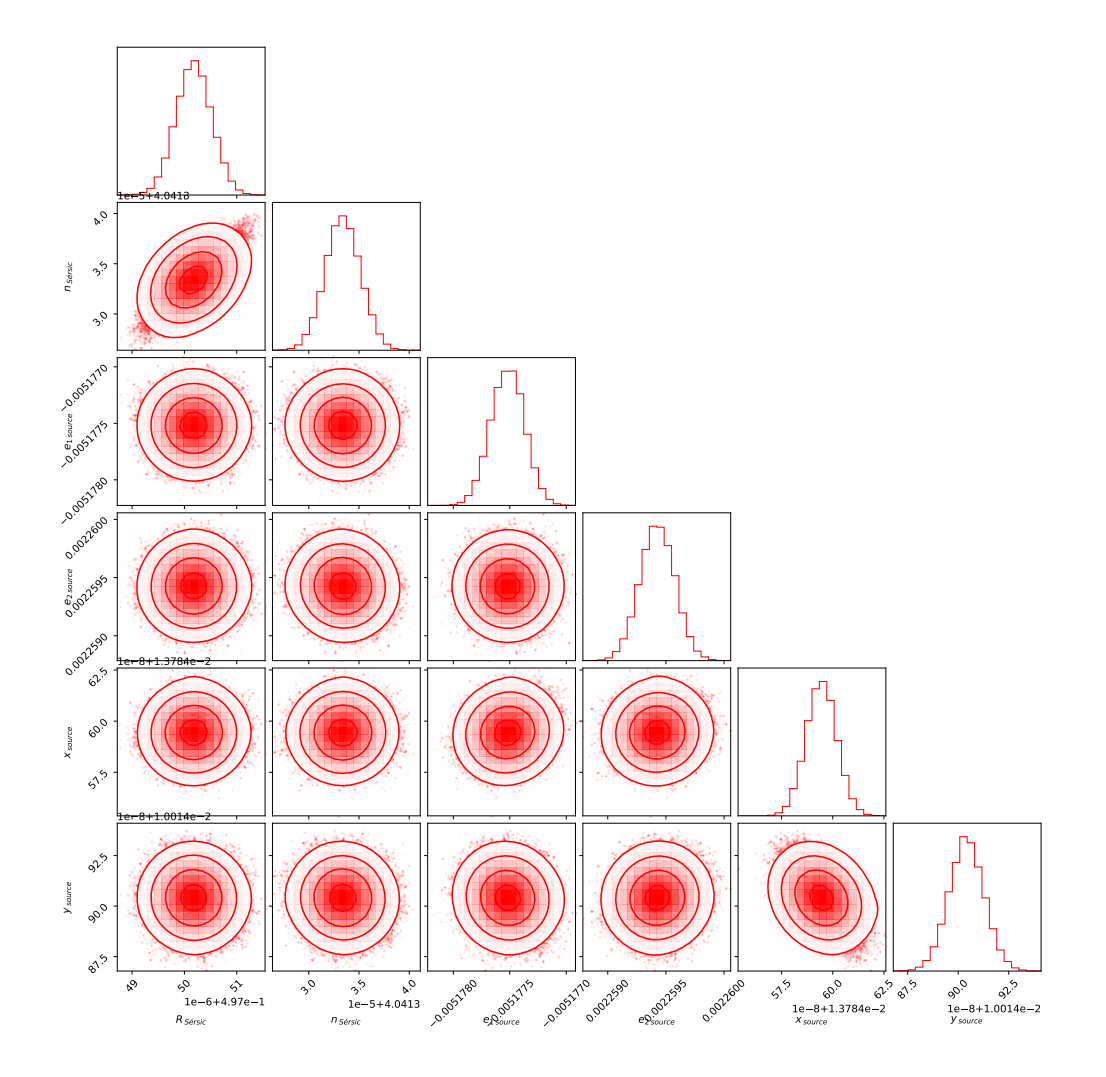

Figura C.26: Gráfica corner para mostrar los resultados de la inferencia de los parámetros de la fuente para la configuración SIS + LOS para  $\delta_{\rm los}$  = 1.5. Imagen presentada en la figura 4.14

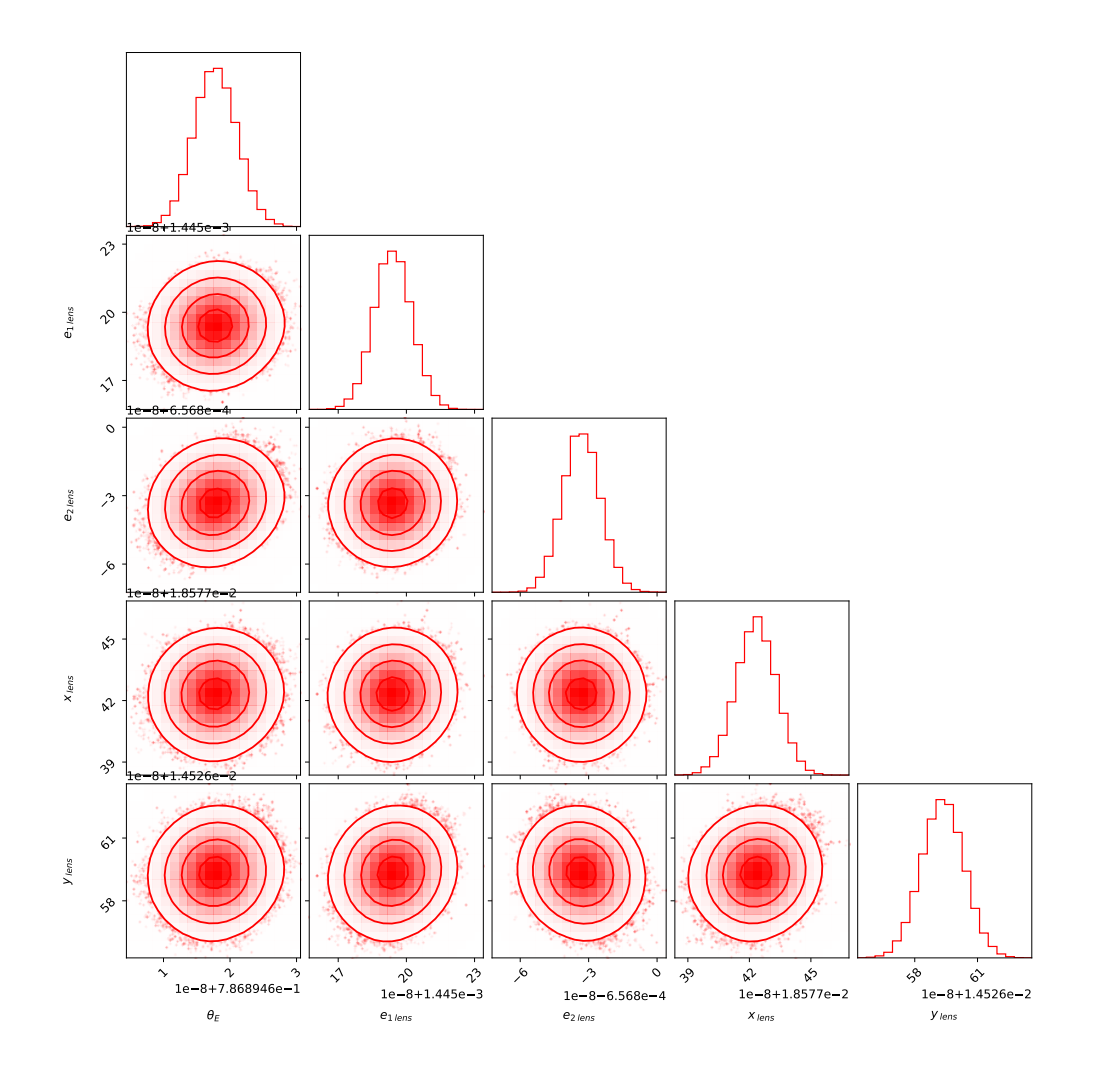

Figura C.27: Gráfica corner para mostrar los resultados de la inferencia de los parámetros de la lente para la configuración SIS + LOS para  $\delta_{\rm los}$  = 2.0. Imagen presentada en la figura 4.14

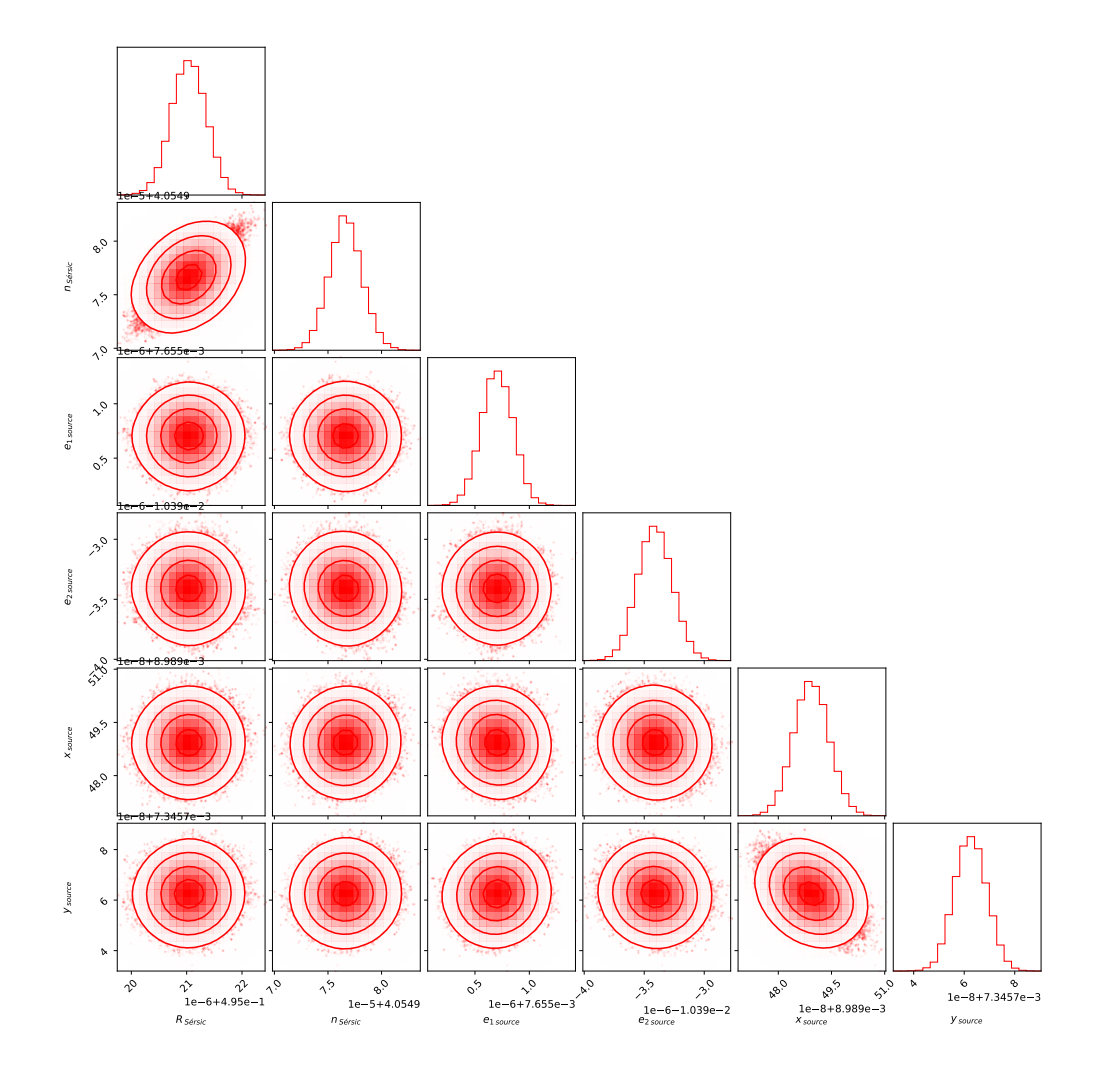

Figura C.28: Gráfica corner para mostrar los resultados de la inferencia de los parámetros de la fuente para la configuración SIS + LOS para  $\delta_{\rm los}$  = 2.0. Imagen presentada en la figura 4.14

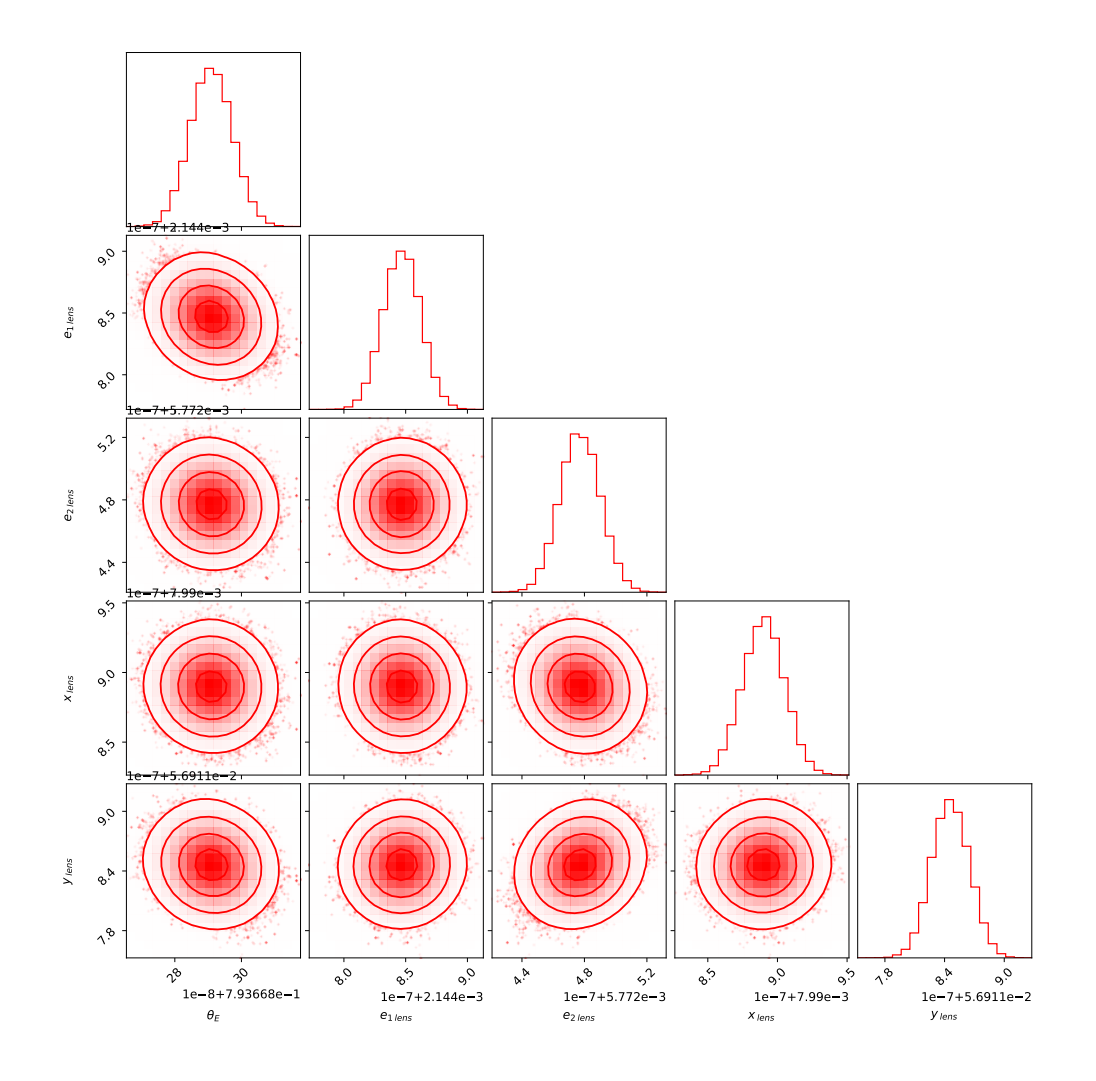

Figura C.29: Gráfica corner para mostrar los resultados de la inferencia de los parámetros de la lente para la configuración SIS + LOS para  $\delta_{\rm los}$  = 2.5. Imagen presentada en la figura 4.14

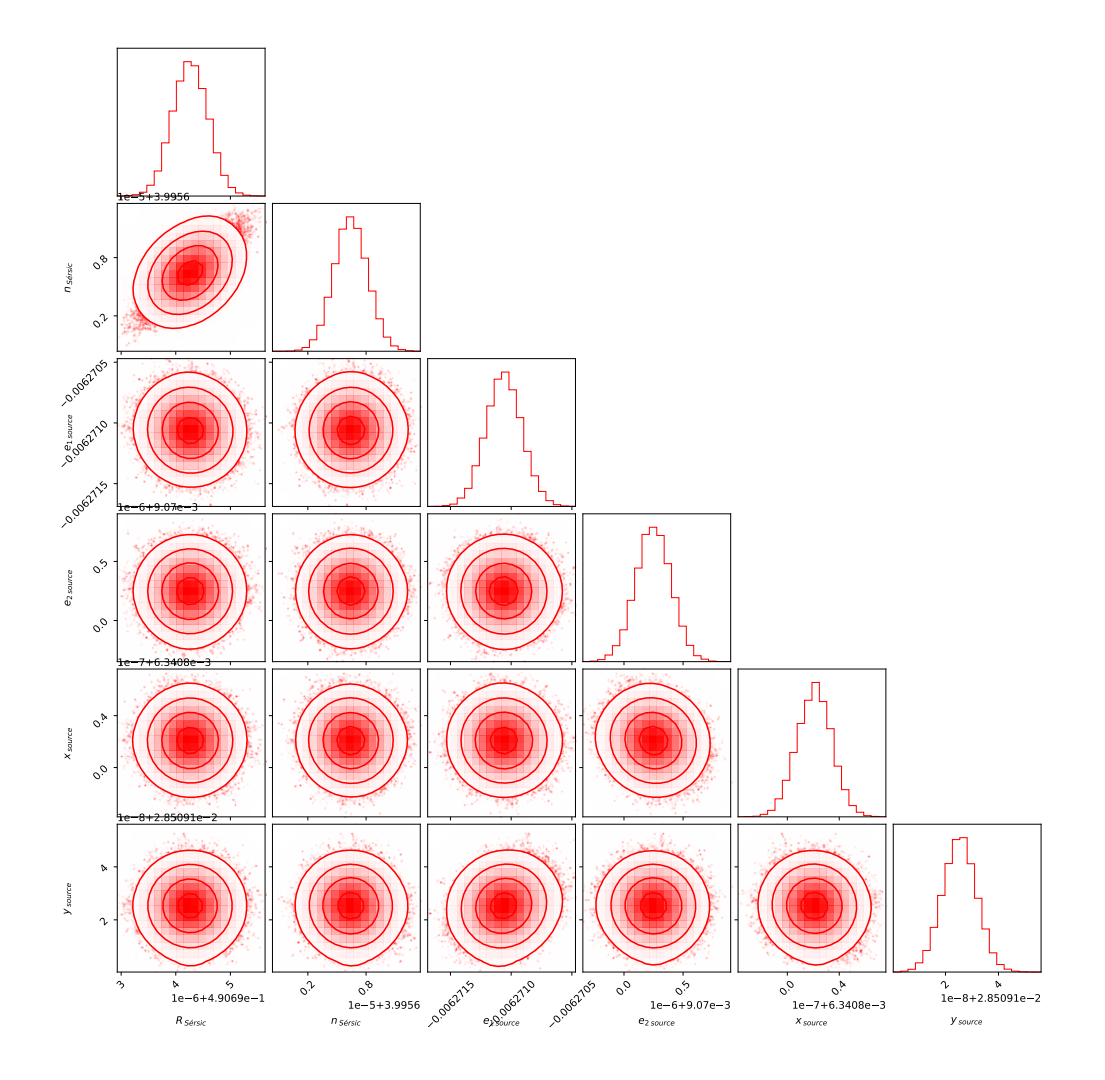

Figura C.30: Gráfica corner para mostrar los resultados de la inferencia de los parámetros de la fuente para la configuración SIS + LOS para  $\delta_{\rm los}$  = 2.5. Imagen presentada en la figura 4.14.

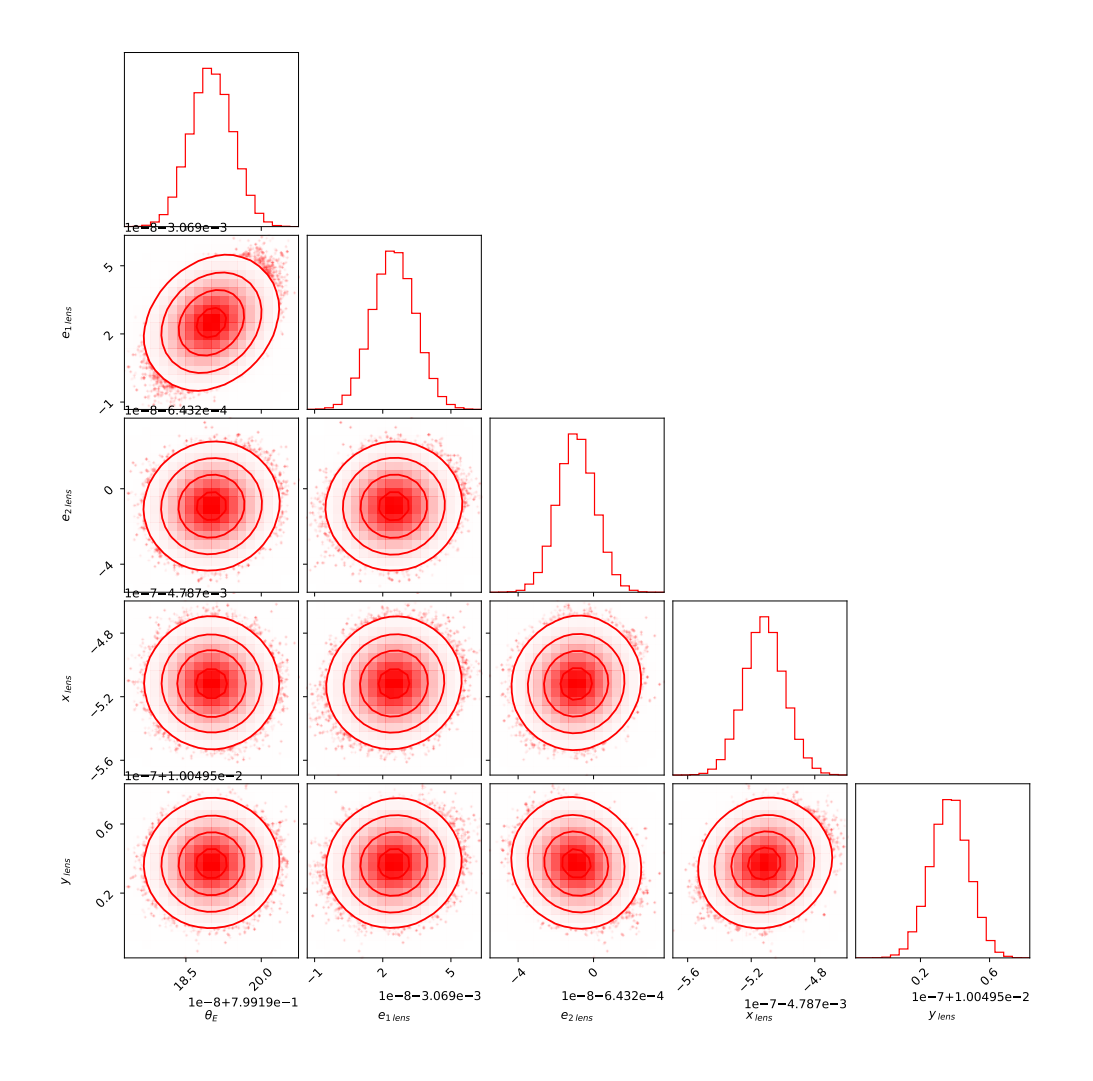

Figura C.31: Gráfica corner para mostrar los resultados de la inferencia de los parámetros de la lente para la configuración SIS + LOS para  $\delta_{\rm los}$  = 3.0. Imagen presentada en la figura 4.14.

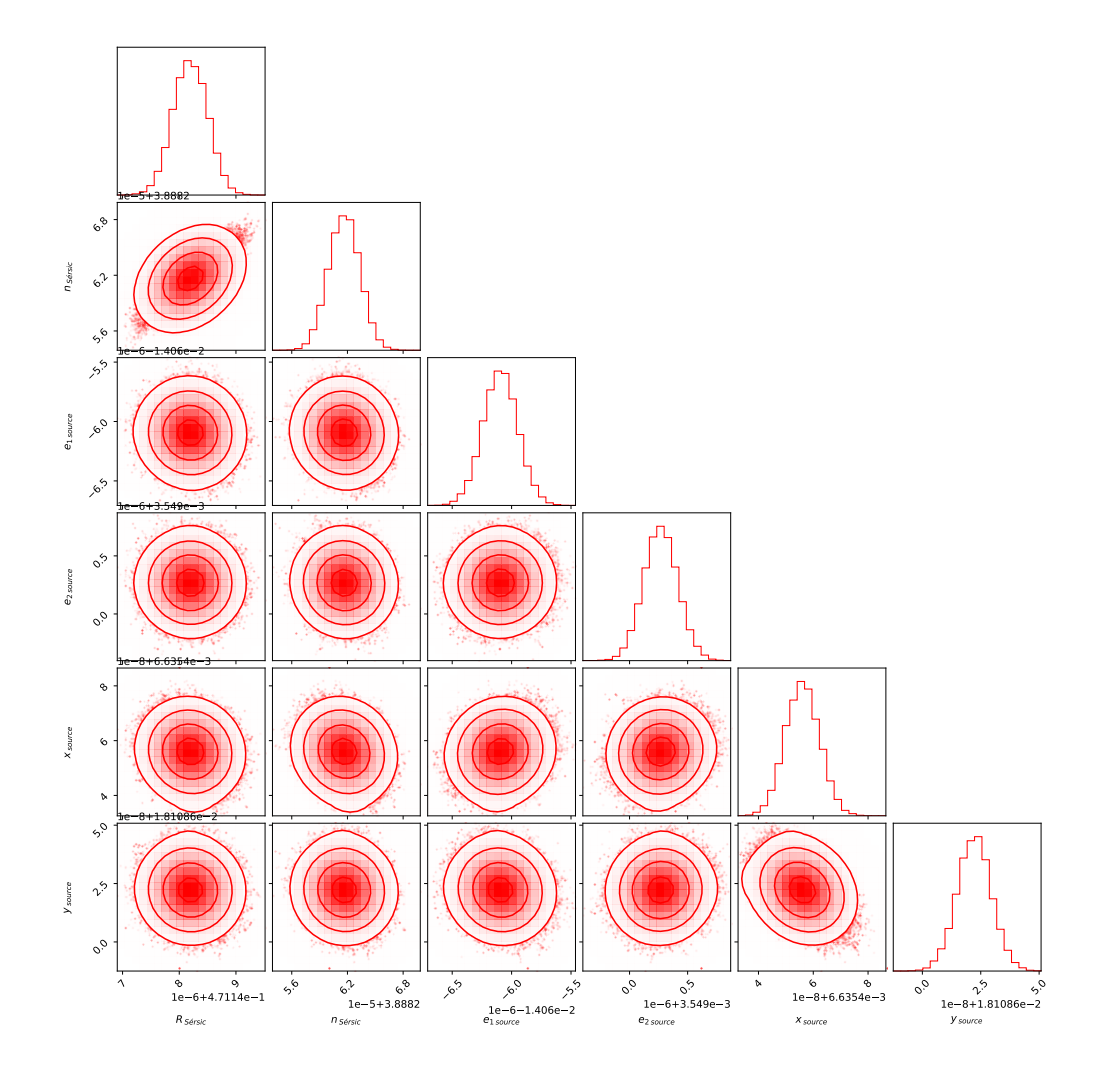

Figura C.32: Gráfica corner para mostrar los resultados de la inferencia de los parámetros de la fuente para la configuración SIS + LOS para  $\delta_{\rm los}$  = 3.0. Imagen presentada en la figura 4.14

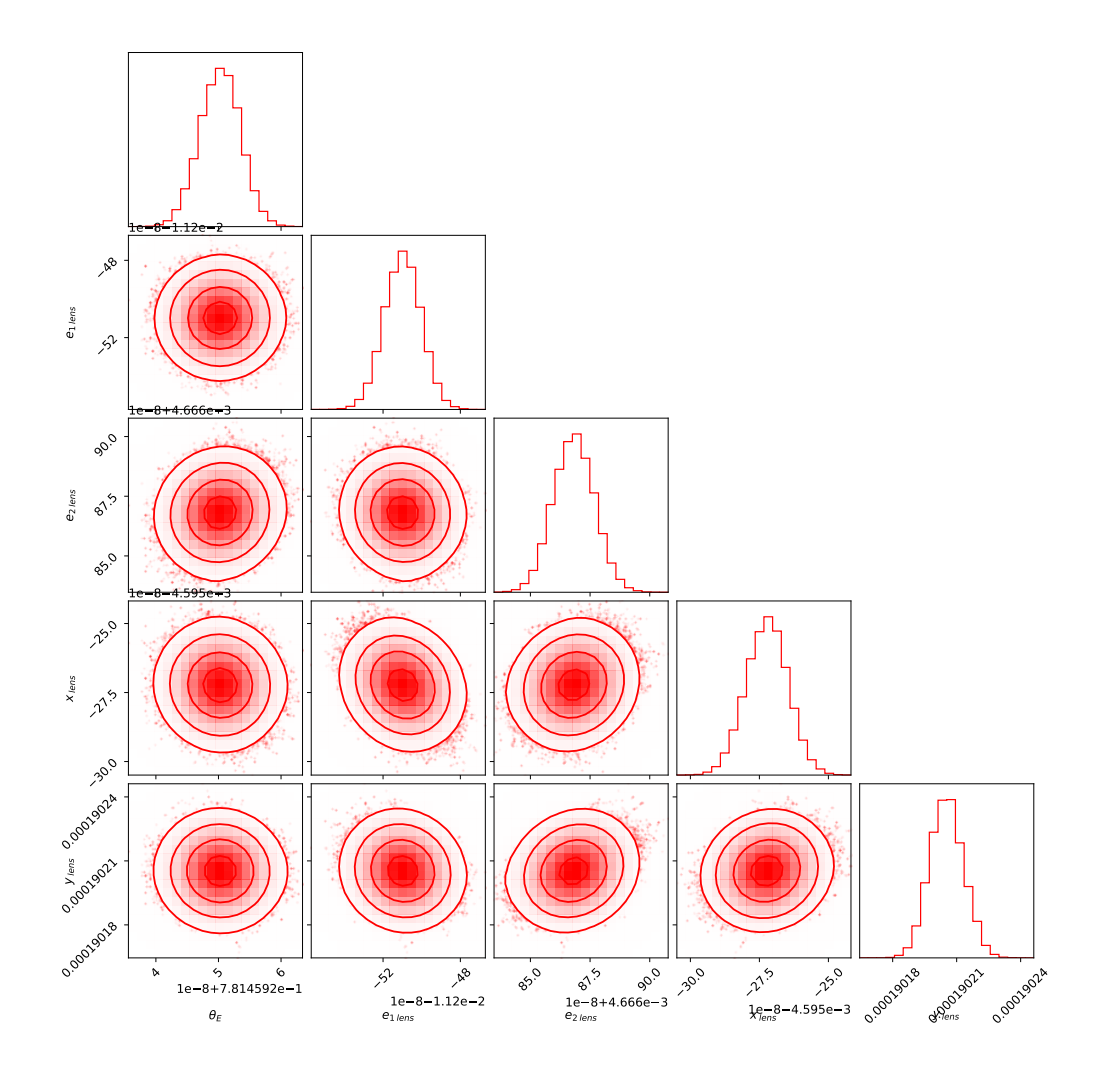

Figura C.33: Gráfica corner para mostrar los resultados de la inferencia de los parámetros de la lente para la configuración SIS + LOS para  $\delta_{\rm los}$  = 3.5. Imagen presentada en la figura 4.14.

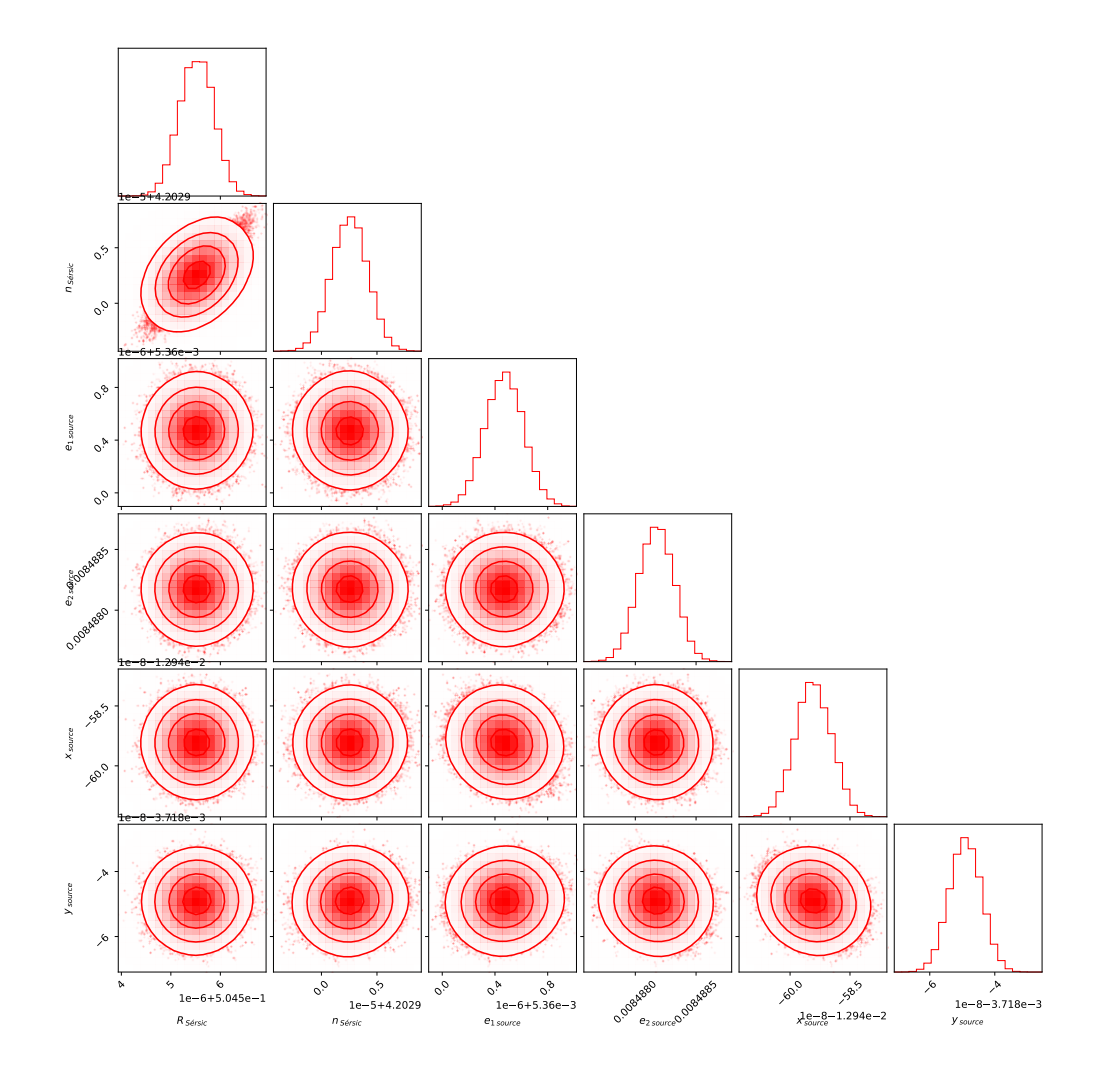

Figura C.34: Gráfica corner para mostrar los resultados de la inferencia de los parámetros de la fuente para la configuración SIS + LOS para  $\delta_{\rm los}$  = 3.5. Imagen presentada en la figura 4.14

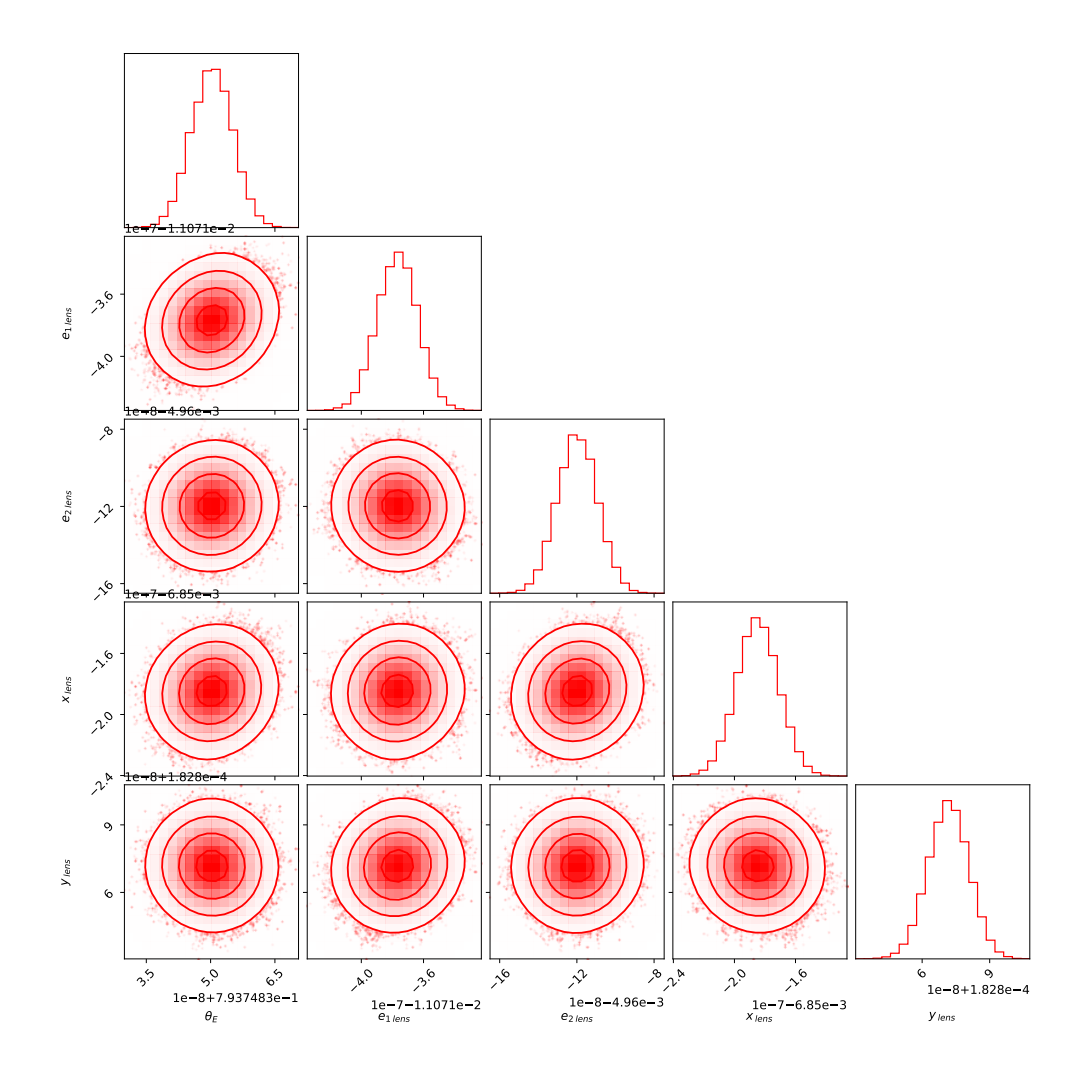

Figura C.35: Gráfica corner para mostrar los resultados de la inferencia de los parámetros de la lente para la configuración SIS + LOS para  $\delta_{\rm los}$  = 4.0. Imagen presentada en la figura 4.14.

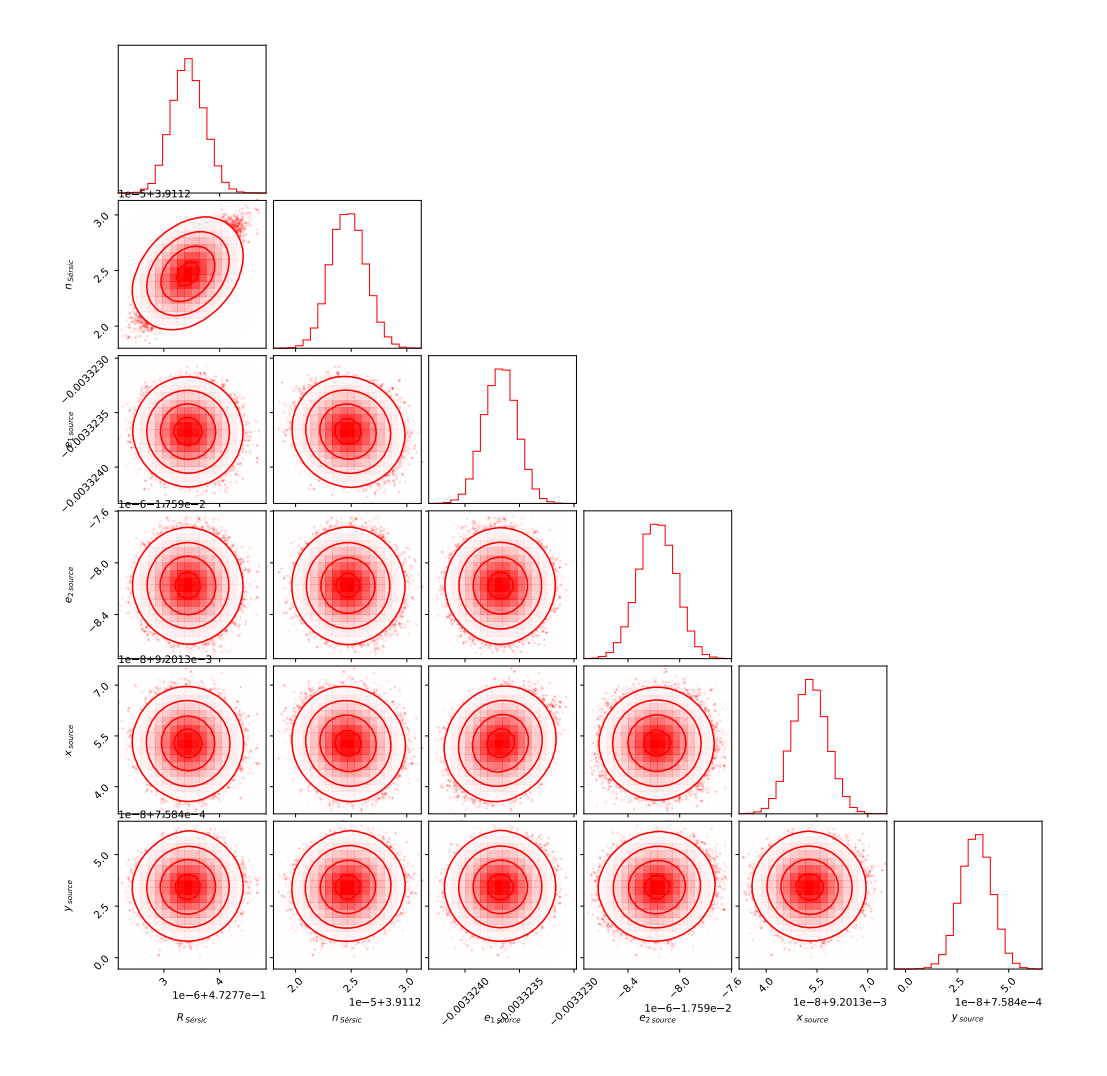

Figura C.36: Gráfica corner para mostrar los resultados de la inferencia de los parámetros de la fuente para la configuración SIS + LOS para  $\delta_{\rm los}$  = 4.0. Imagen presentada en la figura 4.14.

# **Bibliografía**

- [1] J. S. Negrete-Serrato y L. A. Ureña-López, "Statistical inference for strong gravitational lensing observations in the presence of dark matter," *Astronomische Nachrichten*, vol.  $n/a$ ,  $n^o$   $n/a$ ,  $e^{20220136}$ , DOI: https://doi.org/10.1002/asna. 20220136.
- [2] A. Einstein, "The Field Equations of Gravitation," *Sitzungsber. Preuss. Akad. Wiss. Berlin (Math. Phys.)*, vol. 1915, págs. 844-847, 1915.
- [3] C. M. Will, "The Confrontation between General Relativity and Experiment," *Living Reviews in Relativity*, vol. 9, n.º 1, 2006. DOI: 10.12942/1rr-2006-3.
- [4] B. P. Abbott, R. Abbott, T. D. Abbott y col., "Observation of Gravitational Waves from a Binary Black Hole Merger," *Phys. Rev. Lett.*, vol. 116, pág. 061 102, 6 2016. DOI: 10.1103/PhysRevLett.116.061102.
- [5] J. M. Gerard y S. Pireaux, *The observable light deflection angle*, 1999. arXiv: grqc/9907034 [gr-qc].
- [6] V. Motta, M. A. García-Aspeitia, A. Hernández-Almada, J. Magaña y T. Verdugo, *Taxonomy of Dark Energy Models*, 2021. arXiv: 2104.04642 [astro-ph.CO].
- [7] R. Legin, Y. Hezaveh, L. P. Levasseur y B. Wandelt, *Simulation-Based Inference of Strong Gravitational Lensing Parameters*, 2021.
- [8] J. Wang, S. Bose, C. S. Frenk y col., "Universal structure of dark matter haloes over a mass range of 20 orders of magnitude," *Nature*, vol. 585, n.º 7823, págs. 39-42, 2020. doi: 10.1038/s41586-020-2642-9.
- [9] M. Meneghetti, *Introduction to Gravitational Lensing, With Python Examples*. Springer Cham, 2021.
- [10] I. Newton, *Opticks*. Dover Press, 1704.
- [11] A. Congdon y C. Keeton, *Principles of Gravitational Lensing: Light Deflection as a Probe of Astrophysics and Cosmology.* ene. de 2018, ISBN: 978-3-030-02121-4. DOI: 10.1007/978-3-030-02122-1.
- [12] R. Narayan y M. Bartelmann, *Lectures on Gravitational Lensing*, 1996. doi: 10. 48550/ARXIV.ASTRO-PH/9606001.
- [13] S. Weinberg, *Cosmology*. 2008, isbn: 978-0-19-852682-7.
- [14] S. Birrer y A. Amara, "Lenstronomy: multi-purpose gravitational lens modelling software package," 2018. DOI: 10.48550/ARXIV.1803.09746.
- [15] S. Birrer, A. J. Shajib, D. Gilman y col., "lenstronomy II: A gravitational lensing software ecosystem," *Journal of Open Source Software*, vol. 6, n.º 62, pág. 3283, 2021. DOI: 10.21105/joss.03283.
- [16] S. Wagner-Carena, J. Aalbers, S. Birrer y col., *From Images to Dark Matter: End-To-End Inference of Substructure From Hundreds of Strong Gravitational Lenses*, 2022. doi: 10.48550/ARXIV.2203.00690.
- [17] C. R. Keeton, *A Catalog of Mass Models for Gravitational Lensing*, 2002. arXiv: astro-ph/0102341 [astro-ph].
- [18] A. Abdo, *Gravitational lensing*, Department of Physics and Astronomy, Michigan State University.
- [19] R. Kormann, P. Schneider y M. Bartelmann, "Isothermal elliptical gravitational lens models.,", vol. 284, págs. 285-299, abr. de 1994.
- [20] J. F. Navarro, C. S. Frenk y S. D. M. White, "A Universal Density Profile from Hierarchical Clustering," *The Astrophysical Journal*, vol. 490, n.º 2, págs. 493-508, 1997. doi: 10.1086/304888.
- [21] M. Bartelmann, "Arcs from a Universal Dark-Matter Halo Profile," 1996. DOI: 10. 48550/ARXIV.ASTRO-PH/9602053.
- [22] M. Oguri, "Fast Calculation of Gravitational Lensing Properties of Elliptical Navarro–Frenk–White and Hernquist Density Profiles," *Publications of the Astronomical Society of the Pacific*, vol. 133, n.<sup>o</sup> 1025, pág. 074 504, 2021. DOI: 10.1088/1538-3873/ac12db.
- [23] Y. Shi, Z.-Y. Zhang, J. Wang y col., "A Cuspy Dark Matter Halo," *The Astrophysical Journal*, vol. 909, n.º 1, pág. 20, 2021. DOI: 10.3847/1538-4357/abd777.
- [24] B. Moore, "Evidence against dissipation-less dark matter from observations of galaxy haloes,", vol. 370, n.º 6491, págs. 629-631, ago. de 1994. doi: 10. 1038 / 370629a0.
- [25] Y. P. Jing e Y. Suto, "The Density Profiles of the Dark Matter Halo Are Not Universal," *The Astrophysical Journal*, vol. 529, n.º 2, pág. L69, 2000. DOI: 10. 1086/312463.
- [26] A. Burkert, "The Structure of Dark Matter Halos in Dwarf Galaxies," *The Astrophysical Journal*, vol. 447, n.º 1, 1995. DOI: 10.1086/309560.
- [27] J. Einasto, "On the Construction of a Composite Model for the Galaxy and on the Determination of the System of Galactic Parameters," *Trudy Astrofizicheskogo Instituta Alma-Ata*, vol. 5, págs. 87-100, ene. de 1965.
- [28] A. Baushev y M. Barkov, "Why does Einasto profile indexin/i∼ 6 occur so frequently?" *Journal of Cosmology and Astroparticle Physics*, vol. 2018, n.<sup>o</sup> 03, págs. 034-034, 2018. doi: 10.1088/1475-7516/2018/03/034.
- [29] E. Retana-Montenegro, E. V. Hese, G. Gentile, M. Baes y F. Frutos-Alfaro, "Analytical properties of Einasto dark matter haloes," *Astronomy Camp Astrophysics*, vol. 540, A70, 2012. doi: 10.1051/0004-6361/201118543.
- [30] G. de Vaucouleurs, "Recherches sur les Nebuleuses Extragalactiques," *Annales d'Astrophysique*, vol. 11, pág. 247, ene. de 1948.
- [31] J. M. Schombert, "The Structure of Brightest Cluster Members. I. Surface Photometry,", vol. 60, pág. 603, mar. de 1986. DOI: 10.1086/191100.
- [32] J. L. Sersic, *Atlas de Galaxias Australes*. 1968.
- [33] B. Paczynski, "Gravitational Microlensing by the Galactic Halo,", vol. 304, pág. 1, mayo de 1986. DOI: 10.1086/164140.
- [34] Y. Bai, A. J. Long y S. Lu, "Tests of Dark MACHOs: lensing, accretion, and glow," *Journal of Cosmology and Astroparticle Physics*, vol. 2020, n.<sup>o</sup> 09, págs. 044-044, 2020. doi: 10.1088/1475-7516/2020/09/044.
- [35] H. Baer, K.-Y. Choi, J. E. Kim y L. Roszkowski, "Dark matter production in the early Universe: Beyond the thermal WIMP paradigm," *Physics Reports*, vol. 555, págs. 1-60, 2015. DOI: 10.1016/j.physrep.2014.10.002.
- [36] A. Ringwald, *Axions and Axion-Like Particles*, 2014. arXiv: 1407.0546 [hep-ph].
- [37] D. Backhouse, *The Phenomenological Motivation of Axions: A Review*, 2021. arXiv: 2108.04285 [hep-ph].
- [38] G. Bertone y T. M. P. Tait, "A new era in the search for dark matter," *Nature*, vol. 562, n.º 7725, págs. 51-56, 2018. DOI: 10.1038/s41586-018-0542-z.
- [39] L. Mowla, A. van der Wel, P. van Dokkum y T. B. Miller, "A Mass-dependent Slope of the Galaxy Size–Mass Relation out to z 3: Further Evidence for a Direct Relation between Median Galaxy Size and Median Halo Mass," *The Astrophysical Journal Letters*, vol. 872, n.º 1, pág. L13, 2019. DOI: 10.3847/2041-8213/ab0379.
- [40] E. A. Baltz, P. Marshall y M. Oguri, "Analytic models of plausible gravitational lens potentials," *Journal of Cosmology and Astroparticle Physics*, vol. 2009, n.<sup>o</sup> 01, págs. 015-015, 2009. doi: 10.1088/1475-7516/2009/01/015.
- [41] D. Gilman, X. Du, A. Benson, S. Birrer, A. Nierenberg y T. Treu, "Constraints on the mass–concentration relation of cold dark matter haloes with 11 strong gravitational lenses," *Monthly Notices of the Royal Astronomical Society: Letters*, vol. 492, n.<sup>o</sup> 1, págs. L12-L16, nov. de 2019, ISSN: 1745-3925. DOI: 10.1093/mnrasl/slz173.
- [42] R. K. Sheth, H. J. Mo y G. Tormen, "Ellipsoidal collapse and an improved model for the number and spatial distribution of dark matter haloes," *Monthly Notices of the Royal Astronomical Society*, vol. 323, n.<sup>o</sup> 1, págs. 1-12, mayo de 2001, issn: 0035-8711. DOI: 10.1046/j.1365-8711.2001.04006.x.
- [43] A. S. Fruchter, "A New Method for Band-limited Imaging with Undersampled Detectors," *Publications of the Astronomical Society of the Pacific*, vol. 123, n.º 902, págs. 497-502, 2011. DOI: 10.1086/659313.
- [44] D. Gilman, S. Birrer, A. Nierenberg, T. Treu, X. Du y A. Benson, "Warm dark matter chills out: constraints on the halo mass function and the free-streaming length of dark matter with eight quadruple-image strong gravitational lenses," *Monthly Notices of the Royal Astronomical Society*, vol. 491, n.<sup>o</sup> 4, págs. 6077-6101, dic. de 2019, ISSN: 0035-8711. DOI: 10.1093/mnras/stz3480.
- [45] D. Foreman-Mackey, "corner.py: Scatterplot matrices in Python," *The Journal of Open Source Software*, vol. 1, n.º 2, pág. 24, 2016. DOI: 10.21105/joss.00024.
- [46] N. B. Hogg, P. Fleury, J. Larena y M. Martinelli, *Measuring line-of-sight shear with Einstein rings: a proof of concept*, 2022. DOI: 10.1093/mnras/stad512.
- [47] Q. He, R. Li, C. S. Frenk y col., "Galaxy–galaxy strong lens perturbations: lineof-sight haloes versus lens subhaloes," *Monthly Notices of the Royal Astronomical Society*, vol. 512, n.º 4, págs. 5862-5873, 2022. DOI: 10.1093/mnras/stac759.
- [48] P. L. Schechter, "A Taxonomy for the Configurations of Quadruply Lensed Quasars," The Astronomical Journal, vol. 164, n.º 3, pág. 113, 2022. DOI: 10.3847/1538-3881/ac82b5.

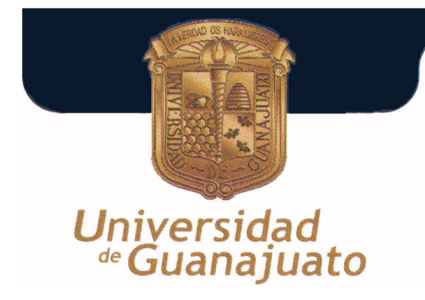

**CAMPUS LEON DIVISIÓN DE CIENCIAS E INGENIERÍAS DEPARTAMENTO DE FISICA** 

**Asunto**: Revisión de tesis de maestría León, Gto., Junio de 2023

## **DR. DAVID Y. G. DELEPINE DIRECTOR DE LA DIVISIÓN DE CIENCIAS E INGENIERÍAS PRESENTE**

Por este medio le comunico que he revisado la tesis **Análisis de observaciones de lentes gravitacionales producidas por halos de materia oscura**, escrita por el L. en F. **José Salvador Negrete Serrato**, para efecto de presentarla para la obtención del grado de Maestro en Física en la División de Ciencias e Ingenierías de la Universidad de Guanajuato.

El texto de la tesis se encuentra completo y se presentan resultados interesantes y bien explicados sobre los modelos de lentes gravitacionales y su afectación por parte de los halos de materia oscura. En mi opinión, las hipótesis de trabajo y el análisis teórico se muestran ampliamente expuestos, y se llega a resultados bien entendidos, incluso dentro del contexto numérico. Igualmente, he podido ver que el texto fue modificado por el autor para reflejar las sugerencias y comentarios que le fueron expresados durante la revisión. En mi opinión la tesis cumple con los elementos necesarios para ser defendida ante el comité sinodal asignado en la fecha próxima que sea acordada de manera conjunta.

Agradeciendo su amable atención, aprovecho la ocasión para enviarle un cordial saludo.

# **ATENTAMENTE "LA VERDAD OS HARÁ LIBRES"**

 $Y A C L$ 

**DR. LUIS ARTURO UREÑA LÓPEZ PROFESOR TITULAR C**

**CAMPUS LEÓN DIVISIÓN DE CIENCIAS E INGENIERÍAS** DEPARTAMENTO DE FISICA

6 de Julio de 2023

# DR. DAVID Y. G. DELEPINE DIRECTOR DE LA DIVISIÓN DE CIENCIAS E INGENIERÍAS PRESENTE

Por este medio le comunico que he revisado la tesis titulada *Análisis de observaciones de lentes gravitacionales producidas por halos de materia oscura* , escrita por el estudiante José Salvador Negrete Serrato, para efecto de presentarla y obtener el grado de Maestría en Física. El texto de la tesis se encuentra completo y se presentan resultados interesantes.

En mi opinión, la tesis cumple con los elementos necesarios para ser defendida ante el comité sinodal designado en fecha próxima que sea acordada de manera conjunta.

Agradeciendo su amable atención, aprovecho la ocasión para enviarle un cordial saludo.

Universidad *®* Guanajuato

Alma X. González Morales Cátedra CONACYT Departamento de Física División de Ciencias e Ingenierías Universidad de Guanajuato

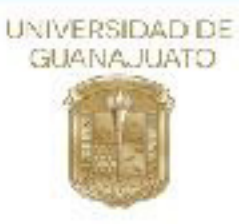

junio 2, 2023 Asunto: Carta de revisión de tesis de José Salvador Negrete Serrato

#### **Dr. DAVID DELEPINE DIRECTOR DE LA DIVISION DE CIENCIAS E INGENIERIAS CAMPUS LEÓN UNIVERSIDAD DE GUANAJUATO P R E S E N T E**

Estimado Dr. Delepine,

En mi calidad de miembro del Comité Sinodal del estudiante de Maestría José Salvador Negrete Serrato (NUA: 390394), por este medio informo a usted que he revisado su tesis titulada "Análisis de observaciones de lentes gravitacionales producidas por halos de materia oscura" que realizó José Salvador con el fin de obtener el grado de Maestro en Física.

El trabajo de Jose José Salvador posee el contenido y la relevancia necesaria como trabajo de investigación y José ha considerado e implementado las correcciones sugeridas por un servidor. Considero que su trabajo de tesis está listo para ser defendido públicamente.

Sin más por el momento, me despido de usted con un cordial saludo.

 $\overline{\phantom{a}}$   $\overline{\phantom{a}}$ 

Dr. José Luis López-Picón **Departamento de Física División de Ciencias e Ingenierías, Campus León Universidad de Guanajuato**  email: jl\_lopez@fisica.ugto.mx

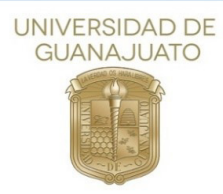

**Oficio n˙mero:** FMVL-23-08 Asunto: Aprobación Tesis, José Salvador Negrete Serrato

León, Gto., Junio 12, 2023

**Dr. David Delepine Director División de Ciencias e Ingenierías** 

Por medio de la presente me permito informar que he revisado el trabajo titulado " Análisis de observaciones de lentes gravitacionales producidas por halos de materia **oscura**" que para obtener el grado de **Maestro en FÌsica** presenta **JosÈ Salvador Negrete Serrato.** 

Considero que el trabajo tiene el nivel y calidad suficiente para obtener dicho grado por lo que no tengo inconveniente en que se realicen los procedimientos necesarios para su presentación ante el comité respectivo.

Sin otro en particular me despido quedando a sus órdenes para cualquier aclaración al respecto.

## **ATENTAMENTE "LA VERDAD OS HARÁ LIBRES"**

- Maur

 **Dr. Francisco Miguel Vargas Luna Profesor Titular B** 

*C.c.p. Salvador Negrete C.c.p. Archivo FMVL*